REPUBLIQUE ALGERIENNE DEMOCRATIQUE ET POPULAIRE MINISTERE DE L'ENSEIGNEMENT SUPERIEUR ET DE LA RECHERCHE SCIENTIFIQUE

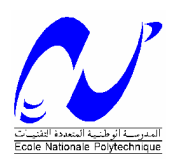

# **ECOLE NATIONALE POLYTECHNIQUE**

**DEPARTEMENT DU GENIE ELECTRIQUE**

# **Projet Fin D'études**

Option : *Automatique* 

# **Identification et Commande Non Linéaire d'un Avion**

Fait par:

**Boudiaf Amine** 

Dirigé par :

**Boudjema Fares Zaouche Mohamed**

**2006/2007**

# **Remerciements**

Je tiens à exprimer ma profonde reconnaissance à Monsieur Boudjema Fares et Monsieur Zaouche Mohamed pour l'excellence de leurs encadrements. Leur grande disponibilité, leur soutien constant et leurs conseils visés ont fortement contribué à l'aboutissement de ce travail.

Je remercie Monsieur Bellounar, directeur du centre de recherche et développement de Réghaia, Monsieur El facih, son adjoint et Monsieur Snoussi, chef de département pour m'avoir accueilli et me donner l'opportunité de faire ce travail.

Je remercie chaleureusement toutes les personnes de l'équipe de guidage pour leur gentillesse et leur accueil.

Je réserve un remerciement tout particulier à mes parents et leur exprimé ici toute ma gratitude pour leur soutien sans limite qui m'a permis d'en arriver jusque là.

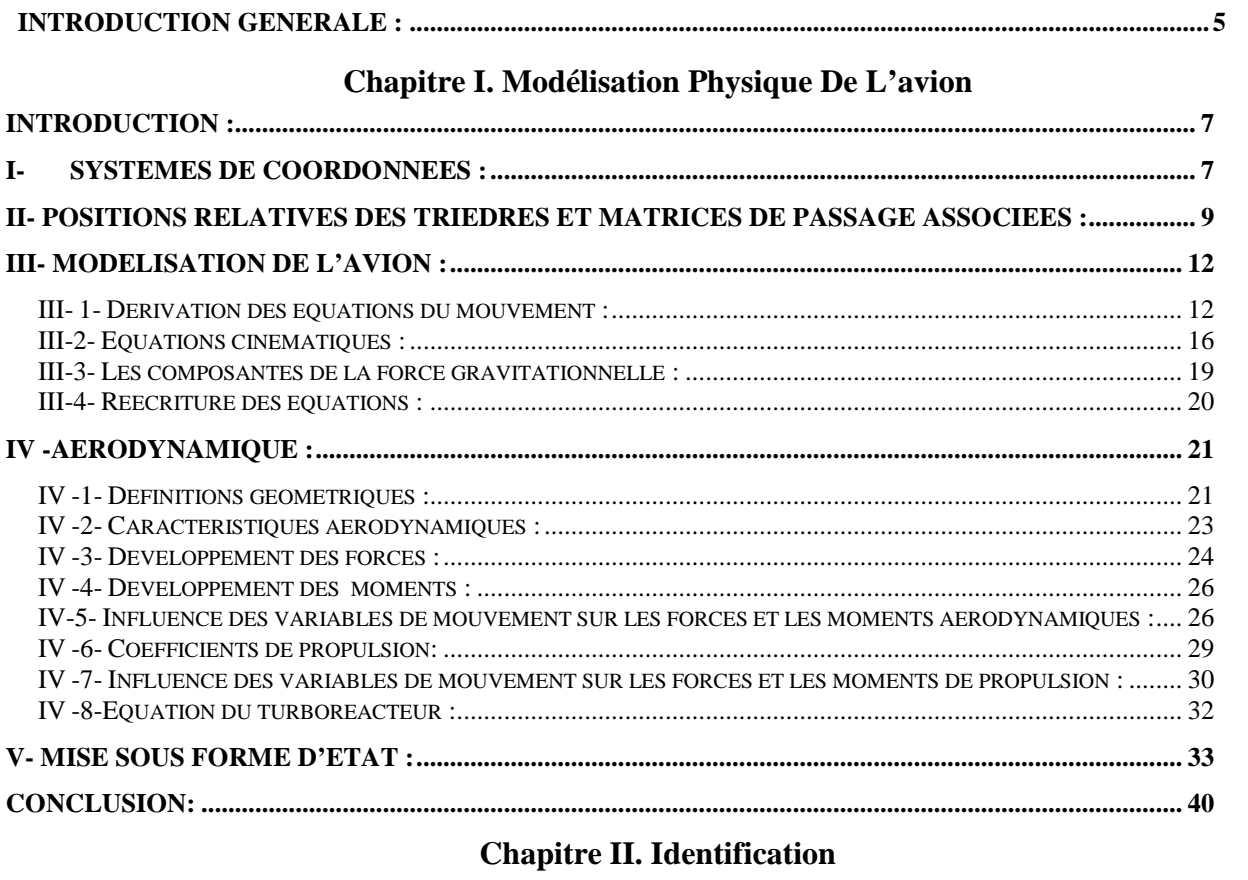

# Sommaire

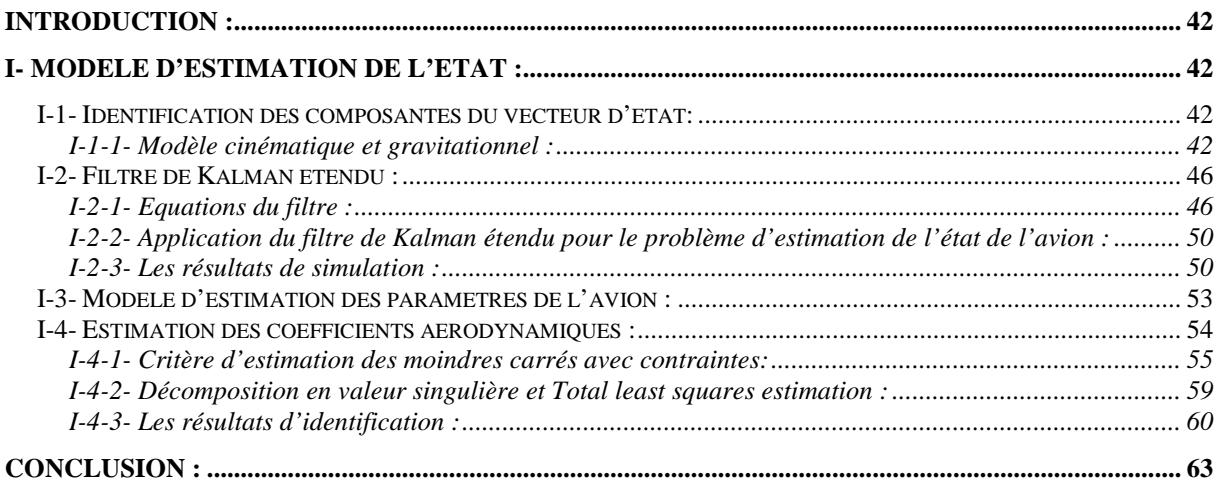

# Chapitre I. Commande par les modes de glissements

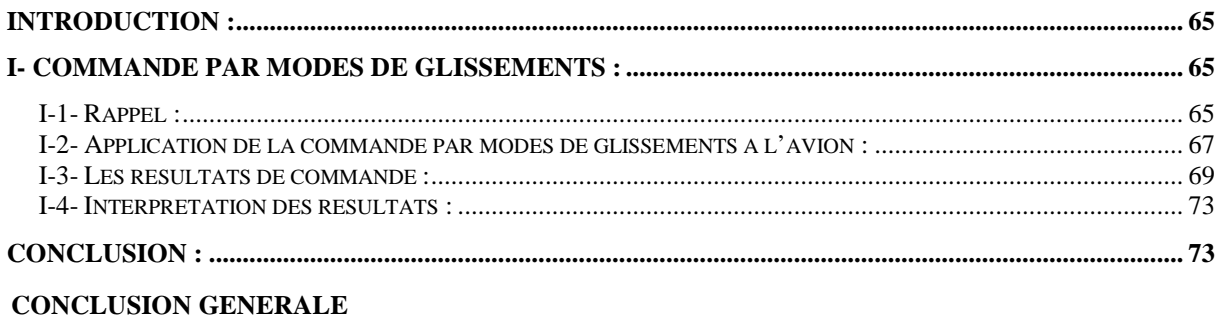

# **BIBLIOGRAPHIE**

# **LISTE DE FIGURES**

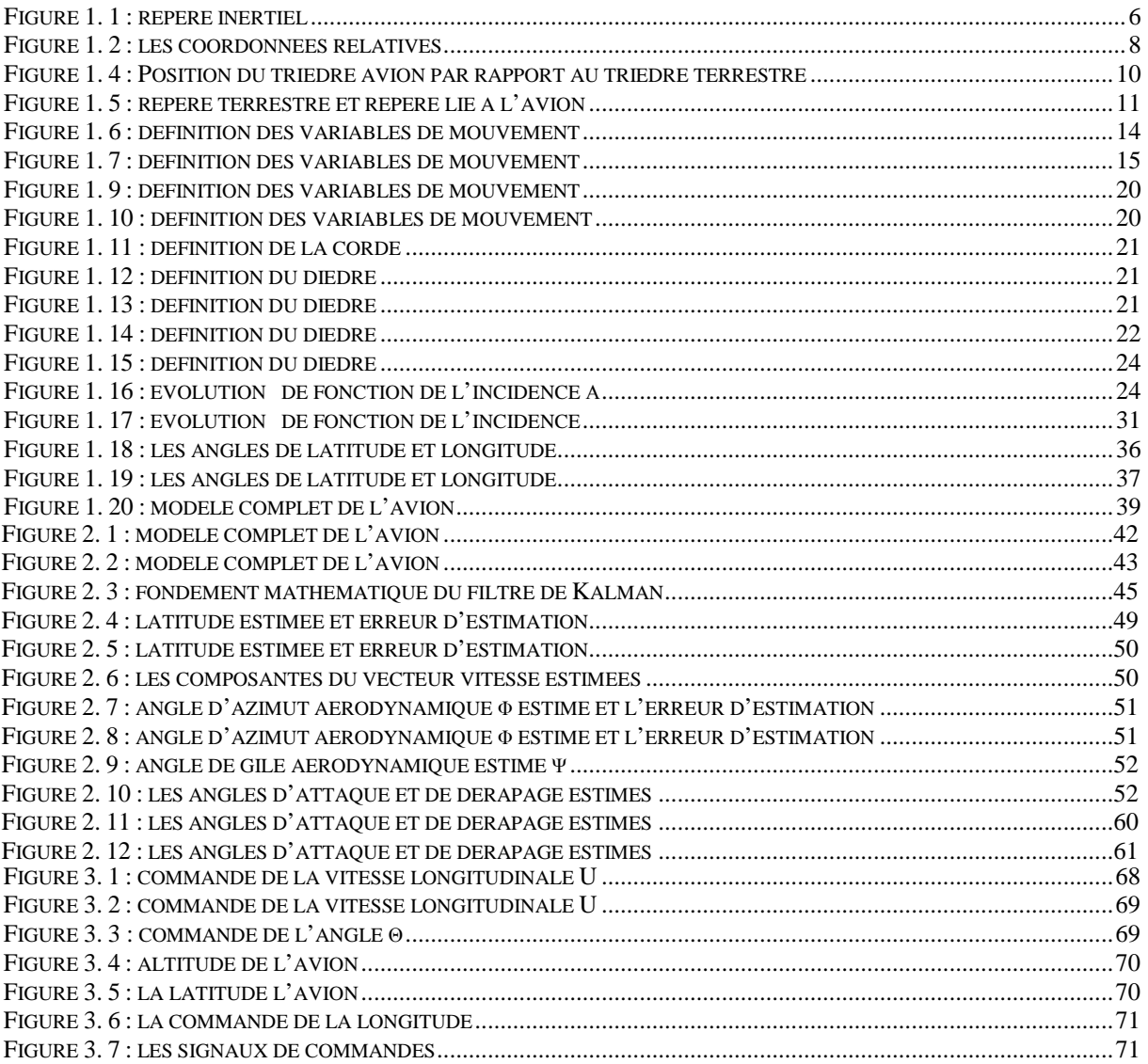

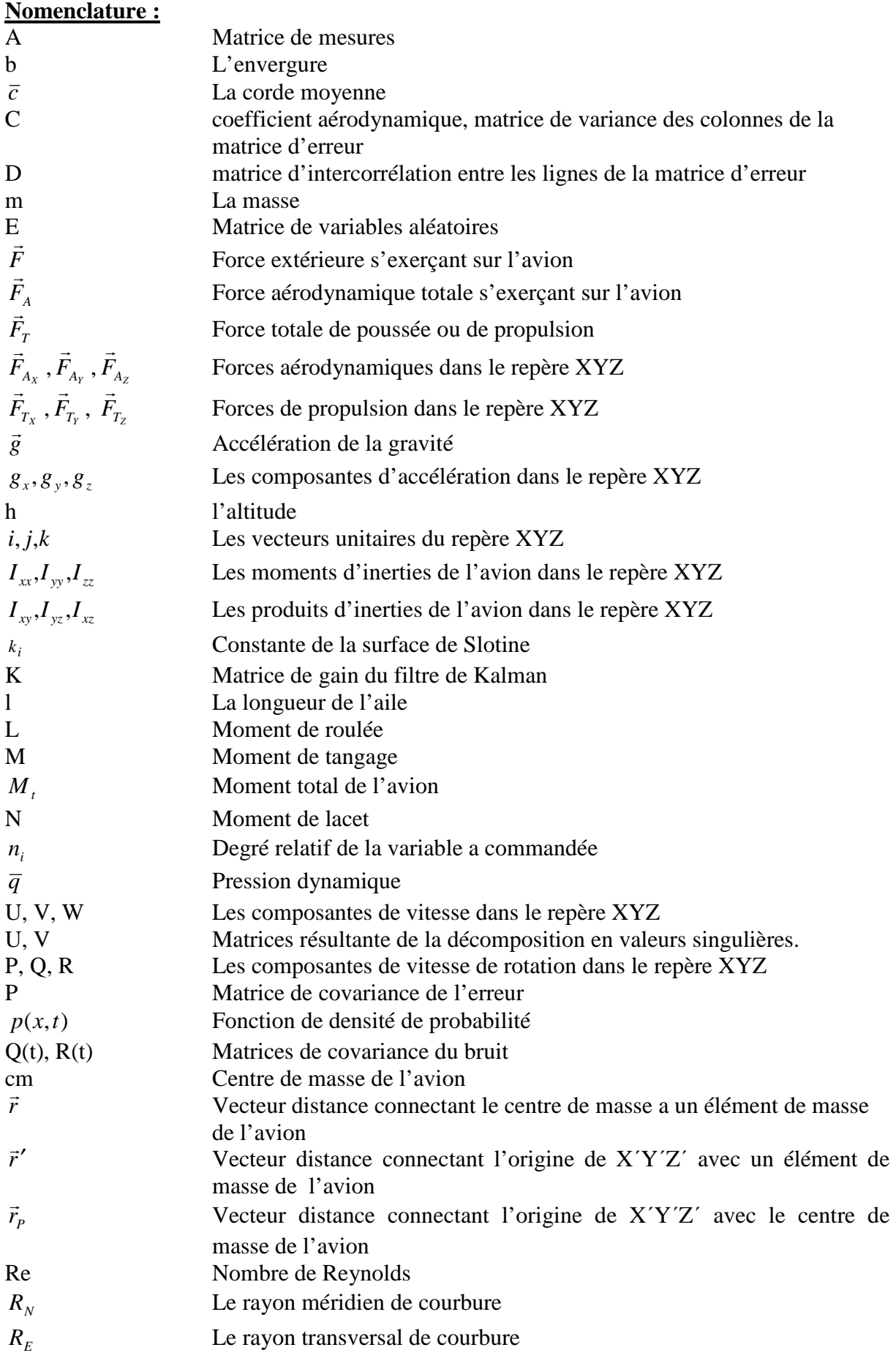

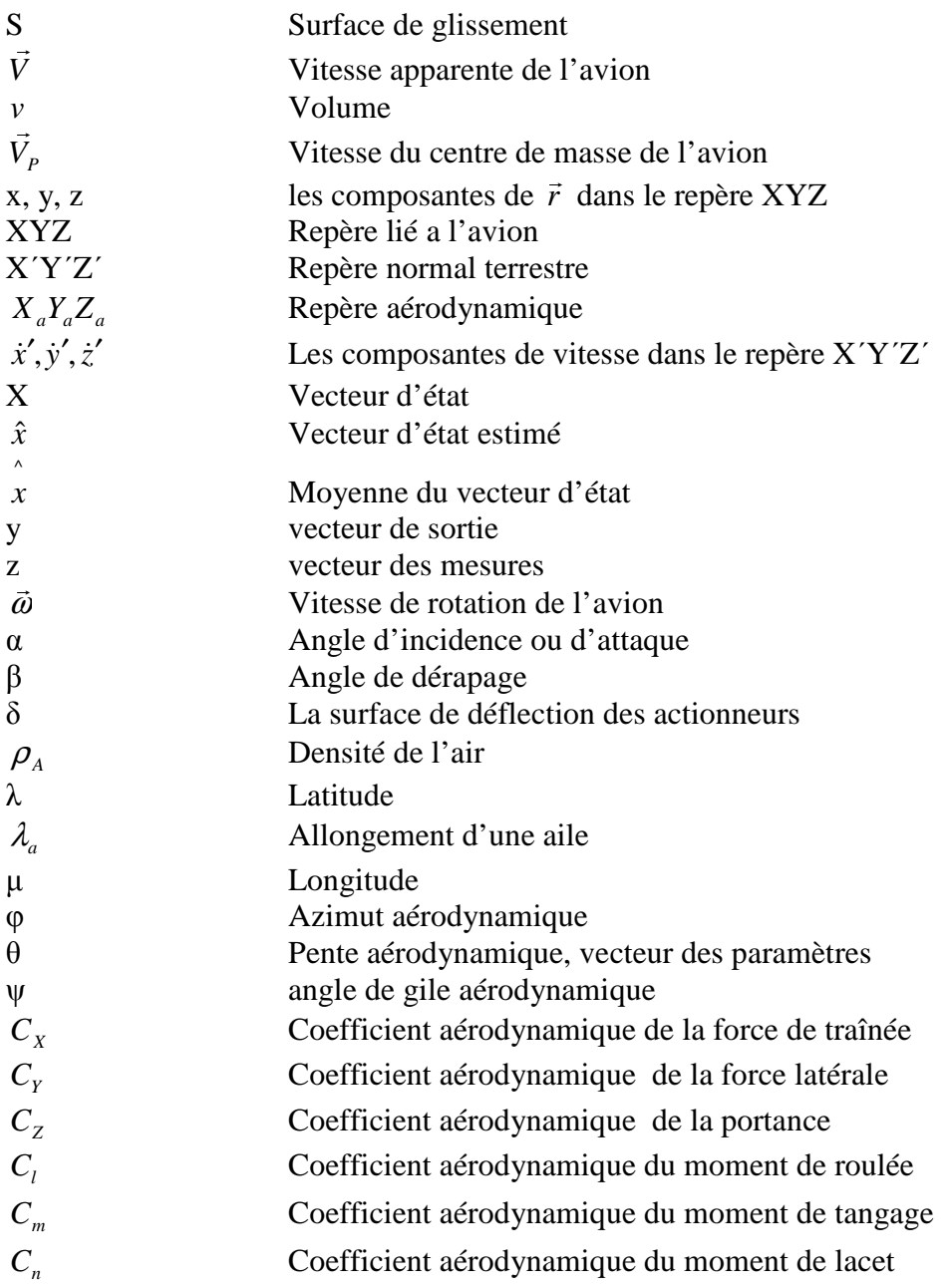

# **Introduction générale :**

Avec le développement des avions, de nouveaux besoins d'automatisation sont apparus et concernent notamment l'autopilotage. Ce dernier permet de générer, d'une manière autonome, la navigation de l'avion à partir de trajectoires de vol prédéfinies et de stabiliser l'avion quelque soit les conditions de vol.

La synthèse de lois de guidage est d'autant plus difficile que l'on ne peut ignorer l'importance des fortes non linéarités et les couplages existants dans la dynamique des avions. De plus, le mouvement de l'avion est gouverné par des forces et moments aérodynamiques variables dans le temps et nécessite une opération d'estimation en temps réel afin d'adapter l'autopilote aux différentes situations de vol. Donc il s'agit d'aller bien au delà des techniques issues de l'automatique linéaire afin de conférer aux systèmes de pilotages des performances accrues.

Dans ce travail nous allons nous intéresser à l'identification et la commande non linéaire d'un avion. Le présent projet est organisé en trois chapitres :

1) Le premier chapitre concerne la modélisation non linéaire sous forme MIMO de l'avion. Une mise en équation de cette dynamique est faite a travers une représentation d'état.

2) Le second chapitre concerne l'estimation du vecteur d'état et des coefficients aérodynamiques à travers deux méthodes d'identification. La première qui est le filtre de Kalman étendu permet, a partir d'un modèle spécifique, d'estimer les grandeurs physiques manquantes a partir d'une série de mesure effectuées sur l'avion. La deuxième méthode qui est le ″Total Least squares″ permet d'estimer les coefficients aérodynamiques.

3) Le troisième chapitre concerne la commande non linéaire d'un avion à travers la commande par mode glissant.

# Chapitre I:

# Modélisation Physique De L'avion

# **Introduction :**

Dans ce chapitre, les équations générales du mouvement d'un avion rigide seront données ainsi que les systèmes de coordonnées où sont écrites. Ces deux parties constituent les bases de la mécanique de vol. Il faut toute fois signaler que tout au long de ce chapitre des hypothèses seront prises en compte afin de réduire la complexité des équations.

# **I- Systèmes de coordonnées :**

Les équations mécaniques ont besoin pour être appliquées, de la définition d'un repère Galiléen qui est nommé aussi repère inertiel [1]. La définition de d'autres repères relatifs au repère inertiel est possible pour permettre une écriture des équations générales relativement aisée. On peut définir plusieurs repères relatifs seulement il faut choisir les plus utiles afin de donner aux équations une forme plus attractive. Une fois cette étape franchie, le passage d'un repère à un autre ce fait a travers des matrices de transformation qui sont en fonction des angles solides exprimant les positions de l'un par rapport a l'autre. Ces derniers vont nous permettre plus tard de modéliser les efforts externes [1].

Repère inertiel *OXoYoZ<sup>o</sup>* :

- l'origine O est le centre de la terre.
- $OZ_{\text{o}}$  est orienté suivant la verticale ascendante.
- $OX<sub>o</sub>$ <sub>et</sub>  $OY<sub>o</sub>$  sont deux directions orthogonales choisies dans le plan horizontal.

La figure ci-après montre le repère inertiel lié rigidement à la terre.

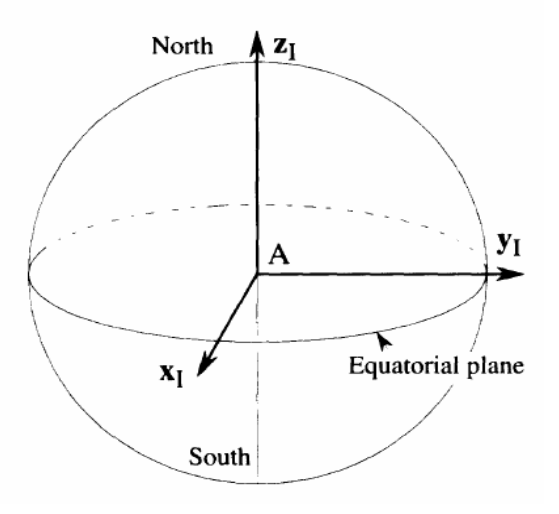

*Figure 1.1: repère inertiel* [1]

# Trièdre normal terrestre OX΄Y΄Z΄:

Ce repère est lié aussi à la terre, seulement son origine est un point fixe par rapport à la terre et l'axe OZ΄ est orienté suivant la direction descendante. Le plan X΄Y΄ est tangent à la surface de la terre [1].

## Trièdre avion *OXYZ* :

Ce trièdre est lié rigidement à l'avion.

- l'origine O est située dans le plan de symétrie de l'avion qui peut être le centre de gravité.
- les axes*OX* et *OZ* sont deux directions choisies dans le plan de symétrie.
- *OY* est orienté positivement vers la droite.

Ce repère est utilisé pour exprimer les forces de propulsions et les moments [2].

# Trièdre aérodynamique *OX <sup>a</sup>YaZ<sup>a</sup>* :

Ce trièdre est lié à la vitesse de l'avion.

- est un point fixe de l'avion (généralement le centre de l'avion).
- *OX <sup>a</sup>* est porté par la vitesse dans le sens positif.
- *OZ<sup>a</sup>* situé dans le plan de symétrie de l'avion.
- *OY<sup>a</sup>* est situé arbitrairement dans le plan complexe

Ce trièdre est utilisé pour exprimer les forces aérodynamiques. Son orientation n'est pas liée rigidement à l'avion mais plutôt à la vitesse.

# **II- Positions relatives des trièdres et matrices de passage associées :**

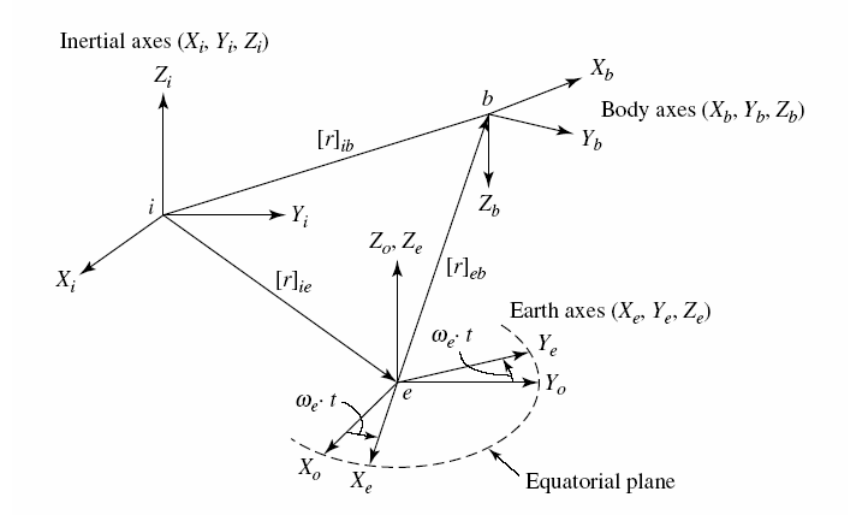

*Figure 1.2 : les coordonnées relatives* [23]

1)-position du trièdre aérodynamique par rapport au trièdre avion :

Pour exprimer les coordonnées du trièdre aérodynamique dans le repère de l'avion on utilise deux angles.

-l'angle d'incidence α : c'est l'angle que fait l'axe *OX* avec le plan *XaY<sup>a</sup>* du repère aérodynamique. L'incidence est positive si la projection du vecteur vitesse sur l'axe *OZ* est positive.

-l'angle de dérapage β : c'est l'angle que fait *OX <sup>a</sup>* avec le plan de symétrie *XZ* de l'avion. Cet angle est positif si la projection du vecteur vitesse sur l'axe *OY* est positive.

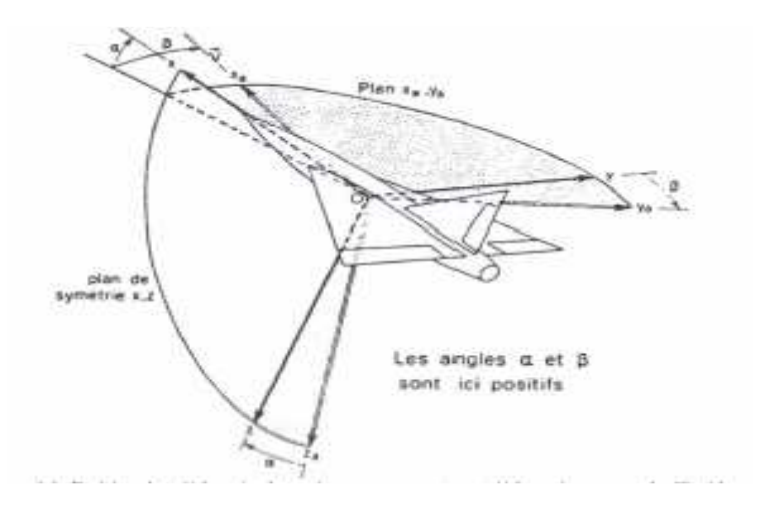

*Figure 1.3: position du trièdre aérodynamique par rapport au trièdre avion* [18]

La matrice de passage entre les deux repères s'écrit comme suit :

$$
\begin{bmatrix} X \\ Y \\ Z \end{bmatrix} = \begin{bmatrix} \cos \alpha \cos \beta & -\cos \alpha \sin \beta & -\sin \alpha \\ \sin \beta & \cos \beta & 0 \\ \sin \alpha \cos \beta & -\sin \alpha \sin \beta & \cos \alpha \end{bmatrix} \begin{bmatrix} X_a \\ Y_a \\ Z_a \end{bmatrix}
$$
 (1.1)

2)-position du trièdre aérodynamique par rapport au trièdre normal terrestre porté par l'avion :

Pour exprimer la position du repère aérodynamique par rapport au repère terrestre on a recours généralement aux angles d'Euler.

Soit le  $Ox'y'z'$  un trièdre auxiliaire confondu avec le trièdre normal terrestre OX΄Y΄Z΄. Ce trièdre est amené a coïncidé avec le trièdre aérodynamique a l'aide de trois rotations successives :

- une première rotation (angle θ) autour de l'axe OZ΄ amène *Ox*' en position *Ox<sup>h</sup>* dans le plan vertical contenant  $OX_a$  (plan  $X_a Z'$ )  $Oy'$  vient alors en  $Oy_h$ .
- une deuxième rotation (angle φ) autour de  $Oy_h$  amène l'axe  $Ox'$  de la position  $Ox_h$  à la position*OX<sup>a</sup>* .
- une troisième rotation (angle  $\psi$ ) autour de l'axe  $OX_a$  amène l'axe  $Oy'$  de la position  $Oy_h$  à a position  $OY_a$ .

Les angles  $\varphi$ ,  $\theta$  et  $\psi$  sont positifs si ces rotations sont effectuées dans le sens positif des rotations. Ces angles portent respectivement les noms d'azimut aérodynamique*,* de pente aérodynamique et angle de gile aérodynamique*.* 

La matrice de passage du repère aérodynamique au repère terrestre se traduit comme suit :

$$
\begin{bmatrix} X_a \\ Y_a \\ Z_a \end{bmatrix} = \begin{bmatrix} \cos\theta\cos\varphi & \sin\theta\cos\varphi & -\sin\varphi \\ -\sin\theta\cos\psi + \cos\theta\sin\varphi & \sin\theta\sin\psi + \cos\theta\sin\varphi\cos\psi & \cos\varphi\sin\psi \\ \cos\theta\cos\psi + \sin\theta\sin\varphi\sin\psi & -\cos\theta\sin\psi + \sin\theta\sin\varphi\cos\psi & \cos\varphi\cos\psi \end{bmatrix} \begin{bmatrix} X' \\ Y' \\ Z' \end{bmatrix}
$$
 (1.2)

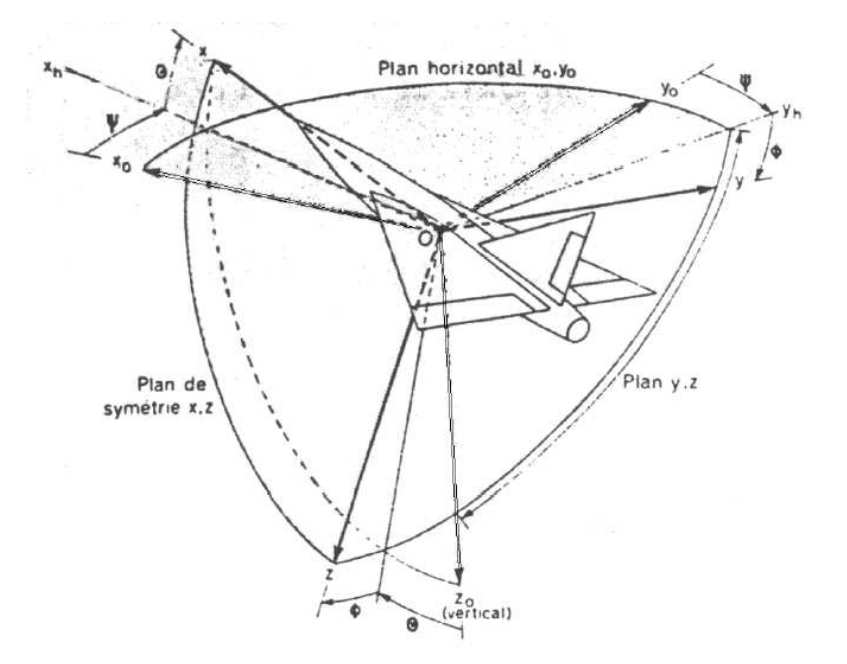

3)-Position du trièdre avion par rapport au trièdre normal terrestre porté par l'avion :

*Figure 1.4: Position du trièdre avion par rapport au trièdre terrestre* [18]

Soit le trièdre auxiliaire  $Ox' y' z'$  confondu avec le trièdre normal terrestre, amener en coïncidence avec le trièdre avion à l'aide de trois rotations successives (voir figure 1.4) : - une première rotation (angle  $\psi$ ) autour de l'axe  $Oz_o$  amène Ox<sup>'</sup> a la position  $Ox_h$  dans le plan vertical passant par  $Ox$  (plan  $Oxz$ ) et  $Oy_o$  a la position  $Oy_h$ .

 $\sim$  une deuxième rotation (angle θ) autour de  $Oy_h$  amène l'axe  $Ox_o$  de la position  $Ox_h$  à la position OX,

- enfin une dernière rotation (angle φ) autour de OX amène l'axe  $Oy_0$  de la position  $Oy_h$  à la position OY.

La matrice de passage est la suivante :

$$
\begin{bmatrix} X \\ Y \\ Z \end{bmatrix} = R \begin{bmatrix} X_o \\ Y_o \\ Z_o \end{bmatrix}
$$
 (1.3)

Avec

$$
R = \begin{bmatrix} \cos \psi \cos \theta & \sin \psi \cos \theta & -\sin \theta \\ -\sin \psi \cos \varphi + \cos \psi \sin \theta \sin \varphi & \cos \psi \cos \varphi + \sin \psi \sin \theta \sin \varphi & \cos \theta \sin \varphi \\ \sin \psi \sin \varphi + \cos \psi \sin \theta \cos \varphi & -\cos \psi \sin \varphi + \sin \psi \sin \theta \cos \varphi & \cos \theta \cos \varphi \end{bmatrix}
$$

## **III- Modélisation de l'avion :**

#### **III- 1- Dérivation des équations du mouvement :**

Pour cette partie, la deuxième loi de newton sera appliquée. Cette loi, exprime la dérivée temporelle des moments linéaires et angulaires, fonction de la somme des forces et des moments extérieurs respectivement.

$$
\frac{d}{dt}\int_{V} \rho_{A} \frac{d\vec{r}}{dt}dV = \int_{V} \rho_{A} \vec{g}dV + \int_{S} \vec{F}dS
$$
\n(1.4)

$$
\frac{d}{dt}\int_{V} \vec{r} \times \rho_{A} \frac{dr'}{dt}dV = \int_{V} \vec{r} \times \rho_{A} \vec{g}dV + \int_{S} \vec{r} \times \vec{F}dS
$$
\n(1.5)

La masse totale de l'avion est donnée par la formule suivante :

$$
m = \int_{V} \rho_A dV \tag{1.6}
$$

On suppose que la variation de masse de l'avion est faible :

$$
\frac{dm}{dt} \approx 0
$$

.

Cette supposition est valable si seulement la variation de la masse est faible par rapport a une période de temps de 30 a 60 secondes [3]. Cette période de temps représente la durée de temps nécessaire pour l'évaluation des réponses de l'avion [3]. Si la variation de masse est environ 5% de la masse initiale de l'avion après 60s, alors l'hypothèse faite au départ est acceptable. Autre supposition tout aussi importante que la dernière, la constance de la distribution de masse avec le temps. Cette supposition nous permet, d'une part, de négliger les petites variations de distribution de masse engendrées par le mouvement du combustible dans le réservoir et d'autre part d'affirmer que le centre de masse de l'avion ne ce déplace pas pendant une durée de temps de 60s [3].

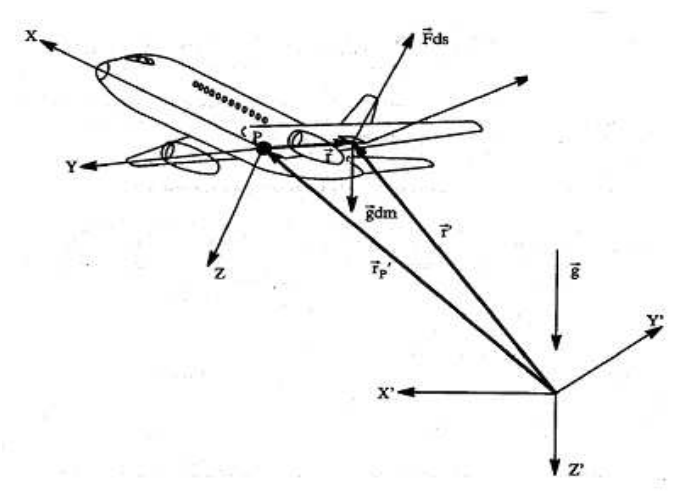

*Figure 1.5: repère terrestre et repère lié a l'avion* [3]

Le système de coordonnés OXYZ lié au centre de masse de l'avion (cm)

$$
\vec{r} = \vec{r}_p + \vec{r} \tag{1.7}
$$

Comme P est le centre de masse, alors la relation suivante est vérifiée :

$$
\int_{V} \rho_{A} \vec{r} dV = 0 \tag{1.8}
$$

Comme conséquence de cette dernière relation, on peut écrire :

$$
\vec{r_p} = \frac{1}{m} \int_V \rho_A \vec{r} dV
$$
 (1.9)

Maintenant, on peut réécrire le premier terme de l'équation (1.4) :

$$
\frac{d}{dt} \int_{V} \rho_{A} \frac{d\vec{r}}{dt} dV = \frac{d^{2}}{dt^{2}} \int_{V} \rho_{A} \vec{r} dV
$$
\n
$$
= \frac{d^{2}}{dt^{2}} \int_{V} \rho_{A} (\vec{r_{p}} + \vec{r}) dV
$$
\n
$$
= m \frac{d^{2} \vec{r_{p}}}{dt^{2}}
$$
\n
$$
= m \frac{d\vec{V_{p}}}{dt}
$$

Où

$$
\overrightarrow{V_p} = \frac{d\overrightarrow{r_p}}{dt}
$$
\n(1.10)

 $\overrightarrow{V}_P$  représente la vitesse du centre de masse de l'avion.

Le second terme de l'équation  $(1.4)$  peut être développer comme suit :

$$
\int_{V} \rho_A \vec{g}dV + \int_{S} \vec{F}dS = m\vec{g} + \vec{F}_A + \vec{F}_T
$$
\n(1.11)

Avec  $\overline{F_A}$  la force totale aérodynamique et  $F_T$  la force totale de poussée. En combinant les deux équations (1.10) et (1.11), l'équation (1.4) devient :

$$
m\frac{d\overline{V_p}}{dt} = m\overrightarrow{g} + \overrightarrow{F_A} + \overrightarrow{F_T}
$$
 (1.12)

L'étape suivante est de développer l'équation (1.5). La substitution de l'équation (1.7) dans l'équation (1.5) et en prenant en considération les équation (1.4) et (1.9) on aura :

$$
\frac{d}{dt}\int_{v} \vec{r} \times \frac{dr}{dt} \rho_A dv = \int_{s} \vec{r} \times \vec{F} ds = \overrightarrow{M_A} + \overrightarrow{M_T}
$$
\n(1.13)

Où  $M_A$  représente le moment aérodynamique total et  $M_T$  le moment de propulsion total.

Afin d'éliminer les intégrales dépendantes du temps, un changement de repère sera opéré pour passer des coordonnées du système *X* '*Y*'*Z*'(repère terrestre) aux coordonnées du système XYZ (repère avion). Néanmoins, un problème se pose, le repère XYZ est un repère non inertiel, les lois de Newton ne s'appliquent pas. Pour palier à ce problème, on a recoure a la transformation géométrique suivante:

$$
\frac{dA}{dt} = \frac{\partial A}{\partial t} + \vec{\omega} \times \vec{A} = \vec{A} + \vec{\omega} \times \vec{A}
$$
\n
$$
reper \vec{B}
$$
\n
$$
reper \vec{B}
$$
\n
$$
x \cdot \vec{B}
$$
\n
$$
(1.14)
$$

Avec *A* un vecteur quelconque et  $\omega$  le vecteur de vitesse angulaire du repère XYZ par rapport au repère X'Y'Z' ou bien le vecteur de vitesse angulaire de l'avion par rapport à la terre. Cette dernière relation va être appliquée pour les deux équations (1.12) et (1.13). Pour (1.9) :

$$
m\frac{d\overrightarrow{V_P}}{dt} = m\left(\frac{\partial \overrightarrow{V_P}}{\partial t} + \overrightarrow{\omega} \times \overrightarrow{V_P}\right)
$$
(1.15)

Donc

$$
m\left(\frac{\partial \overrightarrow{V_P}}{\partial t} + \overrightarrow{\omega} \times \overrightarrow{V_P}\right) = m\overrightarrow{g} + \overrightarrow{F_A} + \overrightarrow{F_T}
$$
 (1.16)

Pour l'équation (1.13) :

$$
\frac{d}{dt}\int_{v}^{\overrightarrow{r}} \frac{d\overrightarrow{r}}{dt} \rho_{A} dv = \int_{v}^{\overrightarrow{r}} \frac{d^{2}\overrightarrow{r}}{dt^{2}} \rho_{A} dv = \int_{v}^{\overrightarrow{r}} \frac{d}{dt} (\overrightarrow{r} + \overrightarrow{\omega} \times \overrightarrow{r}) \rho_{A} dv =
$$
\n
$$
= \int_{v}^{\overrightarrow{r}} \frac{d}{dt} (\overrightarrow{r} + \overrightarrow{\omega} \times \overrightarrow{r}) + 2 \overrightarrow{\omega} \times \overrightarrow{r} + \overrightarrow{\omega} \times (\overrightarrow{\omega} \times \overrightarrow{r}) \rho_{A} dv
$$
\n(1.17)

A travers l'hypothèse du corps rigide et que l'avion ne possède pas d'hélice tournante alors  $\dot{r} = \ddot{r} = 0$ u<br>∷  $\ddot{r}$ د<br>- $\dot{r} = \ddot{r} = 0$  et l'équation (1.13) devient :

$$
\int_{v} \vec{r} \times \{ \vec{\omega} \times \vec{r} + \vec{\omega} \times (\vec{\omega} \times \vec{r}) \} \rho_A dv = \overrightarrow{M_A} + \overrightarrow{M_T}
$$
 (1.18)

Les équations écrites précédemment sont sous forme vectorielle et ne sont pas exploitable directement pour l'étude de la dynamique de l'avion d'où la nécessité de projeter ces équations dans les trois axes. Soient les vecteurs *i*, *j etk*  $\vec{z}$  =  $\vec{z}$  $, j$  etk trois vecteurs unitaires portés par les axes X, Y et Z respectivement. La projection de l'équation (1.16) sur ces trois axes se traduit comme suit :

$$
m(\dot{U} - VR + WQ) = mg_x + F_{A_x} + F_{T_x}
$$
 (1.19*a*)

$$
m(\dot{V} + UR - WP) = mg_y + F_{A_y} + F_{T_y}
$$
 (1.19b)

$$
m(\dot{W} - UQ + VP) = mg_z + F_{A_z} + F_{T_z}
$$
 (1.19c)

En ce qui concerne l'équation (1.18), la projection ne peut pas être faite directement à cause des intégrales volumiques. Un développement de cette équation s'impose pour la rendre un peu plus maniable. En commence par le premier terme de l'équation (1.18) :

$$
\int_{v} \vec{r} \times \{\vec{\omega} \times \vec{r} + \vec{\omega} \times (\vec{\omega} \times \vec{r})\} \rho_{A} dv = \int_{v} \vec{\omega} (\vec{r} \cdot \vec{r}) \rho_{A} dv - \int_{v} \vec{r} (\vec{r} \cdot \vec{\omega}) \rho_{A} dv + \n+ \int_{v} \vec{r} \times \vec{\omega} (\vec{\omega} \cdot \vec{r}) \rho_{A} dv - \underbrace{\int_{v} \vec{r} \times \vec{r} (\vec{\omega} \cdot \vec{\omega}) \rho_{A} dv}_{=0}
$$
\n(1.20)

et

Ensuite, on développe quelques termes de l'équation (1.20) :

$$
\int_{v} \vec{\omega}(\vec{r} \cdot \vec{r}) \rho_A dv = (\dot{P}\vec{i} + \dot{Q}\vec{j} + \dot{R}\vec{k}) \int_{v} (x^2 + y^2 + z^2) \rho_A dv
$$

$$
- \int_{v} \vec{r} (\vec{r} \cdot \vec{\omega}) \rho_A dv = - \int_{v} (x\vec{i} + y\vec{j} + z\vec{k}) (x\vec{P} + y\vec{Q} + z\vec{R}) \rho_A dv
$$

La substitution de ces deux équations dans l'équation (1.20) donne ce qui suit :

$$
\begin{aligned}\n\left[ \dot{P} \int_{v} (y^2 + z^2) \rho_A dv - \dot{Q} \int_{v} xy \rho_A dv - \dot{R} \int_{v} xz \rho_A dv \right] \dot{f} + \\
\left[ \dot{Q} \int_{v} (x^2 + z^2) \rho_A dv - \dot{P} \int_{v} yx \rho_A dv - \dot{R} \int_{v} yz \rho_A dv \right] \dot{f} + \\
\left[ \dot{R} \int_{v} (x^2 + y^2) \rho_A dv - \dot{P} \int_{v} zx \rho_A dv - \dot{Q} \int_{v} zy \rho_A dv \right] \dot{K}\n\end{aligned}
$$
\n(1.21)

Les intégrales volumiques dans l'équation (1.21) font référence aux moments et produits d'inertie. Les symboles utilisés pour ces intégrales sont les suivants :

$$
\int_{v} (y^2 + z^2) \rho_A dv = I_{xx} \qquad \int_{v} yx \rho_A dv = I_{xy} \qquad \int_{v} zx \rho_A dv = I_{xz}
$$
\n(1.22*a*)

$$
\int_{V} (x^2 + z^2) \rho_A dv = I_{yy} \quad \int_{V} yx \rho_A dv = I_{yx} = I_{xy} \quad \int_{V} yz \rho_A dv = I_{yz} = I_{zy}
$$
\n(1.22b)

$$
\int_{\nu} (x^2 + y^2) \rho_A dv = I_{zz} \quad \int_{\nu} zx \rho_A dv = I_{zx} = I_{xz} \quad \int_{\nu} zy \rho_A dv = I_{zy} = I_{yz}
$$
\n(1.22*c*)

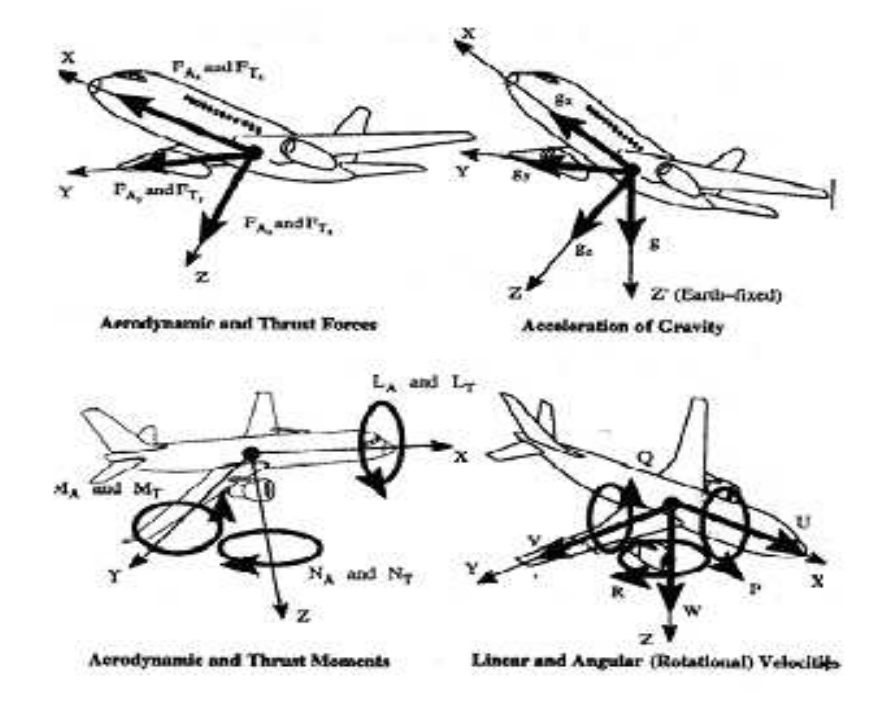

*Figure 1.6 : définition des variables de mouvement* [3]

L'équation (1.21) peut être réécrite comme suit :

$$
(\dot{P}I_{xx} - \dot{Q}I_{xy} - \dot{R}I_{xz})\vec{i} + (\dot{Q}I_{yy} - \dot{P}I_{xy} - \dot{R}I_{yz})\vec{j} + (\dot{R}I_{zz} - \dot{P}I_{xz} - \dot{Q}I_{yz})\vec{k}
$$
 (1.23)

Le troisième terme de l'équation (1.20) devient :

$$
\int_{v} \vec{r} \times \vec{\omega} (\vec{\omega} \cdot \vec{r}) \rho_{A} dv = \int_{v} \left\{ (x \vec{i} + y \vec{j} + z \vec{k}) \times (P \vec{i} + Q \vec{j} + R \vec{k}) (Px + Qy + Rz) \right\} \rho_{A} dv =
$$
\n
$$
\left[ I_{xy} PR + I_{yz} (R^{2} - Q^{2}) - I_{xz} PQ + (I_{zz} - I_{yy}) RQ \right] \vec{i} +
$$
\n
$$
\left[ (I_{xx} - I_{zz}) PR + I_{xz} (P^{2} - R^{2}) - I_{xy} QR + I_{yz} PQ \right] \vec{j} +
$$
\n
$$
\left[ (I_{yy} - I_{xx}) PQ + I_{xy} (Q^{2} - P^{2}) + I_{xz} QR - I_{yz} PR \right] \vec{k}
$$
\n(1.24)

En général, les avions sont symétriques par rapport au plan XZ ce qui implique que les produits d'inertie  $I_{y}$  et  $I_{xy}$  sont nuls. En utilisant les expressions (1.23) et (1.24), la projection de l'équation (1.18) se traduit par les équations suivantes :

$$
I_{xx}\dot{P} - I_{xz}\dot{R} - I_{xz}PQ + (I_{zz} - I_{yy})RQ = L_A + L_T
$$
\n(1.25*a*)

$$
I_{yy}\dot{Q} + (I_{xx} - I_{zz})PR + I_{xz}(P^2 - R^2) = M_A + M_T
$$
\n(1.25b)

$$
I_{zz}\dot{R} - I_{xz}\dot{P} + (I_{yy} - I_{xx})PQ + I_{xz}QR = N_A + N_T
$$
\n(1.25*c*)

Les équations (1.19) et (1.25) forment les six équations différentielles du mouvement.

#### **III-2- Equations cinématiques :**

Il est maintenant possible de connaître la trajectoire de vol de l'avion par rapport au repère terrestre a travers la connaissance d'une part, des composantes de vitesse U,V et W dans le repère lié a l'avion et d'autre part, les trois angles d'Euler. Cela est possible après l'établissement des relations entre les composantes de vitesse U, V et W dans le repère XYZ et les composantes  $\dot{x}'$ ,  $\dot{y}'e\dot{z}'$  dans le repère X'Y'Z'. Puisque  $X_1Y_1Z_1$  est parallèle a X'Y'Z', alors nous avons :

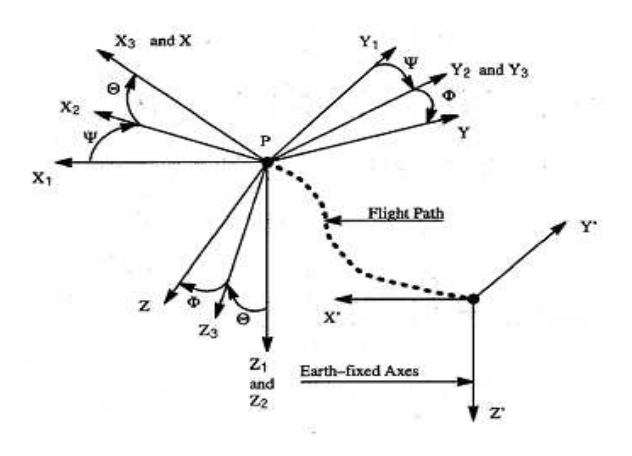

*Figure 1.7: orientation de l'avion avec les angles d'Euler* [3]

$$
U_1 = \dot{x}' \quad V_1 = \dot{y}' \quad W_1 = \dot{z}' \tag{1.26}
$$

En se référant à la figure (1.7), il est possible de vérifier que les relations existant entre  $U_1, V_1, W_1$  et  $U_2, V_2, W_2$ :

$$
\begin{bmatrix} U_1 \\ V_1 \\ W_1 \end{bmatrix} = \begin{bmatrix} \cos \varphi & -\sin \varphi & 0 \\ \sin \varphi & \cos \varphi & 0 \\ 0 & 0 & 1 \end{bmatrix} \begin{bmatrix} U_2 \\ V_2 \\ W_2 \end{bmatrix}
$$
 (1.27)

De même, on peut trouver des relations reliant les composantes  $U_2$ ,  $V_2$ ,  $W_2$  et  $U_3$ ,  $V_3$ ,  $W_3$  :

$$
\begin{bmatrix} U_2 \\ V_2 \\ W_2 \end{bmatrix} = \begin{bmatrix} \cos \theta & 0 & \sin \theta \\ 0 & 1 & 0 \\ -\sin \theta & 0 & \cos \theta \end{bmatrix} \begin{bmatrix} U_3 \\ V_3 \\ W_3 \end{bmatrix}
$$
 (1.28)

Enfin, on peut relier les composantes  $U_3$ , $V_3$ , $W_3$  avec  $U$ , $V$ , $W$  par les relations suivantes :

$$
\begin{bmatrix} U_3 \\ V_3 \\ W_3 \end{bmatrix} = \begin{bmatrix} 1 & 0 & 0 \\ 0 & \cos \psi & -\sin \psi \\ 0 & \sin \psi & \cos \psi \end{bmatrix} \begin{bmatrix} U \\ V \\ W \end{bmatrix}
$$
 (1.29)

En combinant les équations (1.27), (1.28) et (1.29) on aboutit à la relation suivante :

$$
\begin{bmatrix} U_1 \\ V_1 \\ W_1 \end{bmatrix} = \begin{bmatrix} \dot{x}' \\ \dot{y}' \\ \dot{z}' \end{bmatrix} = \begin{bmatrix} \cos\varphi & -\sin\varphi & 0 \\ \sin\varphi & \cos\varphi & 0 \\ 0 & 0 & 1 \end{bmatrix} \begin{bmatrix} \cos\theta & 0 & \sin\theta \\ 0 & 1 & 0 \\ -\sin\theta & 0 & \cos\theta \end{bmatrix} \begin{bmatrix} 1 & 0 & 0 \\ 0 & \cos\psi & -\sin\psi \\ 0 & \sin\psi & \cos\psi \end{bmatrix} \begin{bmatrix} U \\ V \\ W \end{bmatrix}
$$
(1.30)

 La dernière relation relie les composantes de vitesse dans le repère terrestre X΄Y΄Z΄ aux composantes de vitesse dans le repère lié à l'avion XYZ.

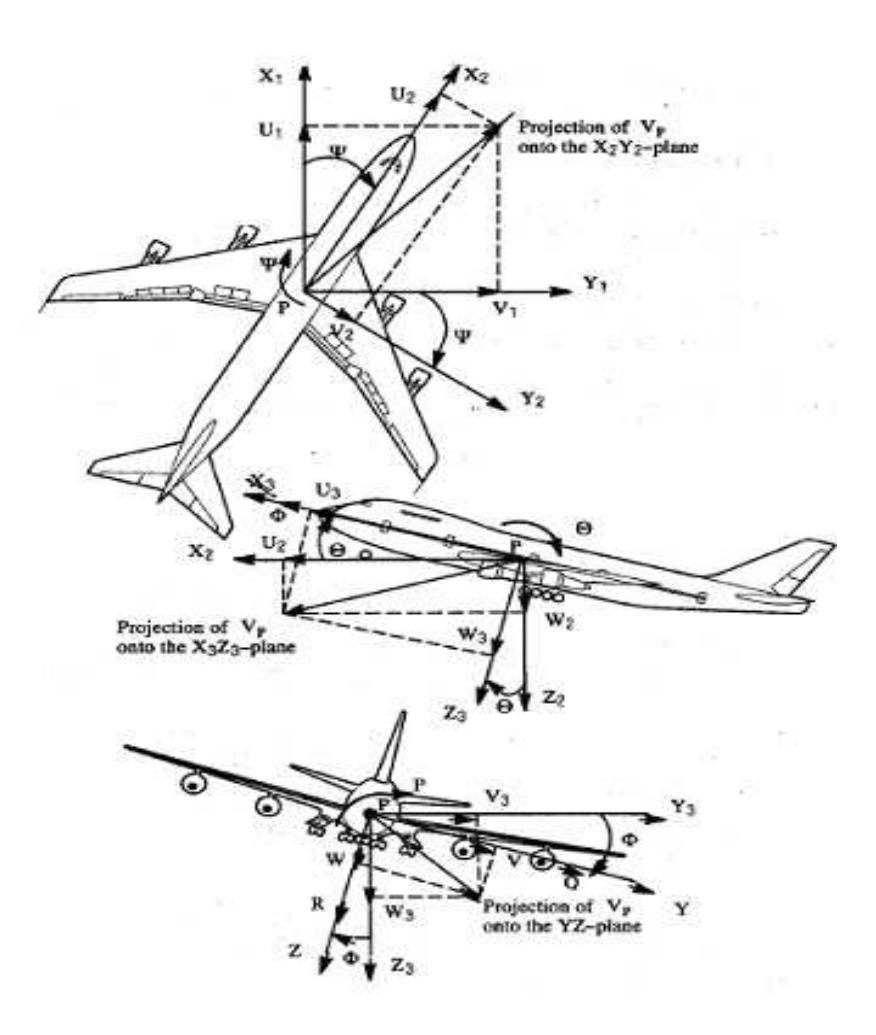

*Figure 1.8 : les composantes de vitesses linéaires et angulaires* [3]

La trajectoire de vol peut être déterminée par l'intégration des équations (1.30), il faut seulement connaître à chaque instant les angles d'Euler. Cependant, ces derniers sont euxmêmes dépendant du temps et doivent être déterminés a travers d'autres relations. Pour déterminer ces relations on exploite l'idée que la dérivée temporelle des angles d'Euler dépende des vitesses angulaires P, Q et R. on a :

$$
\vec{\omega} = P\vec{i} + Q\vec{j} + R\vec{k} = \vec{\phi} + \vec{\dot{\theta}} + \vec{\psi}
$$
 (1.31)

A partir de la figure (1.7), on a :

$$
\vec{\phi} = \vec{\phi} \vec{k_1} = \vec{\phi} \vec{k_2}
$$
 (1.32)

$$
\dot{\theta} = \dot{\theta} \vec{j}_2 = \dot{\theta} \vec{j}_3 \tag{1.33}
$$

$$
\vec{\psi} = \vec{\psi} \vec{i}_3 = \vec{\psi} \vec{i}
$$
 (1.34)

En substituant les équations (1.32) et (1.34) dans l'équation (1.31) :

$$
\vec{\omega} = \dot{\varphi} \vec{k_2} + \dot{\theta} \vec{j_3} + \dot{\psi} \vec{i}
$$
 (1.35)

On a les relations suivantes :

$$
\vec{k}_2 = -\sin\theta \vec{i}_3 + \cos\theta \vec{k}_3 = -\sin\theta \vec{i} + \cos\theta (\sin\psi \vec{j} + \cos\psi \vec{k})
$$
(1.36)

$$
j_3 = \cos\psi \vec{j} - \sin\psi \vec{k} \tag{1.37}
$$

En remplaçant les équations (1.36) et (1.37) dans la l'équation (1.35), on obtient :

$$
\vec{\omega} = (-\sin\theta\,\dot{\varphi} + \dot{\psi})\vec{i} + (\dot{\varphi}\cos\theta\sin\psi + \dot{\theta}\cos\varphi)\vec{j} + (\dot{\varphi}\cos\theta\cos\psi - \dot{\theta}\sin\psi)\vec{k} \tag{1.38}
$$

Par identification avec les termes de l'équation (1.31), on tire les équations suivantes :

$$
P = \dot{\psi} - \dot{\phi}\sin\theta\tag{1.39a}
$$

$$
Q = \dot{\theta}\cos\psi + \dot{\phi}\cos\theta\sin\psi \tag{1.39b}
$$

$$
R = \dot{\varphi}\cos\theta\cos\psi - \dot{\theta}\sin\psi \tag{1.39c}
$$

Ce qui nous permet de tirer les équations de  $\dot{\varphi}, \dot{\theta}$  *et*  $\dot{\psi}$  comme suit:

$$
\dot{\varphi} = P + Q \sin \varphi \tan \theta + R \cos \varphi \tan \theta \tag{1.40a}
$$

$$
\dot{\theta} = Q\cos\varphi - R\sin\varphi\tag{1.40b}
$$

$$
\dot{\psi} = (Q\sin\varphi + R\cos\varphi)\sec\theta\tag{1.40c}
$$

Avec des méthodes d'intégrations numériques, on peut déterminé les variables φ, θ et ψ.

#### **III-3- Les composantes de la force gravitationnelle :**

En se référant a la figure (1.6), le vecteur d'accélération gravitationnelle s'écrit comme suit :

$$
\vec{g} = g\vec{k}' = g\vec{k_1} = g_x\vec{i} + g_y\vec{j} + g_z\vec{k}
$$
 (1.41)

De plus, les composantes du vecteur d'accélération gravitationnelle peuvent s'écrire en fonction des angles d'Euler en reconnaissant que  $k_1 = k_2$ . Dans l'équation (1.36),  $k_2$  est exprimé en fonction de *i*, *j et k*  $\vec{z}$  =  $\vec{z}$ ,  $\int e^{t} k$  donc nous avons :

$$
(-g\sin\theta)\vec{i} + (g\sin\psi\cos\theta)\vec{j} + (g\cos\psi\cos\theta)\vec{k} = g_x\vec{i} + g_y\vec{j} + g_z\vec{k}
$$
 (1.42)

Ce qui donne :

$$
g_x = -g\sin\theta\tag{1.43a}
$$

$$
g_y = g \sin \psi \cos \theta \tag{1.43b}
$$

$$
g_z = g \cos \psi \cos \theta \tag{1.43c}
$$

# **III-4- Réécriture des équations :**

#### **Les équations de forces :**

$$
m(\dot{U} - VR + WQ) = -mg\sin\theta + F_{A_x} + F_{T_x}
$$
 (1.44*a*)

$$
m(\dot{V} + UR - WP) = mg\sin\psi\cos\theta + F_{A_y} + F_{T_y}
$$
 (1.44b)

$$
m(\dot{W} - UQ + VP) = mg\cos\psi\cos\theta + F_{A_z} + F_{T_z}
$$
\n(1.44*c*)

#### **Equations des moments :**

$$
I_{xx}\dot{P} - I_{xz}\dot{R} - I_{xz}PQ + (I_{zz} - I_{yy})RQ = L_A + L_T
$$
\n(1.45*a*)

$$
I_{yy}\dot{Q} + (I_{xx} - I_{zz})PR + I_{xz}(P^2 - R^2) = M_A + M_T
$$
\n(1.45b)

$$
I_{zz}\dot{R} - I_{xz}\dot{P} + (I_{yy} - I_{xx})PQ + I_{xz}QR = N_A + N_T
$$
\n(1.45*c*)

#### **Les équations cinématiques :**

$$
\dot{\varphi} = P + Q \sin \varphi \tan \theta + R \cos \varphi \tan \theta \tag{1.46a}
$$

$$
\dot{\theta} = Q\cos\varphi - R\sin\varphi\tag{1.46b}
$$

$$
\dot{\psi} = (Q\sin\varphi + R\cos\varphi)\sec\theta\tag{1.46c}
$$

Les équations de (1.44) jusqu'à (1.46) sont des équations générales du mouvement d'un avion quelconque. Pour chaque type d'avion, des hypothèses sont faites afin de réduire la complexité de ces équations. De plus, les forces et les moments dans les équations (1.44) et (1.45) n'ont pas été développés en fonction des variables du mouvement et des coefficients aérodynamiques, ceci fera l'objet du paragraphe suivant.

# **IV -Aérodynamique :**

## **IV -1- Définitions géométriques :**

*Aile :* c'est la portion d'un avion destiné à fournir la sustentation [4]

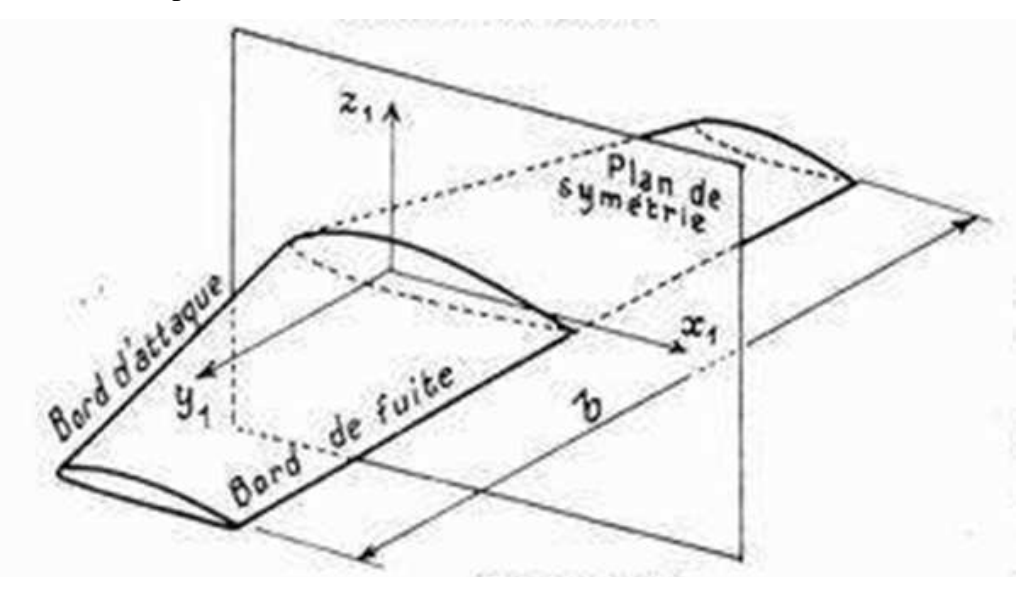

*Figure 1.9 : aile d'avion* [4]

Les ailes, possèdent généralement un plan de symétrie vertical comme représenté sur la figure 1.9. La longueur des ailes b est appelée *envergure*.

*Aile nue :* c'est l'aile de l'avion toute en entière sans discontinuité et sans changement d'envergure [4]. Cette aile est schématisée ci-dessous à droite :

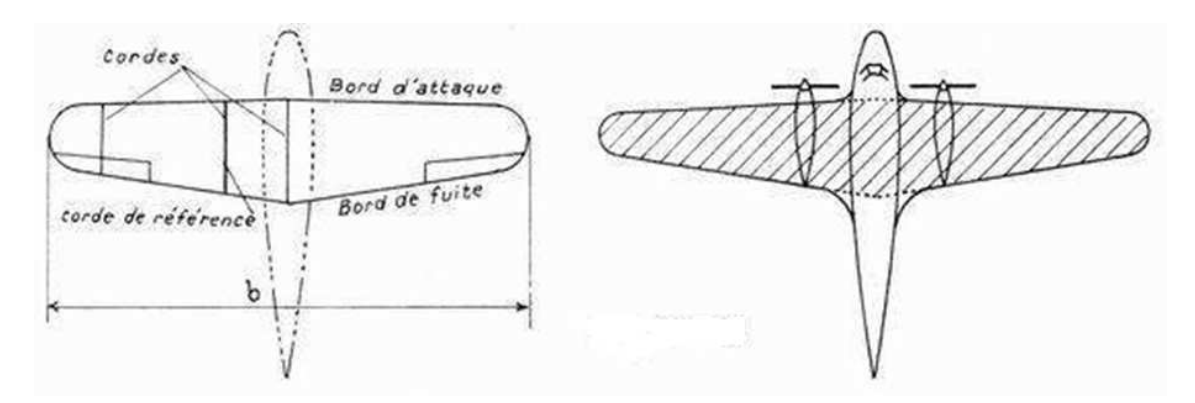

*Figure 1.10 : caractéristiques géométriques d'une aile* [4]

On appelle la surface S la surface de l'aile nue.

*Corde :* une corde est tout segment de droite, parallèle au plan de symétrie et reliant le bord d'attaque au bord de fuite [4]. Une corde de référence est une corde fixée en grandeur et en position et sert à définir le centrage.

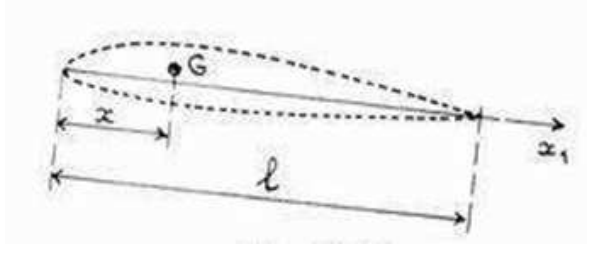

*Figure 1.11 : définition de la corde* [4]

*Centrage :* distance suivant  $x_1$  entre le centre de gravité de l'avion G et le bord d'attaque. *L'allongement* λ*<sup>a</sup> :* donnée par la formule suivante :

$$
\lambda_a = \frac{b^2}{S} \tag{1.47}
$$

*Le dièdre* δ *:* est l'angle que fait une demi-aile avec la normale au plan de symétrie. Il est souvent faible, nul ou bien inférieur a 10°.

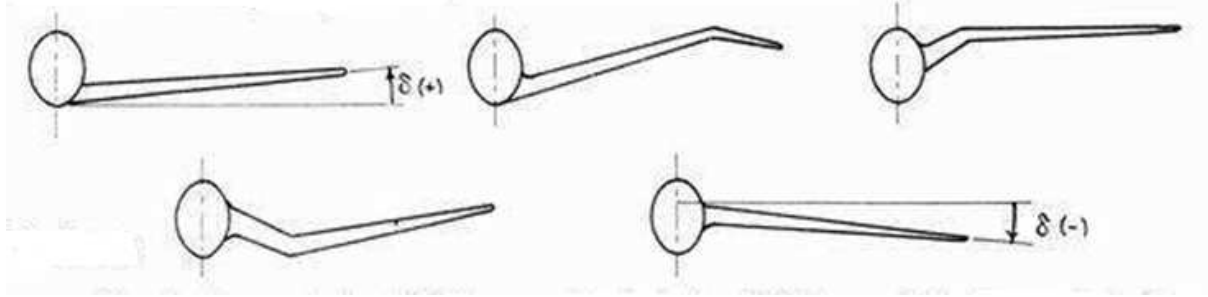

*Figure 1.12: définition du dièdre* [4]

*Profil :* le profil d'aile est la ligne obtenue par l'intersection de l'aile avec un plan parallèle au plan de symétrie [4].

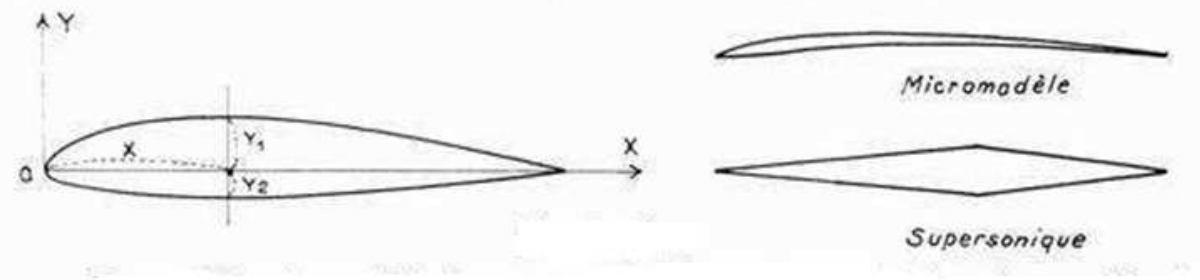

*Figure 1.13: le profil d'une aile* [4]

#### *Ligne moyenne et squelette :*

On appelle ligne moyenne, la ligne obtenue en joignant le milieu des segments de droites perpendiculaires à OX, limitée par les deux cotés du profil [4].

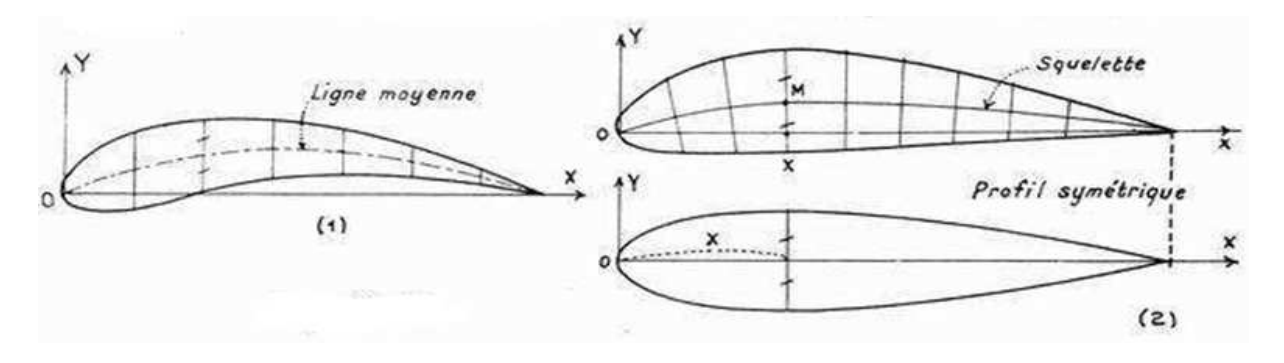

*Figure 1.14 : ligne moyenne et squelette* [4]

Le squelette est la ligne à partir de laquelle est construit le profil, en portant perpendiculairement, de part et d'autre, des segments de longueur égale à ceux d'un profil symétrique, pour chaque valeur considérée de l'abscisse [4].

#### **IV -2- Caractéristiques aérodynamiques :**

Les caractéristiques aérodynamiques d'un corps sont fondamentalement décrites par des coefficients des forces et des moments [5]. Dans ce qui suit, on va essayé d'exprimer les grandeurs physiques (forces et moments) en fonction de ces coefficients.

#### *a)- Coefficients de forces :*

L'équation de dimension pour une force aérodynamique est proportionnelle à ρ, V² et à S [4]. Donc, on peut écrire la force aérodynamique sous la forme suivante :

$$
F = C \frac{1}{2} \rho S V^2 \tag{1.48}
$$

Le coefficient C, qui est affecté de l'indice correspondant à l'axe auquel se rapporte la force qui est dans notre cas les axes du repère lié a l'avion, est un nombre sans dimension. Il dépend de :

- la forme du corps
- la rugosité de la surface
- la position du corps (incidence et dérapage)
- les effets de viscosité (le nombre de Reynolds) et de compressibilité (le nombre de Mach)
- la turbulence de l'écoulement
- les surfaces de déflections  $\delta_a$ ,  $\delta_e$  *et*  $\delta_r$ .
- Des composantes des vitesses de translation et de rotation

Donc

$$
C_{x} = f\left(M, \text{Re}, \alpha, \beta, \frac{\dot{\alpha}\bar{c}}{V}, \frac{\dot{\beta}\bar{c}}{V}, \frac{Pb}{2V}, \frac{Q\bar{c}}{V}, \frac{Rb}{2V}, \delta_{a}, \delta_{e}, \delta_{r}\right)
$$
  

$$
C_{y} = f\left(M, \text{Re}, \alpha, \beta, \frac{\dot{\alpha}\bar{c}}{V}, \frac{\dot{\beta}\bar{c}}{V}, \frac{Pb}{2V}, \frac{Q\bar{c}}{V}, \frac{Rb}{2V}, \delta_{a}, \delta_{e}, \delta_{r}\right)
$$
  

$$
C_{z} = f\left(M, \text{Re}, \alpha, \beta, \frac{\dot{\alpha}\bar{c}}{V}, \frac{\dot{\beta}\bar{c}}{V}, \frac{Pb}{2V}, \frac{Q\bar{c}}{V}, \frac{Rb}{2V}, \delta_{a}, \delta_{e}, \delta_{r}\right)
$$

#### *b)-Coefficients de moments :*

D'une manière semblable aux forces, un moment aérodynamique s'écrit sous la forme suivante :

$$
M_{t} = C \cdot \frac{1}{2} \rho V^{2}.
$$
  $\rho V^{2}$   $\rho V^{2}$   $\rho V^{2}$ 

Le coefficient C, également sans dimension, est affecté d'indices correspondant aux divers axes du repère lié à l'avion et dépend aussi des mêmes paramètres cités au paravent.

$$
C_{l} = f\left(M, \text{Re}, \alpha, \beta, \frac{\dot{\alpha}\bar{c}}{V}, \frac{\dot{\beta}\bar{c}}{V}, \frac{Pb}{2V}, \frac{Q\bar{c}}{V}, \frac{Rb}{2V}, \delta_{a}, \delta_{e}, \delta_{r}\right)
$$
  

$$
C_{m} = f\left(M, \text{Re}, \alpha, \beta, \frac{\dot{\alpha}\bar{c}}{V}, \frac{\dot{\beta}\bar{c}}{V}, \frac{Pb}{2V}, \frac{Q\bar{c}}{V}, \frac{Rb}{2V}, \delta_{a}, \delta_{e}, \delta_{r}\right)
$$
  

$$
C_{n} = f\left(M, \text{Re}, \alpha, \beta, \frac{\dot{\alpha}\bar{c}}{V}, \frac{\dot{\beta}\bar{c}}{V}, \frac{Pb}{2V}, \frac{Q\bar{c}}{V}, \frac{Rb}{2V}, \delta_{a}, \delta_{e}, \delta_{r}\right)
$$

Les fonctions existant entres ces variables et les coefficients aérodynamiques (de forces ou de moments) peuvent être exprimées par un développement en série de Taylor au tour de l'origine d'ordre 1.

#### **IV -3- Développement des forces :**

*a)- Portance F<sup>Z</sup> :*

En tout point de l'avion, ils existent :

-une force de pression normale.

-une force tangentielle.

La force globale de portance  $F_z$  obtenue par la somme des projections sur l'axe Z des forces exerçant sur l'avion :

$$
F_z = C_z \frac{1}{2} \rho S V^2
$$
 (1.50)

## Influence de l'incidence :

L'évolution de  $C<sub>z</sub>$  en fonction de l'incidence α est donnée dans la figure suivante

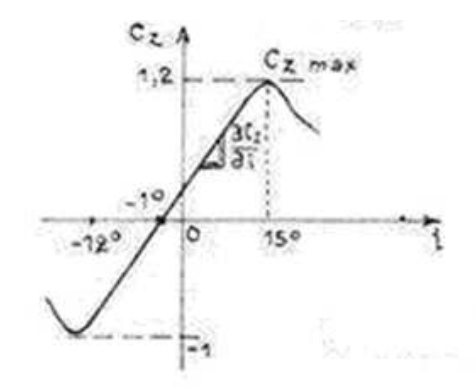

*Figure 1.15 : évolution C<sup>Z</sup> de fonction de l'incidence* α *(i dans la figure)* [4]

Le  $C<sub>z</sub>$  évolue linéairement pour des valeurs de α comprises entre -12° et 15°. Ces valeurs représentent les angles normaux de vol. il est caractérisé par :

- la valeur de l'angle d'attaque nulle  $\alpha_0$ 

- la pente 
$$
\frac{\partial C_z}{\partial \alpha}
$$

- les optimums du coefficient  $C_Z$ 

#### *b)- Traînée :*

La force de traînée est obtenue par la sommation des projetions sur l'axe X des forces normales et les forces tangentielles (forces de frottements). Elle est sous la forme suivante :

$$
F_x = C_x \frac{1}{2} \rho S V^2 \tag{1.50}
$$

# *Influence de l'incidence sur C<sup>X</sup> :*

L'évolution de  $C_X$  en fonction de l'angle d'attaque α est donnée dans la figure suivante :

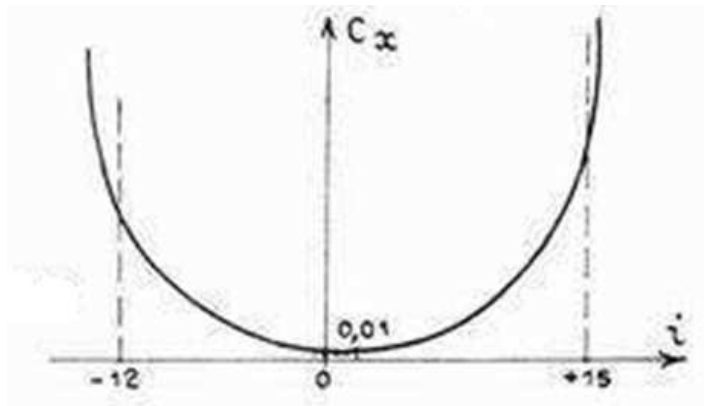

*Figure 1.16 : évolution C<sup>X</sup> de fonction de l'incidence* α *(i dans la figure)* [4]

#### *c)- Force latérale F<sup>Y</sup> :*

La force  $F_Y$  est obtenue par la sommation des projetions sur l'axe Y des forces normales et les forces tangentielles (forces de frottements). Elle est sous la forme suivante :

$$
F_Y = C_Y \frac{1}{2} \rho S V^2 \tag{1.51}
$$

#### **IV -4- Développement des moments :**

#### *a)- Moment de tangage M:*

Les forces de pression et de frottement provoquent, par rapport au centre de masse de l'avion, un moment de tangage. Son expression est la suivante :

$$
M_A = C_m \cdot \frac{1}{2} \rho V^2 S \overline{c}
$$
 (1.52)

Le coefficient  $C_m$  dépend des mêmes paramètres que les coefficients  $C_\chi$  et  $C_Z$ .

#### *b)- Moment de lacet N:*

De la même manière, un moment de lacet est créé par rapport au centre de masse de l'avion. Son expression est fonction du coefficient, représentée par l'équation suivante :

$$
N_A = C_n \cdot \frac{1}{2} \rho S V^2 b \tag{1.53}
$$

#### *c)- Moment de Roulée L:*

L'expression du moment de roulée en fonction du coefficient  $C_l$  est donnée par l'équation suivante :

$$
L_{A} = C_{l} \cdot \frac{1}{2} \rho S V^{2} b \tag{1.54}
$$

#### **IV-5- Influence des variables de mouvement sur les forces et les moments aérodynamiques :**

#### *Influence de la composante de vitesse U :*

 Une variation de la vitesse U implique un changement d'une part de la pression dynamique  $\overline{q} = \frac{1}{2} \rho V^2$ 2  $\overline{q} = \frac{1}{2} \rho V^2$  et d'autre part du nombre de Mach *Vs*  $M = \frac{V}{V}$  où  $V_s$  est la vitesse du son. Comme résultante de ces changements, les forces aérodynamiques  $F_{A_X}$ ,  $F_{A_Z}$  ainsi que le moment  $M_A$  changent aussi. Les variations induites sont exprimées par les quantités *U*  $et \frac{\partial M}{\partial x}$ *U F U*  $F_{A_X}$   $\partial F_{A_Z}$   $\partial f_{A_Z}$ ∂ ∂ ∂ ∂ ∂ ∂  $\frac{H_Z}{2H}$  et  $\frac{GML_A}{2H}$ .

*Influence de la composante de vitesse V:*

 Un changement dans la vitesse V affecte directement l'angle β. Ceci mène à une variation de la force  $F_{A_Y}$  ainsi que les moments  $L_A e t N_A$ . Les quantités  $β<sup>2</sup>$  ∂ $β<sup>2</sup>$  ∂ $β$ ∂ ∂ ∂ ∂  $\frac{\partial F_{A_y}}{\partial A}$ ,  $\frac{\partial L_A}{\partial A}$  *et*  $\frac{\partial N_A}{\partial A}$  expriment ces changements.

#### *Influence de la composante de vitesse W:*

 En ce qui concerne la composante de vitesse W, un changement de cette dernière affecte directement l'angle d'attaque  $\alpha$ . Comme conséquence, les forces aérodynamiques  $F_{A_X}, F_{A_Z}$  ainsi que le moment  $M_A$  changent. Les quantités suivantes expriment ces

changements  $\alpha$   $\partial \alpha$   $\partial \alpha$ ∂ ∂ ∂ ∂  $\frac{\partial F_{A_x}}{\partial}$ ,  $\frac{\partial F_{A_z}}{\partial}$  *et*  $\frac{\partial M_A}{\partial}$ .

#### *Influence de la composante de vitesse angulaire P:*

La force  $F_{A_Y}$  et les moments  $L_A$  *et*  $N_A$  changent quand P varie, les quantités suivantes

expriment ces changements 
$$
\frac{\partial F_{A_y}}{\partial P}
$$
,  $\frac{\partial L_A}{\partial P}$  et  $\frac{\partial N_A}{\partial P}$ .

## *Influence de la composante de vitesse angulaire Q:*

 Une variation dans la composante Q cause un changement dans les forces aérodynamiques  $F_{A_X}$ ,  $F_{A_Z}$  et le moment  $M_A$  exprimés par les quantités *Q*  $et \frac{\partial M}{\partial s}$ *Q F Q*  $F_{A_X}$   $\partial F_{A_Z}$   $\partial F_{A_Z}$ ∂ ∂ ∂ ∂ ∂ ∂  $\frac{G_{A_Z}}{R}$  et  $\frac{G_{A_Z}}{R}$ .

#### *Influence de la composante de vitesse angulaire R:*

 Un changement dans la composante de vitesse angulaire R conduit à un changement de la force aérodynamique *<sup>A</sup><sup>Y</sup> F* ainsi que les moments *<sup>A</sup> N<sup>A</sup> L et* exprimés par les *L*  $F_{A_Y}$   $\partial L_{A_{\mathcal{A}}}$   $\partial N_{A}$ ∂ ∂ ∂

quantités *R*  $et\frac{\partial N}{\partial x}$ *R R* ∂ ∂ ∂  $\frac{\partial E_A}{\partial R}et \frac{\partial V_A}{\partial R}$ .

#### *Effet d'un changement de α* :

Quand l'angle d'attaque  $\alpha$  d'un avion change avec le temps, l'aile produit un vortex qui change aussi avec le temps [3]. Ce changement a un effet significatif sur l'aérodynamique de la queue horizontale. Les forces et les moments concernés par ce phénomène sont  $F_{A_x}$ ,  $F_{A_z}$  *et* $M_A$  exprimés par les quantités  $\dot{\alpha}$   $\partial \dot{\alpha}$   $\partial \dot{\alpha}$ ∂ ∂ ∂ ∂  $\frac{\partial F_{A_x}}{\partial \cdot \cdot \cdot}$ ,  $\frac{\partial F_{A_z}}{\partial \cdot \cdot \cdot}$  *et*  $\frac{\partial M_A}{\partial \cdot \cdot \cdot}$ .

# *Effet d'un changement de* β ɺ  *:*

 Quand l'angle de dérapage d'un avion change avec le temps, la combinaison ailefuselage produit un vortex qui change avec le temps. Ce changement à un effet significatif sur la queue verticale. Les forces et les moments affectés par ce changement sont  $F_{A_Y}$ ,  $L_A$  *et*  $N_A$ 

ce qui donne naissance aux quantités suivantes  $\overline{\beta}$   $\overline{\delta}$   $\overline{\beta}$   $\overline{\delta}$   $\overline{\delta}$   $\overline{\delta}$   $\overline{\delta}$ ∂ ∂ ∂ ∂  $\frac{\partial F_{A_Y}}{\partial \dot{\Omega}}, \frac{\partial L_A}{\partial \dot{\Omega}} e^t \frac{\partial N_A}{\partial \dot{\Omega}}$ .

 $E$ ffet d'un changement de  $\delta_{\scriptscriptstyle a}$ , $\delta_{\scriptscriptstyle e}$ , $\delta_{\scriptscriptstyle r}$  <u>:</u>

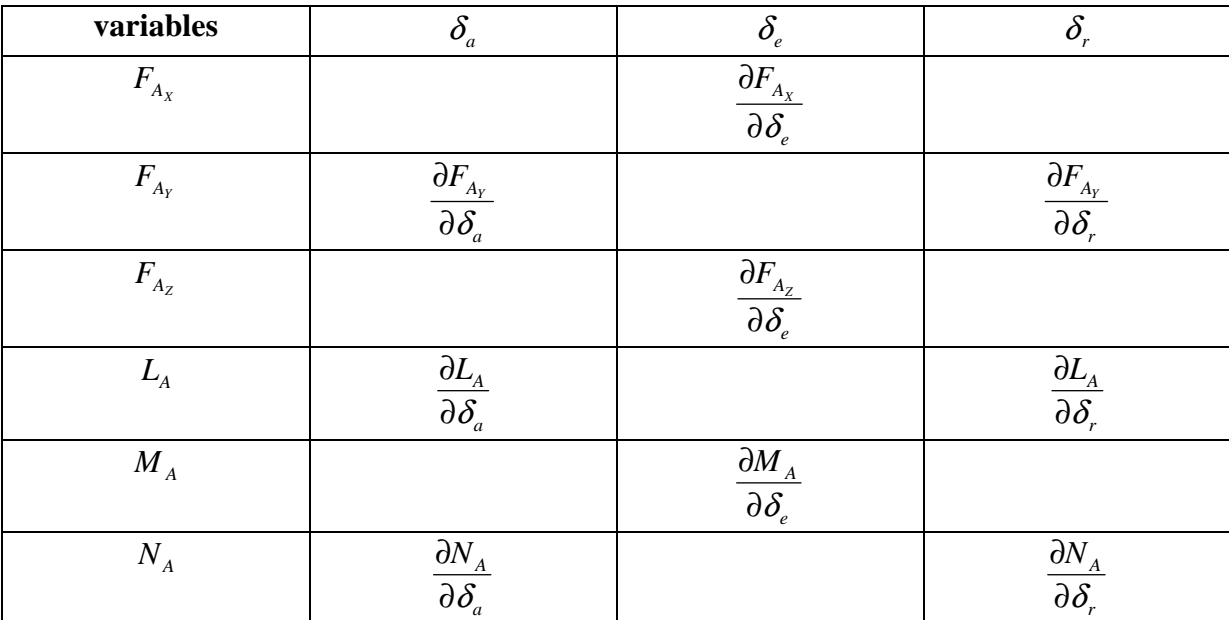

 Les effets des surfaces de déflection sur les forces et les moments aérodynamiques sont donnés dans ce tableau :

De ce qui précède, on peut écrire :

$$
F_{A_x} = \frac{\partial F_{A_x}}{\partial (\frac{U}{V})} \left(\frac{U}{V}\right) + \frac{\partial F_{A_x}}{\partial \alpha} \alpha + \frac{\partial F_{A_x}}{\partial (\frac{\partial \overline{c}}{\partial V})} \left(\frac{\partial \overline{c}}{\partial V}\right) + \frac{\partial F_{A_x}}{\partial (\frac{\partial \overline{c}}{\partial V})} \left(\frac{\partial \overline{c}}{\partial V}\right) + \frac{\partial F_{A_x}}{\partial (\frac{\partial \overline{c}}{\partial V})} \left(\frac{\partial \overline{c}}{\partial V}\right) + \frac{\partial F_{A_x}}{\partial \delta_{\epsilon}} \delta_{\epsilon}
$$
\n
$$
F_{A_y} = \frac{\partial F_{A_y}}{\partial \beta} \beta + \frac{\partial F_{A_y}}{\partial (\frac{\partial b}{\partial V})} \left(\frac{\partial b}{\partial V}\right) + \frac{\partial F_{A_y}}{\partial (\frac{\overline{P}b}{\partial V})} \left(\frac{\overline{P}b}{\partial V}\right) + \frac{\partial F_{A_y}}{\partial (\frac{\overline{R}b}{\partial V})} \left(\frac{\overline{R}b}{\partial V}\right) + \frac{\partial F_{A_x}}{\partial \delta_{\epsilon}} \delta_{\epsilon} + \frac{\partial F_{A_y}}{\partial \delta_{\epsilon}} \delta_{\epsilon}
$$
\n
$$
F_{A_z} = \frac{\partial F_{A_z}}{\partial (\frac{U}{V})} \left(\frac{U}{V}\right) + \frac{\partial F_{A_z}}{\partial \alpha} \alpha + \frac{\partial F_{A_z}}{\partial (\frac{\overline{R}c}{\partial V})} \left(\frac{\overline{R}c}{\overline{Q}V}\right) + \frac{\partial F_{A_x}}{\partial (\frac{\overline{R}c}{\overline{Q}V})} \left(\frac{\overline{Q}\overline{c}}{\overline{Q}V}\right) + \frac{\partial F_{A_x}}{\partial \delta_{\epsilon}} \delta_{\epsilon}
$$
\n
$$
L_A = \frac{\partial L_A}{\partial \beta} \beta + \frac{\partial L_A}{\partial (\frac{\overline{B}b}{\overline{Q}V})} \left(\frac{\overline{B}b}{\overline{Q}V}\right) + \frac{\partial L_A}{\partial (\frac{\overline{P}b}{\overline{Q}V})} \left(\frac{\overline{P}b}{\overline{Q}V}\right) + \frac{\partial L_A}{\partial (\frac{\overline{R}b}{\over
$$

On peut réécrire les équations sous la forme suivante :

$$
F_{A_{\chi}} = C_{X_0} + C_{X_{\alpha}} \alpha + C_{X_{\alpha}} \left(\frac{\dot{\alpha}\bar{c}}{2V}\right) + C_{X_Q} \left(\frac{Q\bar{c}}{2V}\right) + C_{X_{\delta}} \delta_e \tag{1.55a}
$$

$$
F_{A}_{Y} = C_{Y} \beta + C_{Y} \left(\frac{\beta b}{2V}\right) + C_{Y} \left(\frac{Pb}{2V}\right) + C_{Y} \left(\frac{Rb}{2V}\right) + C_{Y} \delta_{a}^{b} + C_{Y} \delta_{r}^{c}
$$
 (1.55b)

$$
F_{A_Z} = C_{Z_0} + C_{Z_{\alpha}} \alpha + C_{Z_{\alpha}} \left(\frac{\partial \overline{c}}{\partial V}\right) + C_{Z_{\alpha}} \left(\frac{\partial \overline{c}}{\partial V}\right) + C_{Z_{\delta_{e}}} \delta_e
$$
 (1.55c)

$$
L_A = C_{l} \beta + C_{l} \left(\frac{\dot{\beta}b}{2V}\right) + C_{l} \left(\frac{Pb}{2V}\right) + C_{l} \left(\frac{Rb}{2V}\right) + C_{l} \delta_a + C_{l} \delta_r
$$
 (1.55d)

$$
M_A = C_{m_Q} + C_{m_{\alpha}} \alpha + C_{m_{\alpha}} \left(\frac{\dot{\alpha}\bar{c}}{2V}\right) + C_{m_Q} \left(\frac{Q\bar{c}}{2V}\right) + C_{m_{\delta}} \delta_e
$$
 (1.55*e*)

$$
N_A = C_{n_{\hat{\beta}}} \beta + C_{n_{\hat{\beta}}} \left(\frac{\dot{\beta}b}{2V}\right) + C_{n_{\hat{P}}} \left(\frac{Pb}{2V}\right) + C_{n_{\hat{R}}} \left(\frac{Rb}{2V}\right) + C_{n_{\hat{\delta}}} \delta_a + C_{n_{\hat{\delta}}} \delta_r
$$
 (1.55f)

#### **IV -6- Coefficients de propulsion:**

Il est possible d'exprimer, d'une manière analogue aux forces et moments aérodynamiques, les forces et moments de propulsion en fonction de coefficients sans dimension.

$$
F_{T_x} = C_{T_x} \overline{q} S \tag{1.56a}
$$

$$
F_{T_Y} = C_{T_Y} \overline{q} S \tag{1.56b}
$$

$$
F_{T_z} = C_{T_z} \overline{q} S \tag{1.56c}
$$

$$
L_r = C_{l_r} \overline{q} S b \tag{1.56d}
$$

$$
M_T = C_{m_T} \overline{q} S \overline{c}
$$
 (1.56*e*)

$$
N_T = C_{n_T} \overline{q} Sb \tag{1.56f}
$$

Il est démontré que ces forces et moments dépendent des variables suivantes [3] :

$$
F_{T_x} = \frac{\partial F_{T_x}}{\partial \left(\frac{u}{V}\right)} \left(\frac{u}{V}\right) + \frac{\partial F_{T_x}}{\partial \alpha} \alpha \tag{1.57a}
$$

$$
F_{T_Y} = \frac{\partial F_{T_Y}}{\partial \beta} \beta \tag{1.57b}
$$

$$
F_{T_z} = \frac{\partial F_{T_z}}{\partial \left(\frac{u}{V}\right)} \left(\frac{u}{V}\right) + \frac{\partial F_{T_z}}{\partial \alpha} \alpha \tag{1.57c}
$$

$$
L_r = \frac{\partial L_r}{\partial \beta} \beta \tag{1.57d}
$$

$$
M_T = \frac{\partial M_T}{\partial \left(\frac{u}{V}\right)} \left(\frac{u}{V}\right) + \frac{\partial M_T}{\partial \alpha} \alpha
$$
 (1.57*e*)

$$
N_T = \frac{\partial N_T}{\partial \beta} \beta \tag{1.57f}
$$

#### **IV -7- Influence des variables de mouvement sur les forces et les moments de propulsion :**

#### *Effet de la composante de vitesse U:*

La dérivée de l'équation (1.56a) par rapport à  $U_V$  est donnée comme suit :

$$
\frac{\partial F_{T_x}}{\partial \left(\frac{U}{V}\right)} = \frac{\partial C_{T_x}}{\partial \left(\frac{U}{V}\right)} \overline{q} S + C_{T_x} S \frac{\partial \overline{q}}{\partial \left(\frac{U}{V}\right)}\tag{1.58}
$$

On pose

$$
\overline{q}_1 = \frac{\partial \overline{q}}{\partial \left(\frac{U}{V}\right)}\tag{1.59}
$$

Donc l'équation (1.58) devient :

$$
\frac{\partial F_{T_X}}{\partial \left(\frac{U}{V}\right)} = C_{T_{X_U}} \overline{q} S + C_{T_X} S \overline{q}_1 \tag{1.60}
$$

La dérivée de l'équation (1.56c) par rapport a *V*  $\frac{U}{\sqrt{U}}$ :

$$
\frac{\partial F_{T_z}}{\partial \left(\frac{U}{V}\right)} = C_{T_{Z_U}} \overline{q} S + C_{T_z} S \overline{q}_1
$$
\n(1.61)

Pour la majorité des avions, le  $C_{T_{Z_U}}$  et  $C_{T_Z}$  sont négligeables [3] ce qui implique que

$$
\frac{\partial F_{T_z}}{\partial \left(\frac{U}{V}\right)} \approx 0.
$$

La dérivée de l'équation (1.56e) par rapport à *V*  $\frac{U}{U}$  est comme suit :

$$
\frac{\partial M_T}{\partial \left(\frac{U}{V}\right)} = C_{m_{T_U}} \overline{q} S \overline{c} + C_{m_T} S \overline{q}_1 \overline{c}
$$
\n(1.62)

#### *Effet de l'incidence* α *:*

La dérivée de l'équation (1.56a) et (1.56c) par rapport a l'angle d'attaque α sont comme suit :

$$
\frac{\partial F_{T_x}}{\partial \alpha} = C_{T_{X_\alpha}} \overline{q} S \tag{1.63}
$$

$$
\frac{\partial F_{T_z}}{\partial \alpha} = C_{T_{z_\alpha}} \overline{q} S \tag{1.64}
$$

Pour la plus part des avions et pour des valeurs de l'angle d'attaque faibles  $C_{T_{x_\alpha}} \approx 0$  et

$$
C_{T_{Z_\alpha}} \approx 0
$$
ce qui a pour conséquence  $\frac{\partial F_{T_x}}{\partial \alpha} \approx 0$  et  $\frac{\partial F_{T_z}}{\partial \alpha} \approx 0$   
La dérivée de l'équation (1.56e) par rapport a  $\alpha$  est comme suit:

$$
\frac{\partial M_T}{\partial \alpha} = C_{m_{T_{\alpha}}} \overline{q} S \overline{c}
$$
 (1.65)

#### *Effet de l'angle de dérapage* β *:*

La dérivée de l'équation (1.56b) et (1.56d) par rapport a l'angle β est donnée comme suit :

$$
\frac{\partial F_{T_Y}}{\partial \beta} = C_{T_{Y_\beta}} \overline{q}_1 S \tag{1.66}
$$

$$
\frac{\partial L_r}{\partial \beta} = C_{l_{T_\beta}} \overline{q}_1 S b \tag{1.67}
$$

Pour des valeurs d'angle d'attaque faibles  $C_{T_{\gamma_{\beta}}}$  et  $C_{l_{\gamma_{\beta}}}$  sont négligeables.

La dérivée de l'équation (1.56f) par rapport a l'angle β est donnée par :

$$
\frac{\partial N_T}{\partial \beta} = C_{n_{T_\beta}} \overline{q} S b \tag{1.68}
$$

Donc

$$
F_{T_x} = C_{T_0} \overline{q} S
$$
  
\n
$$
F_{T_x} = 0
$$
  
\n
$$
F_{T_z} = 0
$$
  
\n
$$
L_T = 0
$$

$$
M_{T} = C_{T_{0}} \overline{q} S \overline{c} + C_{m_{T_{\alpha}}} \overline{q} S \overline{c} \alpha
$$
  

$$
N_{T} = C_{n_{T_{\beta}}} \overline{q} S b \beta
$$

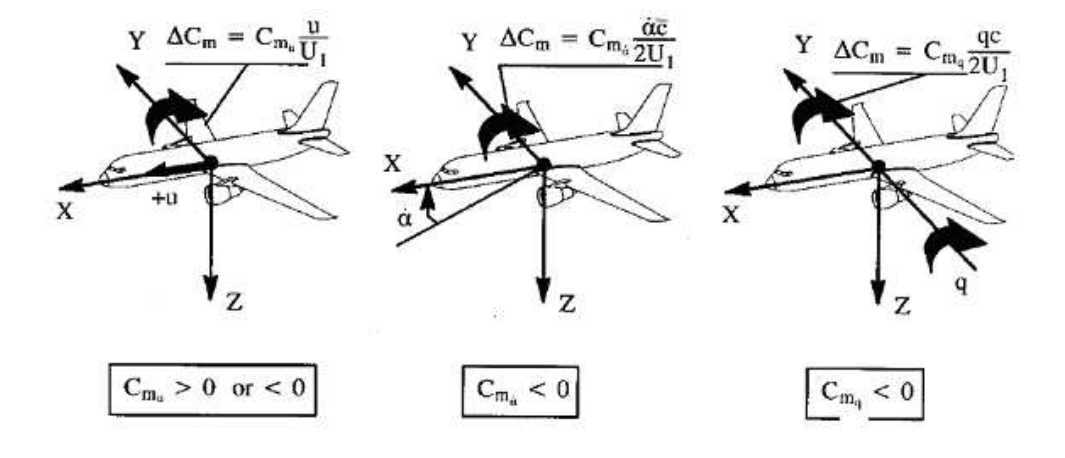

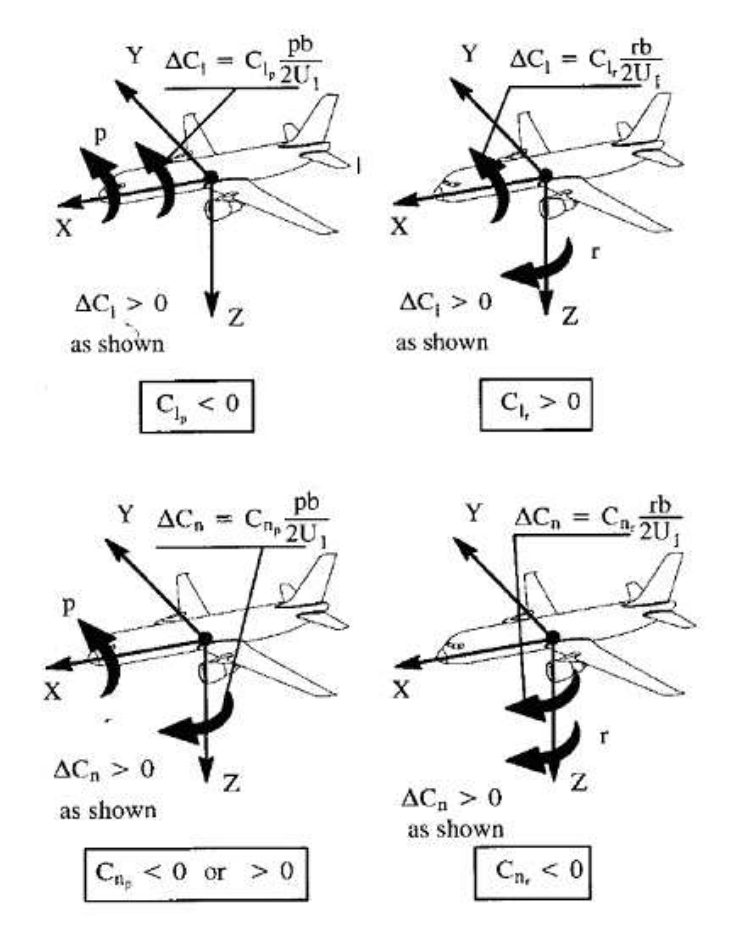

*Figure 1.17 : signe des moments aérodynamiques* [3]

#### **IV -8-Equation du turboréacteur :**

L'expression du module de la force générée par le turboréacteur est donnée par l'expression suivante :

$$
F = k_m \rho V_a \delta_x \tag{1.69}
$$

Où  $k_m$  est une constante spécifique du turboréacteur et  $V_a$  vitesse aérodynamique de l'avion. Ainsi, l'expression du vecteur force de propulsion dans le repère avion est donnée par la relation suivante :

$$
F_p = \begin{pmatrix} k_m \rho V_a \delta_x \\ 0 \\ 0 \end{pmatrix}
$$
 (1.70)

# **V- Mise sous forme d'état :**

Dans la partie aérodynamique, on a développé les expressions des moments et des forces en fonction de coefficients aérodynamiques afin de les utiliser dans la commande. On remplace ces expressions dans les équations du mouvement.

$$
\dot{U} = VR - WQ + \frac{\overline{q}_{SE}}{2mV}C_{X_{0}}Q + \frac{\overline{q}_{S}}{m}\left(C_{X_{0}} + C_{X_{\alpha}}\alpha + C_{X_{\alpha}}\frac{\partial \overline{c}}{\partial V}\right) + \frac{\overline{q}_{S}}{m}\left(C_{T_{0}} + C_{X_{\alpha}}\delta_{e}\right) - g\sin\theta + k_{m}\rho_{\alpha}\delta_{x}\right]
$$
\n
$$
\dot{V} = WP - UR + \frac{\overline{q}_{Sb}}{2mV}C_{Y_{P}}P + \frac{\overline{q}_{Sb}}{2mV}C_{Y_{R}}R + \frac{\overline{q}_{S}}{m}\left(C_{Y_{\beta}}\beta + C_{Y_{\beta}}\frac{\beta b}{2V}\right) + \frac{\overline{q}_{S}}{m}\left(C_{X_{\alpha}}\delta_{\alpha} + C_{Y_{\alpha}}\delta_{e}\right) + g\sin\psi\cos\theta
$$
\n
$$
\dot{W} = UQ + VP + \frac{\overline{q}_{Sc}}{2mV}C_{Z_{Q}}Q + \frac{\overline{q}_{S}}{m}\left(C_{Z_{0}} + C_{Z_{\alpha}}\alpha + C_{Z_{\alpha}}\frac{\partial \overline{c}}{\partial V}\right) + \frac{\overline{q}_{S}}{m}C_{Z_{\alpha}}\delta_{e} + g\cos\psi\cos\theta
$$
\n
$$
\dot{P} = -\frac{I_{ZZ}}{\Delta}\left[I_{XZ}PQ + \left(I_{yy} - I_{ZZ}\right)RQ + \overline{q}_{Sb}\left(C_{\int_{\beta}\beta} + C_{\int_{\beta}\frac{\beta b}{2V}} + C_{\int_{\beta}\frac{Pb}{2V}} + C_{\int_{R}\frac{Rb}{2V}\right) + \overline{q}_{Sb}\left(C_{\int_{\delta_{\alpha}}\delta_{\alpha} + C_{\int_{\delta_{\gamma}}\delta_{e}\right)\right] - \frac{I_{XZ}}{\Delta}\left[\left(I_{XX} - I_{yy}\right)PQ - I_{XZ}QR + \overline{q}_{Sb}\left(C_{\int_{\beta}\beta} + C_{\int_{\beta}\frac{\beta b}{2V}} + C_{\int_{\beta}\frac{Pb}{2V}} + C_{\int_{R}\frac{Rb}{2V}\right) + \overline{q}_{Sb}\left(C_{\int_{\delta_{\alpha}}\delta_{\alpha} + C_{\int_{\delta_{\alpha
$$

Avec  $\Delta = I_{xz}^2 - I_{xx}I_{zz}$ Le modèle d'état s'écrit comme suit :

$$
VR - WQ + \frac{\overline{q}_{SE}}{2mV}(C_{X_{\rho}} + C_{X_{\alpha}}\alpha + C_{X_{\alpha}}\frac{\partial F}{\partial V}) - g \sin \theta
$$
\n
$$
WP - UR + \frac{\overline{q}_{SE}}{2mV}(C_{Y_{\rho}} + C_{Y_{R}}R) + \frac{\overline{q}_{S}}{m}\left(C_{X_{\beta}} + C_{Y_{\beta}}\frac{\partial F}{\partial V}\right) + g \sin \psi \cos \theta
$$
\n
$$
UQ + VP + \frac{\overline{q}_{SE}}{2mV}(C_{Y_{\rho}} + C_{Y_{R}}R) + \frac{\overline{q}_{S}}{m}\left(C_{Z_{\beta}} + C_{Z_{\alpha}}\frac{\partial F}{\partial V}\right) + g \cos \psi \cos \theta
$$
\n
$$
UQ + VP + \frac{\overline{q}_{SE}}{2mV}(C_{Z_{\beta}}Q + \frac{\overline{q}_{S}}{m}\left(C_{Z_{\alpha}} + C_{Z_{\alpha}}\frac{\partial F}{\partial V}\right) + g \cos \psi \cos \theta
$$
\n
$$
\begin{bmatrix}\n\dot{V} \\
\dot{V} \\
\dot{V} \\
\dot{Q} \\
\dot{\phi} \\
\dot{\phi} \\
\dot{\phi} \\
\dot{\phi} \\
\dot{\phi} \\
\dot{\phi} \\
\dot{\phi} \\
\dot{\phi} \\
\dot{\phi} \\
\dot{\phi} \\
\dot{\phi} \\
\dot{\phi} \\
\dot{\phi} \\
\dot{\phi} \\
\dot{\phi} \\
\dot{\phi} \\
\dot{\phi} \\
\dot{\phi} \\
\dot{\phi} \\
\dot{\phi} \\
\dot{\phi} \\
\dot{\phi} \\
\dot{\phi} \\
\dot{\phi} \\
\dot{\phi} \\
\dot{\phi} \\
\dot{\phi} \\
\dot{\phi} \\
\dot{\phi} \\
\dot{\phi} \\
\dot{\phi} \\
\dot{\phi} \\
\dot{\phi} \\
\dot{\phi} \\
\dot{\phi} \\
\dot{\phi} \\
\dot{\phi} \\
\dot{\phi} \\
\dot{\phi} \\
\dot{\phi} \\
\dot{\phi} \\
\dot{\phi} \\
\dot{\phi} \\
\dot{\phi} \\
\dot{\phi} \\
\dot{\phi} \\
\dot{\phi} \\
\dot{\phi} \\
\dot{\phi} \\
\dot{\phi} \\
\dot{\phi} \\
\dot{\phi} \\
\dot{\phi} \\
\dot{\phi} \\
\dot{\phi} \\
\dot{\phi} \\
\dot{\phi} \\
\dot{\phi} \\
\dot{\phi} \\
\dot{\phi} \\
\dot{\phi} \\
\dot{\phi} \\
\
$$

On définit le vecteur d'état suivant :
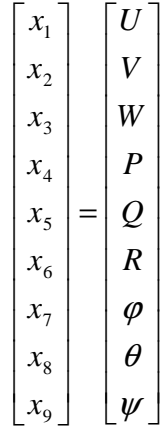

La réécriture des équations précédentes en fonction des composantes  $x_i$  est donnée par le modèle suivant :

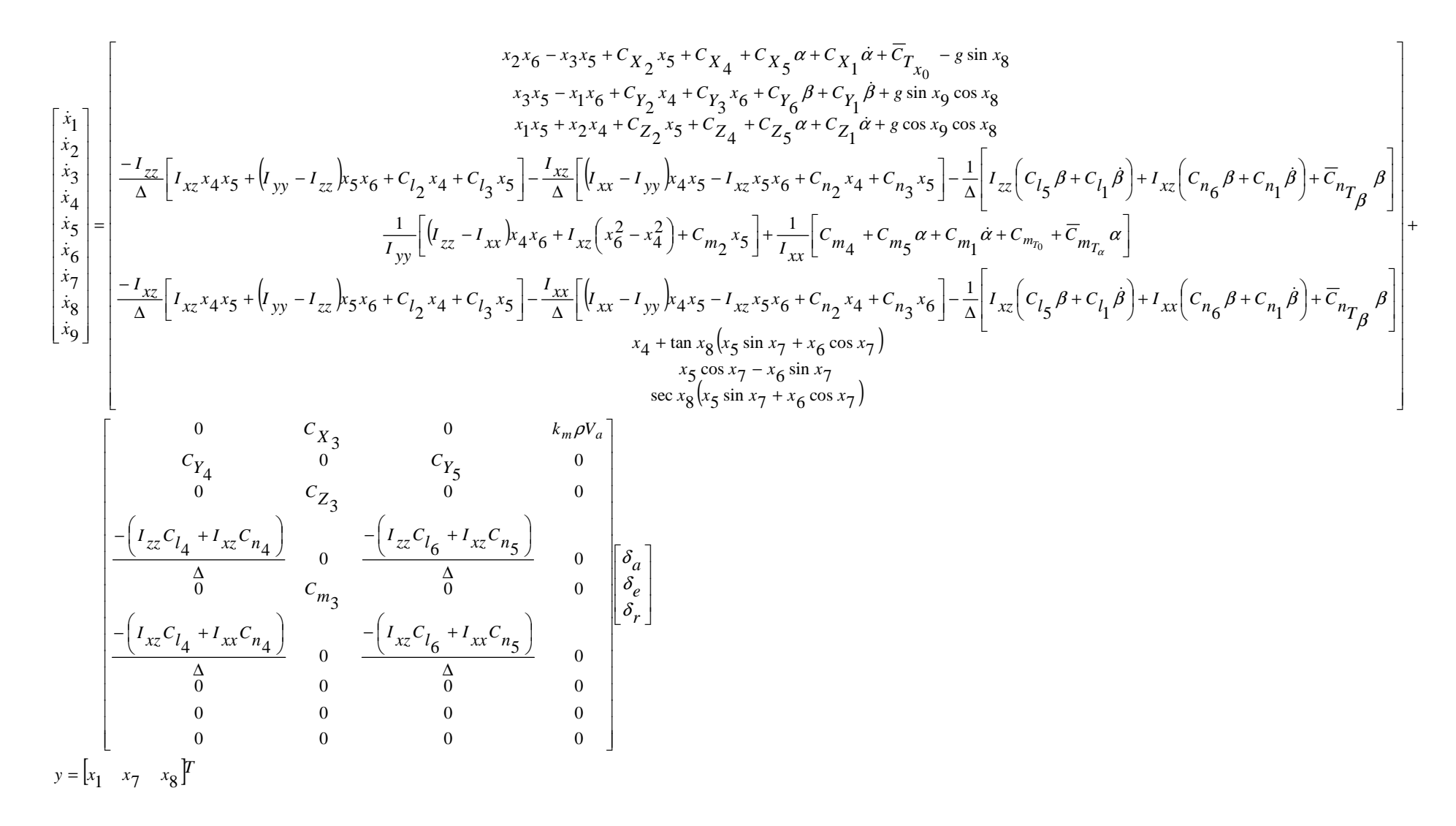

Avec :

$$
C_{Z_1} = \frac{\overline{q}S}{2mV} C_{Z_a}
$$
\n
$$
C_{X_1} = \frac{\overline{q}S}{m} C_{X_a}
$$
\n
$$
C_{Z_2} = \frac{\overline{q}S\overline{c}}{2mV} C_{Z_a}
$$
\n
$$
C_{X_3} = \frac{\overline{q}S}{2mV} C_{X_0}
$$
\n
$$
C_{Z_4} = \frac{\overline{q}S}{m} C_{Z_0}
$$
\n
$$
C_{X_5} = \frac{\overline{q}S}{m} C_{X_0}
$$
\n
$$
C_{Z_6} = \frac{\overline{q}S}{m} C_{Z_0}
$$
\n
$$
C_{X_7} = \frac{\overline{q}S}{m} C_{X_0}
$$
\n
$$
C_{X_8} = \frac{\overline{q}S}{m} C_{X_0}
$$
\n
$$
C_{X_9} = \frac{\overline{q}S}{m} C_{X_0}
$$
\n
$$
C_{X_1} = \frac{\overline{q}S}{m} C_{X_a}
$$
\n
$$
C_{X_2} = \frac{\overline{q}S}{m} C_{X_a}
$$
\n
$$
C_{X_3} = \frac{\overline{q}S}{m} C_{X_a}
$$
\n
$$
C_{X_4} = \frac{\overline{q}S}{m} C_{X_a}
$$
\n
$$
C_{X_5} = \frac{\overline{q}S}{m} C_{X_a}
$$
\n
$$
C_{X_6} = \frac{\overline{q}S}{m} C_{X_a}
$$
\n
$$
C_{X_7} = \frac{\overline{q}S}{2mV} C_{Y_a}
$$
\n
$$
C_{X_8} = \frac{\overline{q}S}{2mV} C_{Y_a}
$$
\n
$$
C_{X_9} = \frac{\overline{q}S}{2m} C_{Y_a}
$$
\n
$$
C_{X_1} = \frac{\overline{q}S}{2m} C_{Y_a}
$$
\n
$$
C_{X_2} = \frac{\overline{q}S}{2m} C_{Y_a}
$$
\n
$$
C_{X_3} = \frac{\overline{q}S}{2m} C_{Y_a}
$$
\n
$$
C_{X_4}
$$

Le modèle d'état représenté ci-dessus, est un modèle non linéaire, couplé et variable dans le temps.

L'avion est repéré dans l'espace a travers deux angles : λ et µ nommés respectivement latitude et longitude. La figure suivante indique la position d'un avion, par rapport au repère inertiel à travers ces deux angles :

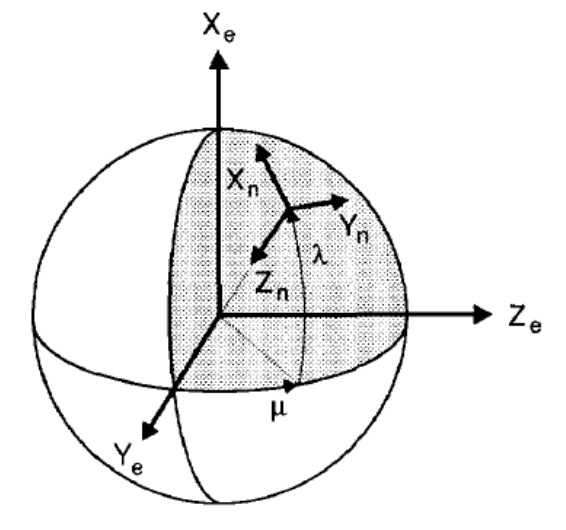

*Figure 1.18 : les angles de latitude et longitude* [36]

Les équations de l'altitude, latitude et longitude en fonction des composantes d'état sont cidessous :

$$
\dot{x}_{10} = -x_1 \sin(x_8 - \alpha) \tag{1.71}
$$

$$
\dot{x}_{11} = \frac{\cos x_8 \cos x_9 \cdot x_1 + (\sin x_7 \sin x_8 \cos x_9 - \cos x_7 \sin x_9) \cdot x_2 + (\cos x_7 \sin x_8 \cos x_9 + \sin x_7 \sin x_9) \cdot x_3}{R_N + x_{10}}
$$
(1.72)

$$
\dot{x}_{12} = \frac{\cos x_8 \sin x_9 \cdot x_1 + (\sin x_7 \sin x_8 \sin x_9 + \cos x_7 \cos x_9) \cdot x_2 + (\cos x_7 \sin x_8 \sin x_9 - \sin x_7 \cos x_9) \cdot x_3}{(R_E + x_{10}) \cos x_{11}}
$$
(1.73)

Avec

 $x_{12} = \mu$  $x_{11} = \lambda$  $x_{10} = h$ 

*<sup>R</sup><sup>N</sup>* , *R<sup>E</sup>* représentent respectivement le rayon méridien de courbure et le rayon transversal de courbure. Ils sont représentés dans la figure suivante.

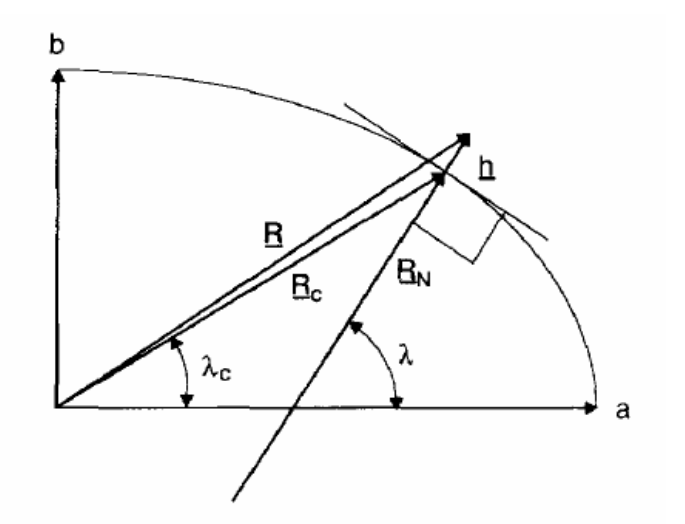

*Figure 1.19 : le rayon méridien de courbure et le rayon transversal de courbure* [36]

On peut les calculés a travers le tableau suivant :

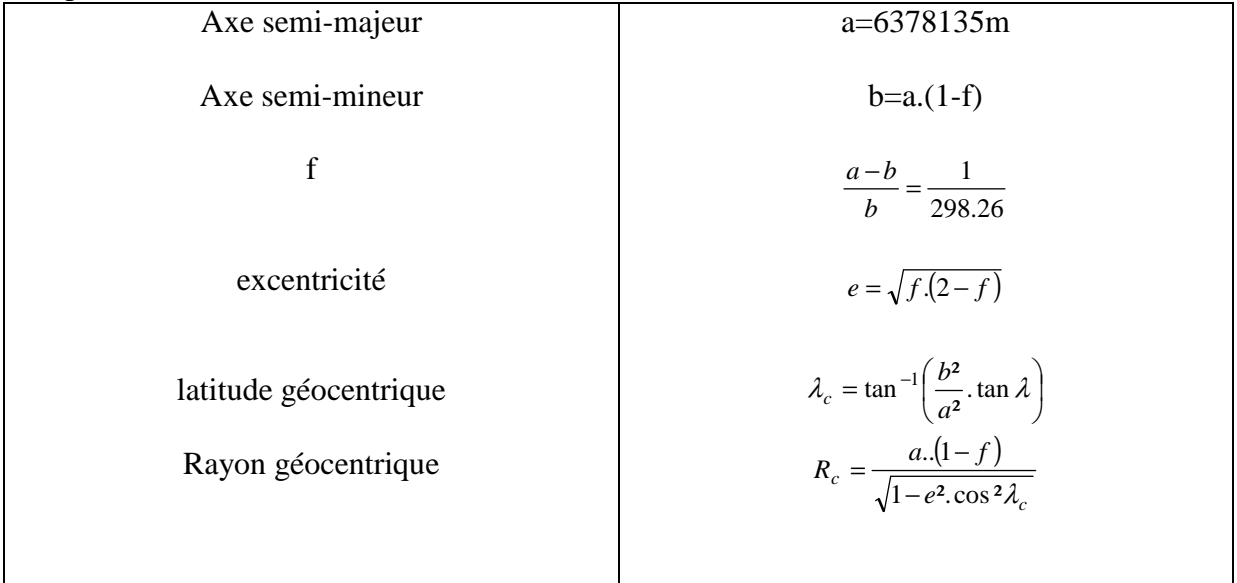

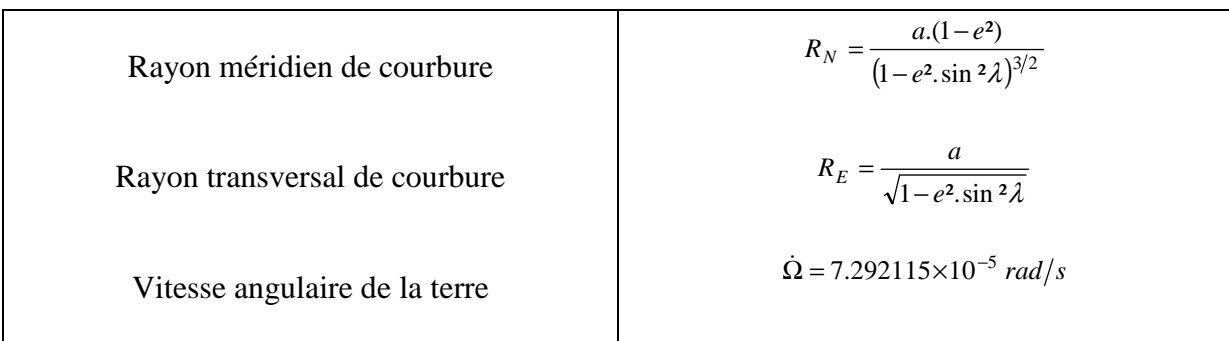

La réécriture du modèle d'état complet est la suivante :

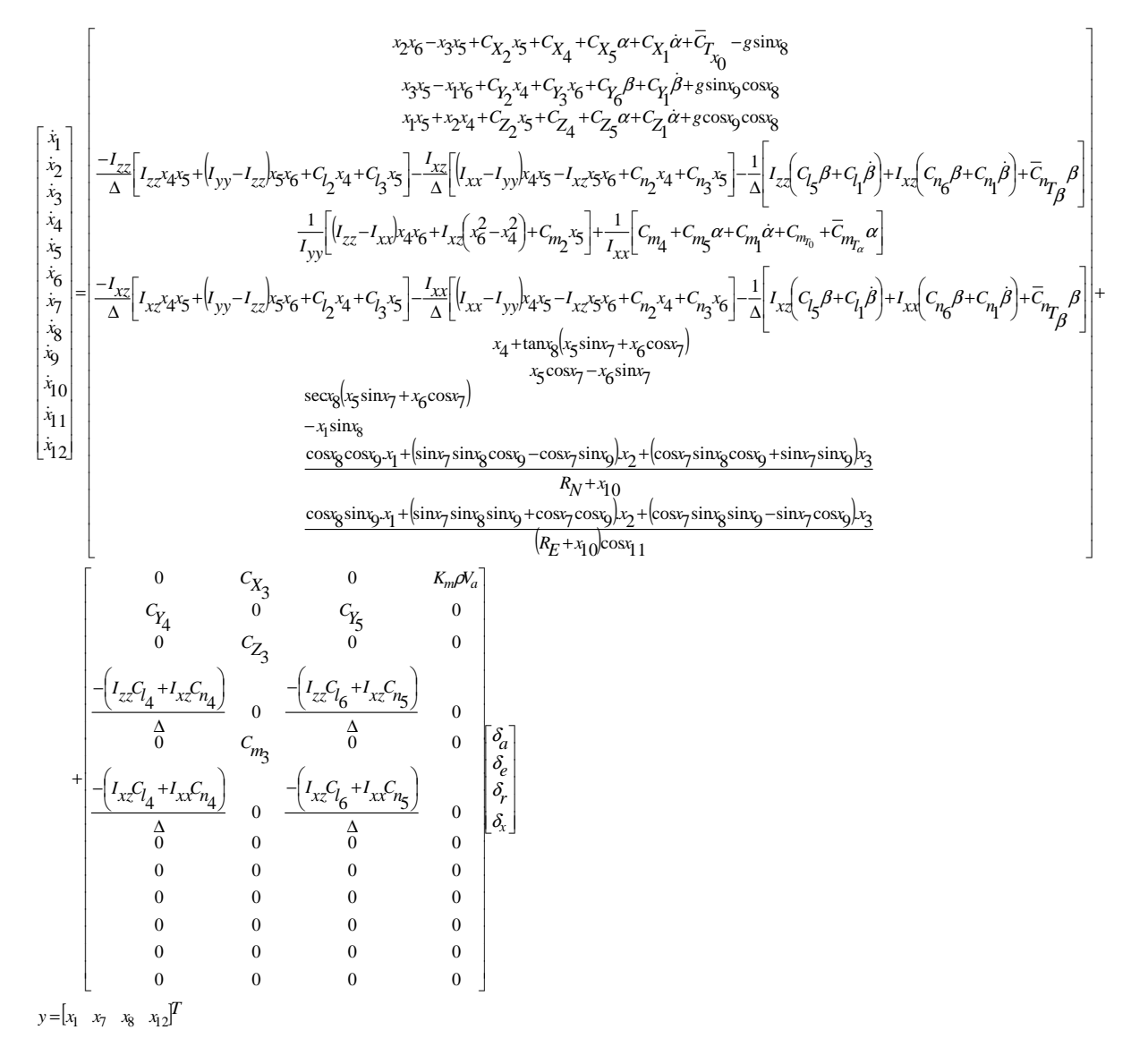

La schématisation du modèle complet de l'avion est donnée dans la figure 1.20.

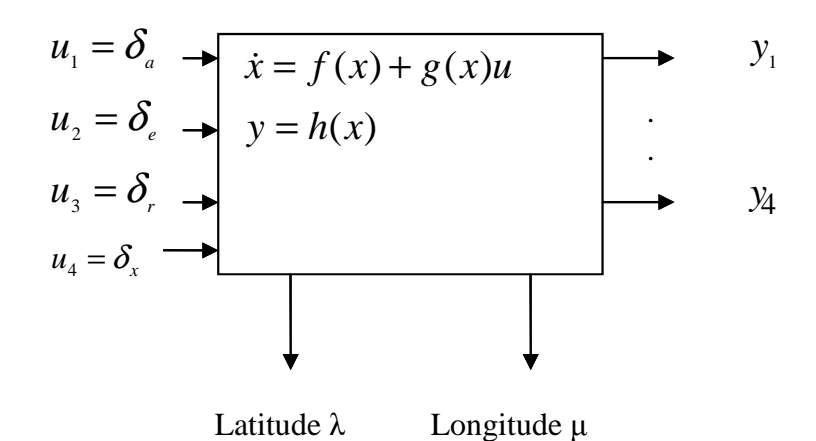

 *Figure 1.20 : modèle complet de l'avion* 

# **Conclusion:**

Dans ce chapitre, les notions fondamentales de la mécanique de vol ont été rappelées et les équations de mouvement nécessaire à la description du vol de l'avion ont été aussi données. De plus, nous avons vu que la connaissance des coefficients aérodynamiques des forces et des moments aérodynamiques et de propulsion est importante pour la détermination de l'état du système. Enfin, la mise sous forme d'état a était faite afin de donner au système équations une forme plus commode pour les opérations d'identification et de commande.

# Chapitre II:

# Identification

## **Introduction :**

Comme on l'a vu dans le chapitre précédent, le modèle d'état dépend étroitement des forces et moments s'exerçant sur l'avion qui sont, à leurs tours fonction de coefficients aérodynamiques variables dans le temps. Une identification directe à partir du modèle d'état des paramètres inconnus est très difficile. La solution retenue dans ce travail est de séparer le modèle des coefficients aérodynamiques et le modèle d'état.

 Dans ce qui suit, nous allons exposer les deux méthodes permettant d'identifier le vecteur d'état et les coefficients aérodynamiques ainsi que les modèles mathématiques associés.

# **I- Modèle d'estimation de l'état :**

#### **I-1- Identification des composantes du vecteur d'état:**

L'application d'une méthode d'estimation au modèle d'état nécessite que ce dernier soit mis sous une forme standard. Dans notre travail, on adopte un modèle qui relie certaines fonctions connues exprimées par *u* et d'autres inconnus ou stochastiques décrites par *w* avec une erreur d'observation additive *v* :

$$
\begin{aligned}\n\dot{x} &= f(x, u, w) \\
y &= h(x) + v\n\end{aligned} \tag{2.1}
$$

Ce modèle est appelé modèle de prédiction.

#### *I-1-1- Modèle cinématique et gravitationnel :*

Les modèles cinématique et gravitationnel font partie du modèle de prédiction du vecteur d'état. Ces modèles nous renseignent sur la vitesse de l'avion par rapport à la terre, la position géographique, la mesure des angles d'Euler et enfin les vitesses angulaires. Dans ce qui suit, nous allons développer ces modèles.

#### I-1-1-1- Référentiel :

Bien que le repère inertiel soit utile pour mettre en évidence l'effet de la gravitation sur la navigation, il ne convient pas comme base pour développer le modèle de prédiction [36] nécessaire dans l'identification. Le repère terrestre porté par l'avion constitue un choix acceptable pour cette tache [36]. Son origine est située au centre de masse de l'avion et ses axes orientés dans les directions schématisées dans la figure 2.1.

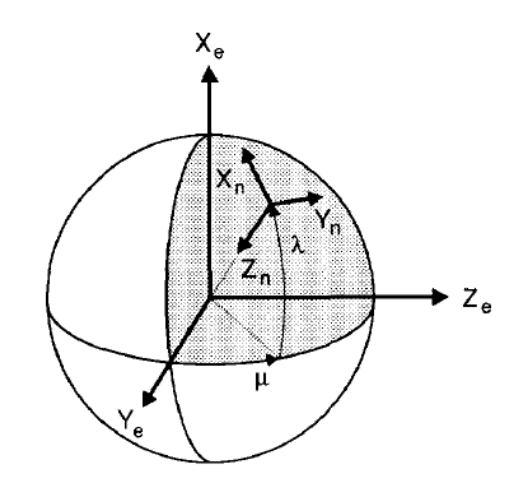

*Figure 2.1: Repère terrestre porté par l'avion* [36]

#### I-1-1-2- Equations de navigation:

La position du repère terrestre porté par l'avion relative au repère inertiel est décrite à travers les deux angles : la latitude λ et la longitude µ. Ils sont en relation avec les composantes de vitesses  $U_N$ ,  $U_E$  *et*  $U_D$  à travers les formules suivantes :

$$
\dot{\lambda} = \frac{U_N}{R_N + h} \tag{2.2}
$$

$$
\dot{\mu} = \frac{U_E}{(R_E + h)\cos\lambda} \tag{2.3}
$$

$$
\dot{h} = -U_D \tag{2.4}
$$

Avec  $R_N$  le rayon méridien de courbure et  $R_E$  le rayon transversal de courbure.

La dérivée temporelle des composantes de vitesse peut être exprimée à travers les forces spécifiques *f* (forces de pressions et de frottement aérodynamique), la force de gravitation *G<sup>n</sup>* et des termes modélisant l'effet de la rotation de la terre sur la navigation dans le repère terrestre porté par l'avion d'où la relation suivante :

$$
\begin{pmatrix}\n\dot{U}_N \\
\dot{U}_E \\
\dot{U}_D\n\end{pmatrix} = \begin{pmatrix}\nf_N \\
f_E \\
f_D\n\end{pmatrix} + \begin{pmatrix}\n\frac{U_N U_D}{R + h} - \frac{U_E^2}{R + h} - 2\Omega U_E \sin \lambda + \Omega^2 (R + h) \sin \lambda \cos \lambda \\
\frac{U_N U_E}{R + h} \tan \lambda + \frac{U_N U_D}{R + h} + 2\Omega (U_N \sin \lambda + U_D \cos \lambda) \\
-\frac{U_N^2 + U_E^2}{R + h} - 2\Omega U_E \cos \lambda + \Omega^2 (R + h) (\cos \lambda)^2\n\end{pmatrix} + G_n
$$
\n(2.5)

Avec

$$
G_n = \begin{pmatrix} 0 \\ 0 \\ g \end{pmatrix} \tag{2.6}
$$

Toute fois, il faut rappeler que le vecteur de forces spécifiques *f* est exprimé dans le repère avion ce qui nécessite une transformation géométrique. La figure 2.2 montre la position entre les deux repères a travers les angles d'Euler.

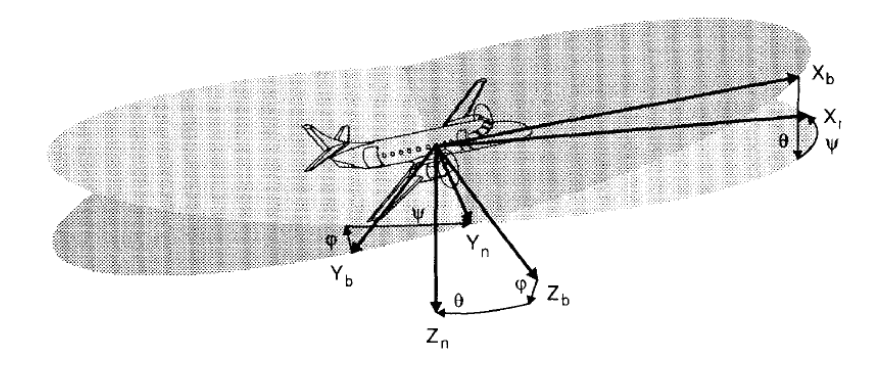

*Figure 2.2: Position du repère d'avion par rapport au repère terrestre porté par l'avion* [36]

La matrice de transformation entre les deux repères est la suivante :

$$
C_{nb} = \begin{pmatrix} \cos\theta\cos\psi & \sin\phi\sin\theta\sin\psi - \cos\phi\sin\theta\cos\psi + \\ \cos\theta\sin\psi & +\sin\phi\sin\psi \\ \cos\theta\sin\psi & \sin\phi\sin\theta\sin\psi + \cos\phi\sin\theta\sin\psi - \\ +\cos\phi\cos\psi & -\sin\phi\sin\psi \\ -\sin\theta & \sin\phi\cos\theta & \cos\phi\cos\theta \end{pmatrix}
$$
(2.7)

#### I-1-1-3- Equation de la gravité :

La valeur de la gravité varie avec le changement de la position de l'avion. L'expression la plus utilisée pour calculer la magnitude de la gravité est la suivante [laban]:

$$
g = \frac{9.780318}{\left(1 + \frac{h}{R}\right)^2} \left(1 + 5.3024 \cdot 10^{-3} \sin^2 \lambda - 5.9 \cdot 10^{-6} \sin^2 2\lambda\right)
$$
 (2.8)

Avec R représente le rayon de la terre.

#### I-1-1-4- Cinématique de rotation :

La mesure des angles se fait généralement par des gyroscopes laser. Cependant, si la rotation se fait dans plusieurs directions simultanément, les mesures effectuées ne sont plus exactes. Ces mesures sont calculés par rapport a un référentiel fixe (repère inertiel) et n'en pas par rapport au repère terrestre porté par l'avion d'où la nécessite d'ajouter des termes de correction des mesures.

$$
\dot{\varphi} = P + Q\sin\varphi\tan\theta + R\cos\varphi\tan\theta - \left(\frac{U_E}{R+h} + \Omega\cos\lambda\right)\frac{\cos\psi}{\cos\theta} + \frac{U_N}{R+h}\frac{\sin\psi}{\cos\theta}
$$
(2.9)

$$
\dot{\theta} = Q\cos\varphi - R\sin\varphi + \left(\frac{U_E}{R+h} + \Omega\cos\lambda\right)\sin\psi + \frac{U_N}{R+h}\cos\psi\tag{2.10}
$$

$$
\dot{\psi} = Q \frac{\sin \varphi}{\cos \theta} + R \frac{\cos \varphi}{\cos \theta} - \left(\frac{U_E}{R+h} + \Omega \cos \lambda\right) \tan \theta \cos \psi + \frac{U_N}{R+h} \tan \theta \sin \psi + \frac{U_E \tan \lambda}{R+h} + \Omega \sin \lambda \quad (2.11)
$$

#### I-1-1-5- le modèle de prédiction :

Les équations précédentes vont être combinées afin de définir le modèle de prédiction. Le vecteur d'état de ce système est définit comme suit :

$$
X_{avion} = \begin{bmatrix} \lambda & \mu & h & U_N & U_E & U_D & \varphi & \vartheta & \psi \end{bmatrix}^T
$$
  
\n
$$
\dot{\lambda} = \frac{U_N}{R_N + h}
$$
  
\n
$$
\dot{\mu} = \frac{U_E}{(R_N + h)\cos\lambda}
$$
  
\n
$$
\dot{h} = -U_D
$$
  
\n
$$
\dot{U}_N = f_{\star}\cos\theta\cos\psi + f_{\star}\sin\phi\sin\theta\cos\psi - \cos\phi\sin\psi + f_{\star}\cos\phi\sin\theta\cos\psi + \sin\phi\sin\psi +
$$
  
\n
$$
+ \frac{U_N U_D}{R + h} - \frac{U_E^2}{R + h} \tan\lambda - 2\Omega U_E \sin\lambda
$$
  
\n
$$
\dot{U}_E = f_{\star}\cos\theta\sin\psi + f_{\star}\sin\phi\sin\theta\sin\psi + \cos\phi\cos\psi + f_{\star}\cos\phi\sin\theta\sin\psi - \sin\phi\cos\psi +
$$
  
\n
$$
+ \frac{U_N U_E}{R + h} \tan\lambda + \frac{U_E U_D}{R + h} + 2\Omega(U_N \sin\lambda + U_D \cos\lambda)
$$
  
\n
$$
\dot{U}_D = -f_{\star}\sin\theta + f_{\star}\sin\phi\cos\theta + f_{\star}\cos\phi\cos\theta - \frac{U_N^2 + U_E^2}{R + h} - 2\Omega U_E \cos\lambda + g
$$
  
\n
$$
\dot{\varphi} = P + Q \sin\phi \tan\theta + R \cos\phi \tan\theta - \left(\frac{U_E}{R + h} + \Omega \cos\lambda\right) \frac{\cos\psi}{\cos\theta} + \frac{U_N}{R + h} \frac{\sin\psi}{\cos\theta}
$$
  
\n
$$
\dot{\theta} = Q \cos\phi - R \sin\phi + \left(\frac{U_E}{R + h} + \Omega \cos\lambda\right) \sin\psi + \frac{U_N}{R + h} \cos\psi
$$
  
\n
$$
\dot{\psi} = Q \frac{\sin\phi}{\cos\theta} + R \frac{\cos\phi}{\cos\theta} - \left(\frac{U_E}{R + h} + \Omega \cos\lambda\right) \tan\theta \cos\psi + \frac{U_N}{R + h} \tan\theta \sin\psi + \frac{U_E \tan\lambda
$$

Avec

$$
g = \frac{9.780318}{\left(1 + \frac{h}{R}\right)^2} \left(1 + 5.3024 \cdot 10^{-3} \sin^2 \lambda - 5.9 \cdot 10^{-6} \sin^2 2\lambda\right)
$$

Les équations précédentes décrivent la navigation d'un avion par rapport à une surface rotative et elliptique.

#### I-1-1-6- Fonction spécifique *f*:

L'expression du vecteur de forces spécifiques *f* par rapport au centre de masse de l'avion en fonction des mesures recueillies est donnée par les relations suivantes :

$$
\begin{pmatrix} f_x \\ f_y \\ f_z \end{pmatrix} = \begin{pmatrix} f_x \\ f_y \\ f_z \end{pmatrix}_{mestr\acute{e}} + \begin{pmatrix} (x_{cg} - x_{f_x})(Q^2 + R^2) - (y_{cg} - y_{f_x})(PQ + \dot{R}) - (z_{cg} - z_{f_x})(PR + \dot{Q}) \\ y_{cg} - y_{f_y}(P^2 + R^2) - (z_{cg} - z_{f_y})(QR + \dot{P}) - (x_{cg} - x_{f_y}(PQ + \dot{R})) \\ (z_{cg} - z_{f_z}(P^2 + Q^2) - (x_{cg} - x_{f_z}(PR - \dot{Q}) - (y_{cg} - y_{f_z})(QR + \dot{P})) \end{pmatrix}
$$
(2.12)

avec  $x_{f_{x,y,z}}$ ,  $y_{f_{x,y,z}}$  *et*  $z_{f_{x,y,z}}$  sont les positions des capteurs de forces spécifiques

#### **I-2- Filtre de Kalman étendu :**

Le filtre de Kalman étendu est une extension non linéaire du filtre de Kalman linéaire qui estime les états d'un système dynamique à partir d'une série de mesures bruitées. Il trouve son application dans la commande des systèmes dynamiques complexes tels que les processus manufacturiers continus, les bateaux, l'aérospatial et enfin les avions. Le fondement mathématique du filtre est représenté dans la figure suivante :

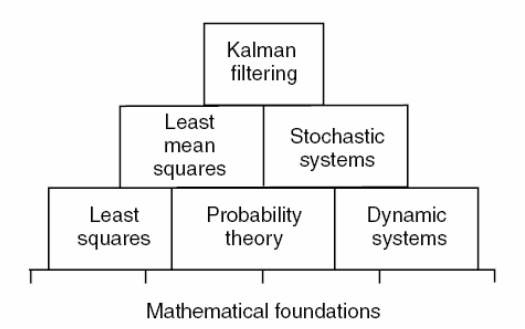

*Figure 2.3: fondement mathématique du filtre de Kalman* [35]

#### *I-2-1- Equations du filtre :*

A partir des équations (2.1), On cherche un algorithme pour calculer la variance minimale de *x(t)* estimé, fonction du temps et des données recueillies. On sait que la variance minimale de l'estimation est toujours la moyenne conditionnelle du vecteur d'état [24]. Maintenant, supposons que la moyenne conditionnelle de  $\hat{x}(t_{k-1})$  est connue. Entre les instants *t*<sub>*k*-1</sub> et *t*<sub>*k*</sub>, aucune information ne provient des capteurs et l'état est propagé suivant l'équation (2.1). En intégrant cette équation, on obtient l'équation suivante:

$$
x(t) = x(t_{k-1}) + \int_{t_{k-1}}^{t} f(x(\tau), \tau) d\tau + \int_{t_{k-1}}^{t} w(\tau) d\tau
$$
 (2.13)

En prenant la moyenne des deux membres de l'équation (2.13) et après quelques manipulations on aura :

$$
\frac{d}{dt}E[x(t)] = E[f(x(t), t)], \quad t_{k-1} \le t < t_k \tag{2.14}
$$

avec la condition initiale

$$
E[x(t_{k-1})] = \hat{x}(t_{k-1})
$$

De plus, sur l'intervalle  $t_{k-1}$  ≤  $t < t_k$ , la moyenne conditionnelle de *x(t)* est la solution de l'équation (2.14) [24], ce qui permet de l'écrire sous la forme suivante:

i

$$
\hat{x} = \hat{f}(x(t), t), \quad t_{k-1} \le t < t_k \tag{2.15}
$$

 Où le symbole (^) désigne la moyenne. De la même manière, l'équation différentielle pour l'estimation de la matrice de covariance de l'erreur est donnée par l'équation suivante :

$$
P(t) = E\left[\left[\hat{x}(t) - x(t)\right]\left[\hat{x}(t) - x(t)\right]^T\right]
$$
\n(2.16)

Après quelques transformations, on obtient :

$$
\hat{P}(t) = x\hat{f}^T - \hat{x}\hat{f}^T + \hat{f}x^T - \hat{f}x^T + Q(t), \qquad t_{k-1} \le t < t_k
$$
\n(2.17)

 Les équations (2.15) et (2.17) sont la généralisation de l'équation de propagation du filtre de Kalman pour les problèmes d'estimation linéaire.

 Pour obtenir un algorithme d'estimation pratique et une méthode pour calculer la matrice de moyenne et de covariance indépendamment de la fonction de densité de probabilité *p*(*x, t*), on développe la fonction *f* en série de Taylor autour du vecteur  $\hat{x}(t)$  à l'instant  $t_{k-1}$ :

$$
f(x,t) = f(\hat{x},t) + \frac{\partial f}{\partial x}\bigg|_{x=\hat{x}}(x-\hat{x}) + \dots
$$
 (2.18)

 Avec l'hypothèse que la fonction f est continue et dérivable. En prenant la moyenne de l'équation (2.18), on obtient :

$$
\hat{f}(x,t) = f(\hat{x},t) + 0 + \dots
$$

On obtient une approximation d'ordre 1 de la fonction  $\hat{f}(x,t)$ . L'équation (2.18) devient :

$$
\dot{\hat{x}} = f(\hat{x}(t), t), \quad t_{k-1} \le t < t_k \tag{2.19}
$$

Une équation différentielle de la matrice de covariance de l'erreur d'estimation est obtenue en substituant les deux premiers termes du développement de l'équation (2.18) dans l'équation (2.17). L'équation résultante est la suivante :

$$
\dot{P}(t) = F(\hat{x}(t), t)P(t) + P(t)F^{T}(\hat{x}(t), t) + Q(t), \qquad t_{k-1} \le t < t_{k}
$$
\n(2.20)

Où  $F(\hat{x}(t), t)$  est une matrice définie par :

$$
f_{ij}(\hat{x}(t),t) = \frac{\partial f_i(x(t),t)}{\partial x_j(t)}\Big|_{x(t)=\hat{x}(t)}
$$

Les équations (2.19) et (2.20) sont des équations approximatives de la propagation de la moyenne conditionnelle du vecteur d'état et de la matrice de covariance. En se basant sur les problèmes d'estimation linéaire, le vecteur d'état estimé doit être linéaire par rapport au vecteur de mesures [24].

$$
\hat{x}_k(t) = a_k + K_k z_k \tag{2.21}
$$

Où  $a_k$  et  $K_k$  sont à déterminer. On définit l'erreur d'estimation a priori et a posteriori :

$$
\widetilde{x}_{k}(+) = \hat{x}_{k}(+) - x_{k} \n\widetilde{x}_{k}(-) = \hat{x}_{k}(-) - x_{k}
$$
\n(2.22)

 Ces dernières équations sont combinées avec l'équation (2.1) pour déduire l'équation suivante:

$$
\widetilde{x}_k(+) = a_k + K_k h_k(x_k) + K_k y_k + \widetilde{x}_k(-) - \hat{x}_k(-)
$$
\n(2.23)

De plus, pour que l'estimateur soit non biaisée, il faut que  $E[\tilde{x}_k(+)] = 0$ . En Appliquant cette relation à l'équation (2.23), on aura :

$$
E[\widetilde{x}_k(-)] = E[y_k] = 0
$$

D'où la relation suivante :

$$
a_k + K_k \hat{h}_k(x_k) - \hat{x}_k(-) = 0
$$
\n(2.24)

L'équation résultante de l'association de l'équation (2.24) avec (2.21) est :

$$
\hat{x}_{k}(+) = \hat{x}_{k}(-) + K_{k} \left[ z_{k} - \hat{h}_{k}(x_{k}) \right]
$$
\n(2.25)

 En dernier, les équations (2.23) et (2.24) peuvent être combinées pour donner l'équation suivante :

$$
\widetilde{x}_k(+) = \widetilde{x}_k(-) + K_k \left[ h_k(x_k) - \hat{h}_k(x_k) \right] + K_k y_k \tag{2.26}
$$

 Le choix du gain optimal K est déterminé de telle sorte à minimiser la matrice de variance  $P_k(+)$ .

$$
P_k(\mathbf{+}) = E\big[\widetilde{x}_k(\mathbf{+})\widetilde{x}_k(\mathbf{+})^T\big]
$$

Avec l'hypothèse que  $v_k$  est décorrélé avec  $\tilde{x}_k(-)$  et  $x_k$ . En utilisant les relations suivantes:

$$
P_{k}(-)=E[\tilde{x}_{k}(-)\tilde{x}_{k}(-)^{T}]
$$
  

$$
R_{k}=E[v_{k}v_{k}^{T}]
$$

Et en supposons que  $P_k$ (+) est indépendant de  $z_k$ , on obtient :

$$
P_{k}(+) = P_{k}(-) + K_{k} E\left[\left(h_{k}(x_{k}) - \hat{h}_{k}(x_{k})\right)\left(h_{k}(x_{k}) - \hat{h}_{k}(x_{k})\right)^{T}\right] K_{k}^{T} + E\left[\tilde{x}_{k}(-)\left[h_{k}(x_{k}) - \hat{h}_{k}(x_{k})\right]^{T}\right] K_{k}^{T} + K_{k} E\left[\left(h_{k}(x_{k}) - \hat{h}_{k}(x_{k})\right)\tilde{x}_{k}(-)^{T}\right] + K_{k} R_{k} K_{k}^{T}
$$
\n(2.27)

 L'estimation cherchée est à variance minimale donc Le critère a minimisé appartient a la classe de fonctions suivante :

$$
\boldsymbol{J}_k = E\big[\widetilde{\boldsymbol{x}}_k\left(+\right)^T S \widetilde{\boldsymbol{x}}_k\left(+\right)\big]
$$

Pour n'importe quelle matrice S semi-définie positive. On peut choisir S=I [24]:

$$
J_k = E\left[\tilde{x}_k\left(+\right)^T \tilde{x}_k\left(+\right)\right] = \operatorname{trace}\left[P_k\left(+\right)\right] \tag{2.28}
$$

 En prenant la trace des deux membres de l'équation (2.27) et en remplaçant dans (2.28), ensuite en résolvant l'équation suivante:

$$
\frac{\partial J_k}{\partial K_k} = 0
$$

On obtient l'expression de la matrice du gain optimal  $K_k$ :

$$
K_{k} = -E\bigg[\tilde{x}_{k}(-)\bigg[h_{k}(x_{k}) - \hat{h}_{k}(x_{k})\bigg]^{T}\bigg] \times \bigg\{E\bigg[\bigg[h_{k}(x_{k}) - \hat{h}_{k}(x_{k})\bigg]h_{k}(x_{k}) - \hat{h}_{k}(x_{k})\bigg]^{T}\bigg] + R_{k}\bigg\}^{-1} \tag{2.29}
$$

En utilisant les équations (2.29) et (2.27), et après quelques transformations, on obtient :

$$
P_{k}(+)=P_{k}(-)+K_{k}E\|h_{k}(x_{k})-\hat{h}_{k}(x_{k})\tilde{x}_{k}(-)^{T}\]
$$
\n(2.30)

 Les équations (2.25), (2.29) et (2.30) forment les équations de mise à jour du filtre. Pour obtenir une équation de la matrice du gain optimal implémantable, on développe  $h_k(x_k)$  en série de Taylor autour de  $\hat{x}_k(-)$  :

$$
h_k(x_k) = h_k(\hat{x}_k(-)) + H_k(\hat{x}_k(-))(x_k - \hat{x}_k(-)) + \dots
$$
 (2.31)

Avec

$$
H_k(\hat{x}_k(-)) = \frac{\partial h_k(x)}{\partial x}\bigg|_{x = \hat{x}_k(-)}
$$
(2.32)

 En tronquant l'équation aux deux premiers termes et en les remplaçant dans (2.25), (2.29) et (2.30), on obtient les équations finales de mise à jour du filtre de Kalman étendu :

$$
\hat{x}_{k}(+) = \hat{x}_{k}(-) + K_{k}[z_{k} - h_{k}(\hat{x}_{k}(-))]
$$
\n
$$
K_{k} = P_{k}(-)H_{k}^{T}(\hat{x}_{k}(-))[H_{k}(\hat{x}_{k}(-))P_{k}(-)H_{k}^{T}(\hat{x}_{k}(-)) + R_{k}]^{-1}
$$
\n
$$
P_{k}(+) = [I - K_{k}H_{k}(\hat{x}_{k}(-))]P_{k}(-)
$$
\n(2.33)

# *I-2-2- Application du filtre de Kalman étendu pour le problème d'estimation de l'état de l'avion :*

Le filtre de Kalman étendu est très utilisé dans les avions. Il permet d'obtenir des mesures de grandeurs physiques a partir d'une série de mesures dans le cas où l'avion n'est pas bien instrumenté ou bien surveillé le fonctionnement des capteurs et détecter les anomalies en comparant les mesures recueillies des capteurs avec celles obtenues avec le filtre. Le processus d'identification est donné par les étapes suivantes :

- 1- arrivée des mesures à partir des capteurs.
- 2- prédire les valeurs de *x* et de P à travers les équations suivantes :

$$
x_{i+1} = x_i + f(x_i, u_i, w = 0)\Delta T
$$

$$
P_{i+1} = f_x P_i f_x^T + W
$$

3- correction des prédictions et calcul du gain optimal :

$$
x = x + k[y - h(x)]
$$
  
\n
$$
k = Ph_x^T[h_x Ph_x^T + \sigma_v^2]
$$
  
\n
$$
P = P - Kh_x P
$$

- 4- refaire la boucle
- 5- arrêt de l'algorithme d'identification avec l'atterrissage de l'avion.

#### *I-2-3- Les résultats de simulation :*

Nous avons utilisé le filtre de Kalman étendu pour estimer le vecteur vitesse d'un avion et aussi l'angle de gile aérodynamique ψ a partir d'une série de mesures effectuées sur l'avion durant son vol. les résultats obtenus sont montrés dans les figures suivantes :

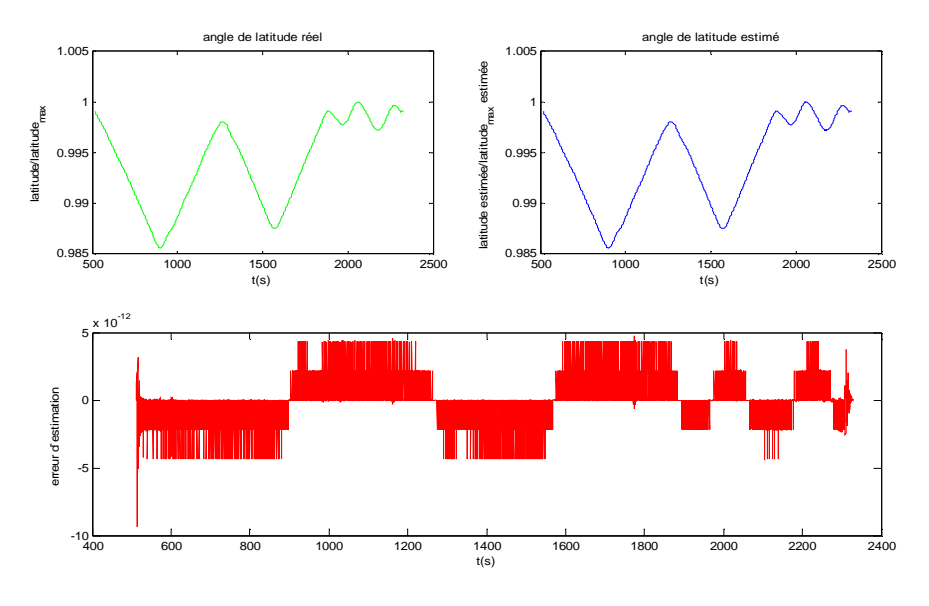

*Figure 2.4 : latitude estimée et erreur d'estimation* 

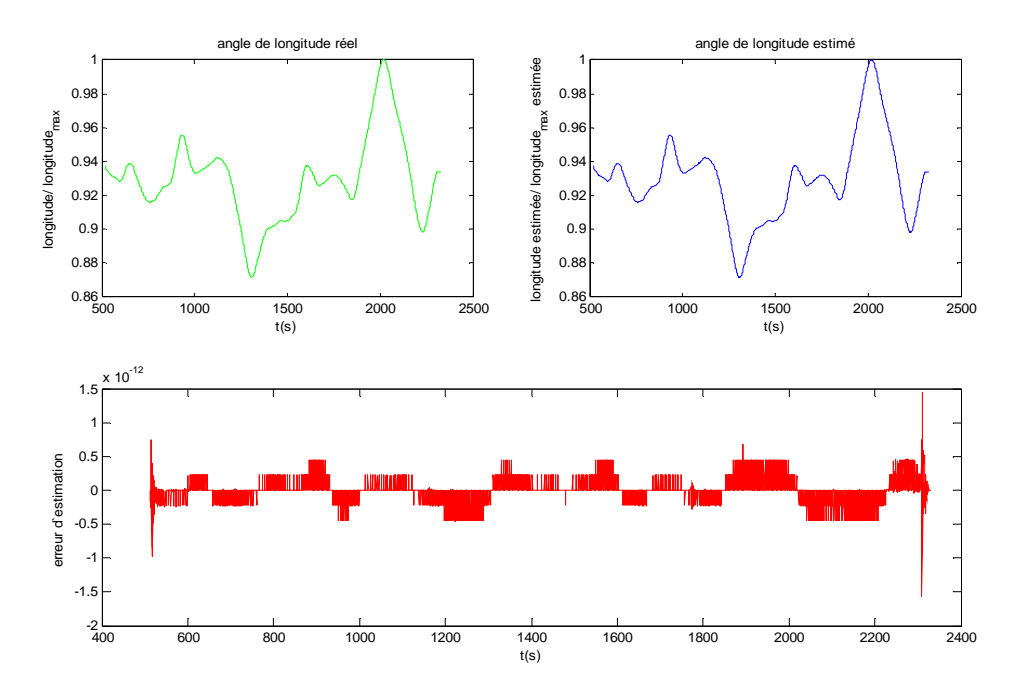

*Figure 2.5 : longitude estimée et erreur d'estimation*

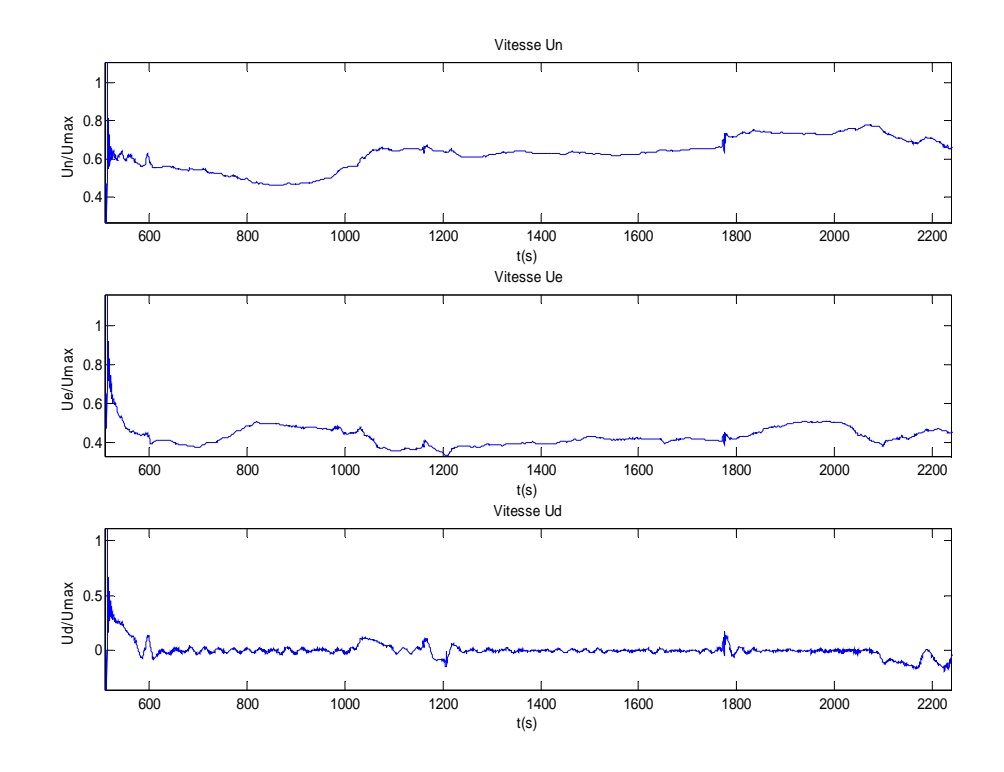

*Figure 2.6 : les composantes du vecteur vitesse estimées* 

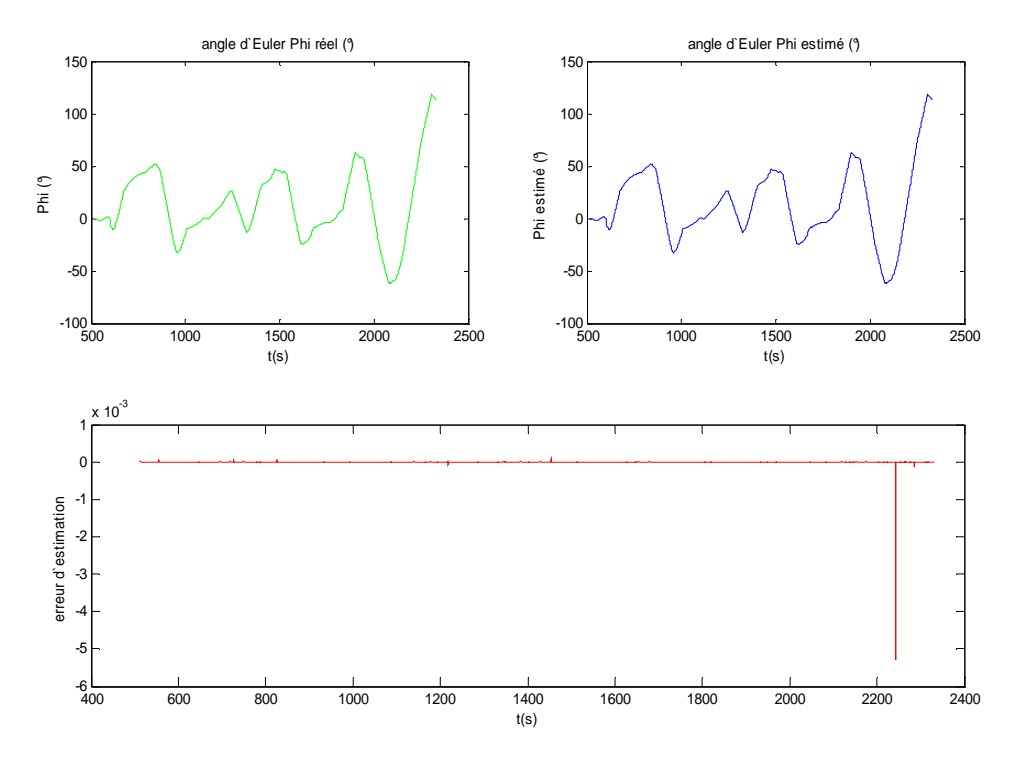

*Figure 2.7 : angle d'azimut aérodynamique* φ *estimé et l'erreur d'estimation* 

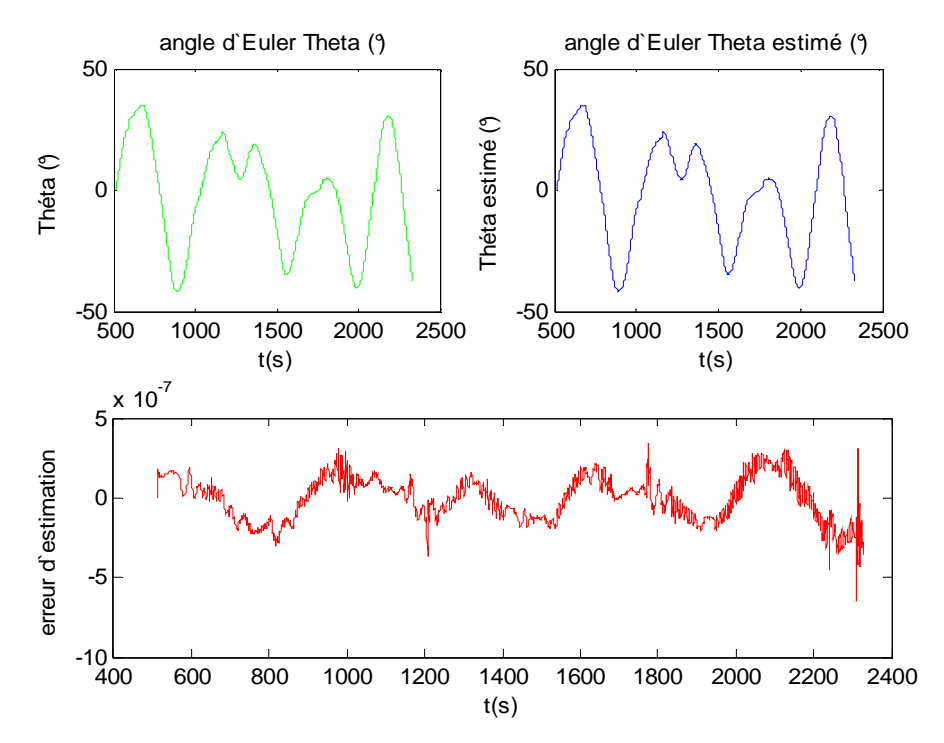

*Figure 2.8 : angle de pente aérodynamique* θ *estimé et l'erreur d'estimation*

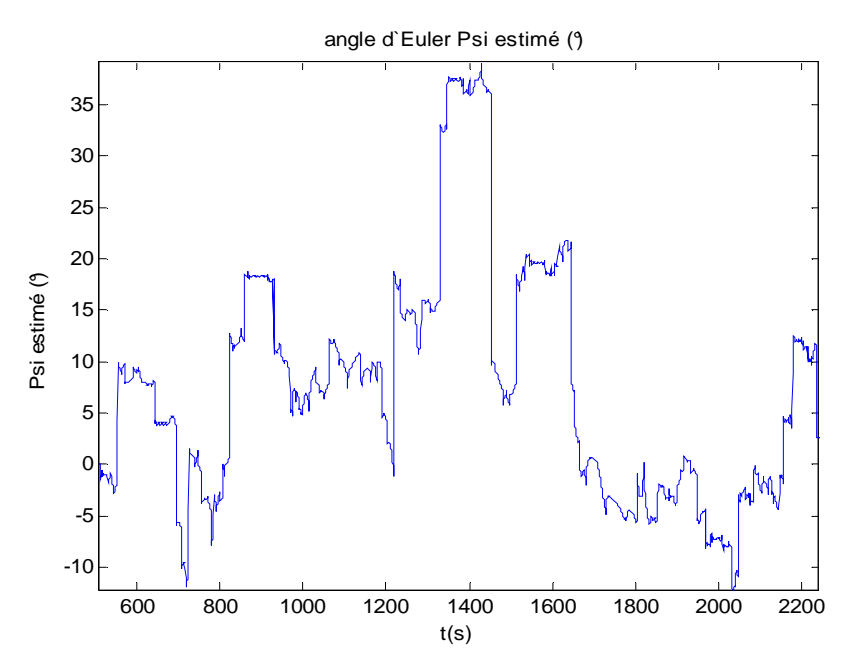

*Figure 2.9 : angle de gile aérodynamique estimé* ψ

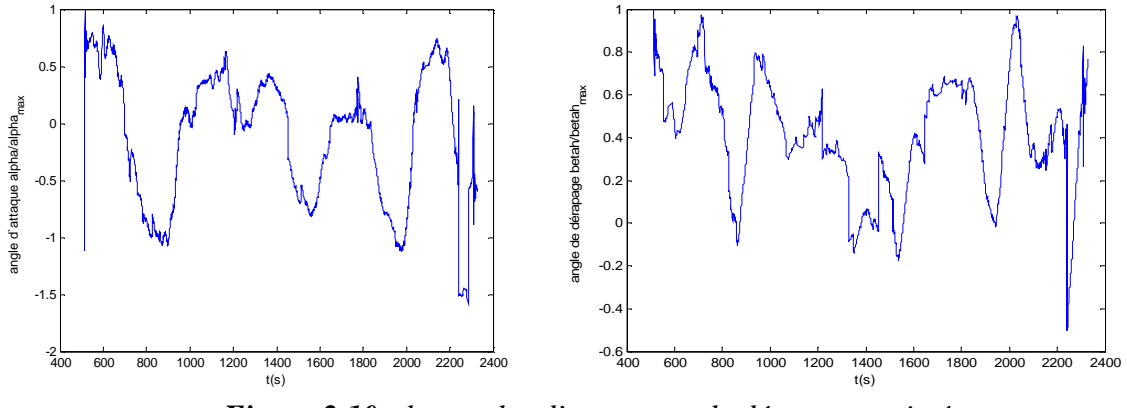

*Figure 2.10 : les angles d'attaque et de dérapage estimés* 

On voit bien que les résultats obtenus avec le filtre de Kalman étendu sont très bons avec une erreur d'estimation faible. De plus, les informations extraites des mesures réelles sont physiquement réalisables.

#### **I-3- Modèle d'estimation des paramètres de l'avion :**

L'identification des coefficients aérodynamiques se fait indépendamment de celle du vecteur d'état, d'où la nécessité d'avoir un modèle spécifique aux coefficients aérodynamiques. Comme on l'a vu dans le premier chapitre, on peut exprimer les coefficients aérodynamiques *C<sup>X</sup> C<sup>Y</sup> C<sup>Z</sup> C<sup>l</sup> C<sup>m</sup> C<sup>n</sup>* , , , , , par le système d'équations suivant:

$$
C_{X} = C_{X_{0}} + C_{X_{\alpha}} \alpha + C_{X_{\alpha}} \dot{\alpha} + C_{X_{Q}} \frac{Qc}{V} + C_{X_{\delta_{e}}} \delta_{e} + C_{T_{0}}
$$
\n
$$
C_{Y} = C_{Y_{0}} + C_{Y_{\beta}} \beta + C_{Y_{\beta}} \dot{\beta} + C_{Y_{\rho}} \frac{Pb}{2V} + C_{Y_{\kappa}} \frac{Rb}{2V} + C_{Y_{\delta_{a}}} \delta_{a} + C_{Y_{\delta_{r}}} \delta_{r}
$$
\n
$$
C_{Z} = C_{Z_{0}} + C_{Z_{\alpha}} \alpha + C_{Z_{\alpha}} \dot{\alpha} + C_{Z_{Q}} \frac{Qc}{V} + C_{Z_{\delta_{e}}} \delta_{e}
$$
\n
$$
C_{I} = C_{I_{0}} + C_{I_{\beta}} \beta + C_{I_{\beta}} \dot{\beta} + C_{I_{\rho}} \frac{Pb}{2V} + C_{I_{\kappa}} \frac{Rb}{2V} + C_{I_{\delta_{a}}} \delta_{a} + C_{I_{\delta_{r}}} \delta_{r}
$$
\n
$$
C_{m} = C_{m_{0}} + C_{m_{\alpha}} \alpha + C_{m_{\alpha}} \dot{\alpha} + C_{m_{Q}} \frac{Qc}{V} + C_{m_{\delta_{e}}} \delta_{e} + C_{T_{0}} + C_{m_{T_{\alpha}}} \alpha
$$
\n
$$
C_{n} = C_{n_{0}} + C_{n_{\beta}} \beta + C_{n_{\beta}} \dot{\beta} + C_{n_{p}} \frac{Pb}{2V} + C_{n_{\kappa}} \frac{Rb}{2V} + C_{n_{\delta_{a}}} \delta_{a} + C_{n_{\delta_{r}}} \delta_{r} + C_{n_{T_{\beta}}} \beta
$$

D'autre part, il existe un modèle de vérification qui relie les coefficients aérodynamiques avec les mesures effectuées sur l'avion. Pour plus de détail, le lecteur peut consulter la référence [36] :

$$
\frac{m(f_x \cos\alpha\cos\beta + f_y \sin\beta + f_z \sin\alpha\cos\beta) - F_{jet} \cos\alpha\cos\beta}{0.5\rho SV^2} = C_{X_0} + C_{X_{\alpha}}\alpha + C_{X_{\alpha}}\dot{\alpha} + C_{X_{\varrho}}\frac{Q_{C}}{V} + C_{X_{\delta_{e}}}\delta_{e} + C_{T_0}
$$
\n
$$
\frac{m(-f_x \sin\alpha + f_z \cos\alpha) - F_{jet} \sin\alpha}{0.5\rho SV^2} = C_{Z_0} + C_{Z_{\alpha}}\alpha + C_{Z_{\alpha}}\dot{\alpha} + C_{Z_{\varrho}}\frac{Q_{C}}{V} + C_{Z_{\delta_{e}}}\delta_{e}
$$
\n
$$
\frac{m(-f_x \cos\alpha\sin\beta + f_y \cos\beta - f_z \sin\alpha\sin\beta) + F_{jet} \cos\alpha\sin\beta}{0.5\rho SV^2} = C_{Y_0} + C_{Y_{\beta}}\beta + C_{Y_{\beta}}\beta + C_{Y_{\beta}}\frac{P_{b}}{2V} + C_{Y_{\alpha}}\frac{R_{b}}{2V} + C_{Y_{\delta_{\alpha}}}\delta_{a} + C_{Y_{\delta_{r}}}\delta_{r}
$$
\n
$$
\frac{P_{I_{xx}} + QP(I_{zz} - I_{yy}) - (PQ + \dot{R})I_{xz}}{0.5\rho SV^2} = C_{I_0} + C_{I_{\beta}}\beta + C_{I_{\beta}}\dot{\beta} + C_{I_{\beta}}\frac{P_{b}}{2V} + C_{I_{\delta_{\alpha}}}\delta_{a} + C_{I_{\delta_{r}}}\delta_{r}
$$
\n
$$
\frac{Q_{C}}{0.5\rho SV^2} + RP(I_{xx} - I_{zz}) + (P_{z} - R_{z})I_{xz} - F_{jet}(z_{cg} - z_{jet}) = C_{m_{0}} + C_{m_{\alpha}}\alpha + C_{m_{\alpha}}\dot{\alpha} + C_{m_{\alpha}}\frac{Q_{C}}{\dot{V}} + C_{m_{\delta_{e}}}\delta_{e} + C_{T_{0}} + C_{m_{T_{\alpha}}}\alpha
$$
\n
$$
\frac{R_{I_{zz}} + QP(I_{yy} - I_{xx}) - (RQ - \dot{P})I_{xz}}{0.5\rho SV^2} = C_{n_{0}} + C_{n_{\beta}}\beta + C_{n_{\beta}}\
$$

Ce modèle de vérification permet une formulation linéaire du problème d'identification des coefficients aérodynamiques comme on va le voir dans ce qui suit.

#### **I-4- Estimation des coefficients aérodynamiques :**

L'objectif de cette partie est d'estimer les coefficients aérodynamiques à partir de mesures effectuées sur l'avion. La structure du système d'équation (2.34) est classifiée comme étant linéaire par rapport aux variables inconnues.

Les mesures recueillies sur l'avion sont entachées de bruit et d'erreurs de mesures ce qui conduit probablement à des erreurs d'estimations des variables de sortie  $C_X, C_Y, C_Z, C_I, C_m, C_n$ . Ce type de problème d'estimation est appelé « the more general errors in variables problem » [36]. On peut écrire le système d'équations (2.34) sous la forme suivante :

$$
y_1 = a_{11}\theta_1 + a_{12}\theta_2 + ... + a_{1n}\theta_n
$$
  
\n
$$
y_2 = a_{21}\theta_1 + a_{22}\theta_2 + ... + a_{2n}\theta_n
$$
  
\n
$$
y_m = a_{m1}\theta_1 + a_{m2}\theta_2 + ... + a_{mn}\theta_n
$$
\n(2.35)

Où on peut mettre ce système sous cette forme :

$$
y = A\underline{\theta} \tag{2.36}
$$

Avec A représente la matrice des mesures de dimension  $m \times n$ ,  $\theta$  le vecteur de variables à identifier de dimension n et y vecteur de sortie de dimension m.

$$
[A|\underline{y}\left[\frac{\theta}{-1}\right] = \underline{0}
$$
 (2.37)

La matrice  $A[y]$  est appelée matrice de mesures augmentée. Elle est sujette à des erreurs de mesures et au bruit. Par conséquent, la dernière relation est vérifiée pour les vraies valeurs de *A* et de *y*. on peut écrire :

$$
[A_m|y_m] = [A_0|y_0] + [\Delta A_0|\Delta y_0]
$$
\n(2.38)

 Où l'index *m* indique les mesures, l'index 0 indique la vraie valeur et le symbole∆ indique l'erreur de mesure.

$$
[A_0|y_0\begin{bmatrix} \theta_0 \\ -1 \end{bmatrix} = 0
$$
  

$$
[A_m|y_m\begin{bmatrix} \theta \\ -1 \end{bmatrix} \neq 0
$$
 (2.39)

 Motivé par cette observation, Golub et Van Loan (1980) ont cherchés une solution basée sur la réduction du rang de la matrice  $[A_m | y_m]$  [37].

L'objectif d'estimation des paramètres rentre dans le cadre de la théorie d'estimation Bayesienne [36]. Dans ce cas, l'objectif est : a partir des mesures obtenues, quelle est la fonction de densité de probabilité des paramètres inconnus ?

Les paramètres estimés découlent de la maximisation du critère suivant:

$$
\left(\widehat{\theta}_{MAP}, \widehat{A}_{MAP}, \widehat{y}_{MAP}\right) = \arg\max_{\theta, A, y} p(\theta, A, y | A_m, y_m)
$$
\n(2.40)

MAP signifie Maximum A Posteriori.

#### *I-4-1- Critère d'estimation des moindres carrés avec contraintes:*

L'équation (2.40) est sous une forme mathématique très générale pour en tirer une solution. Dans ce paragraphe, les termes Δ*A*<sub>0</sub> et Δ*y*<sub>0</sub> sont considérés comme étant des variables

aléatoires à distribution Gaussienne. Cette hypothèse permet de translater le problème du départ qui était probabilistique en un problème de minimisation des moindres carrés avec contraintes.

#### **Transformation de l'estimateur de Bayes en estimateur de maximum de vraisemblance :**

L'objectif d'estimation d'origine était :

$$
\left(\widehat{\theta}_{MAP}, \widehat{A}_{MAP}, \widehat{y}_{MAP}\right) = \arg\max_{\theta, A, y} p\left(\theta, A, y | A_m, y_m\right) \tag{2.41}
$$

On le translate en un objectif équivalent avec les maximums de vraisemblances :

$$
\left(\widehat{\theta}_{ML}, \widehat{A}_{ML}, \widehat{y}_{ML}\right) = \arg\max_{\theta, A, y} p\left(A_m, y_m | \theta, A, y\right) \tag{2.42}
$$

en appliquant la règle de Bayes :

$$
p(\theta, A, y | A_m, y_m) = \frac{p(A_m, y_m | \theta, A, y) p(\theta, A, y)}{p(A_m, y_m)}
$$
(2.43)

#### **Estimation avec les maximums de vraisemblances avec contraintes :**

le critère d'estimation (2.42) est transformé dans ce qui suit en un critère de maximum de vraisemblance avec contraintes.  $\overline{a}$ 

$$
\left[\hat{A}_{ML}\right]\hat{y}_{ML} = \arg\max_{[A|y]} p\left(\left|A_m\right|y_m\right)\left(\left|A\right|y\right) \right)
$$
\n
$$
\left[A\left|y\right|\left(\begin{array}{c}\theta\\-1\end{array}\right] = 0
$$
\n(2.44)

La fonction de densité de probabilité dans l'équation (2.44) dépend de la statistique de la vraie valeur de la matrice d'erreur $[\Delta A_0 | \Delta y_0]$ .

**Supposition :** on suppose que la vraie valeur de la matrice  $[\Delta A_0 | \Delta y_0]$  est générée par le modèle suivant [36]:

$$
[\Delta A_0 | \Delta y_0] = D.E.C \tag{2.45}
$$

Où *E* de dimension  $m \times (n+1)$  est une matrice de variables aléatoires décorrélées, de moyenne nulle, de variance égale à 1 et une fonction de densité de probabilité Gaussienne.

$$
\forall E\{E(i,j)\}=0 \qquad \forall j \in \{E(i,j)\}=\frac{1}{\sqrt{2\pi}}e^{-0.5(E(i,j))^2}
$$
\n
$$
\forall j \in \{E(i_1,j_1)E(i_2,j_2)\}=1 \qquad \forall j \in \{E(i_1,j_1)E(i_2,j_2)\}=0
$$
\n
$$
\forall i,j \in \{E(i_1,j_1)E(i_2,j_2)\}=0
$$
\n
$$
\forall j \in \{E(i_1,j_1)E(i_2,j_2)\}=0
$$
\n
$$
(2.46)
$$

La matrice *C* de dimension  $(n+1)\times(n+1)$  est utilisée pour modéliser la variance de l'erreur de chaque colonne de la matrice  $[\Delta A_0 | \Delta y_0]$  indépendamment. Les éléments non diagonaux expriment l'intercorrélation entre les colonnes de la matrice.

La matrice *D* de dimension  $m \times m$  exprime l'intercorrélation entre les lignes de la matrice  $[\Delta A_0 |\Delta y_0].$ 

#### **Réécriture des équations :**

De ce qui précède, l'équation (2.37) est transformée comme suit :

$$
[A_0|y_0\begin{bmatrix} \theta_0 \\ -1 \end{bmatrix}] = 0
$$
  
\n
$$
([A_m|y_m] - [\Delta A_0|\Delta y_0 \Delta y_0\begin{bmatrix} \theta_0 \\ -1 \end{bmatrix}] = 0
$$
  
\n
$$
(D^{-1}[A_m|y_m]C^{-1} - D^{-1}[\Delta A_0|\Delta y_0]C^{-1})C\begin{bmatrix} \theta_0 \\ -1 \end{bmatrix} = 0
$$
  
\n
$$
([A_m|y_m]^{*} - [\Delta A_0|\Delta y_0]^{*})C\begin{bmatrix} \theta_0 \\ -1 \end{bmatrix} = 0
$$
 (2.47)

Avec

$$
[A_m | y_m]^* = D^{-1} [A_m | y_m] C^{-1}
$$
  
\net  
\n
$$
[\Delta A_0 | \Delta y_0]^* = D^{-1} [\Delta A_0 | \Delta y_0] C^{-1} = E
$$
\n(2.48)

#### **Problème de minimisation des moindres carrés avec contraintes :**

L'objectif d'estimation (2.44) peut être maintenant appliqué au problème d'estimation transformé :

$$
\left[\widehat{A}_{ML}\middle|\widehat{y}_{ML}\right]^* = \arg\max_{\left[A\right]\mathbf{y}\right]^*} p\left(\left[A_m\middle|\mathbf{y}_m\right]^*\middle|\left[A\middle|\mathbf{y}\right]^*\right)
$$
\n
$$
\left[A\middle|\mathbf{y}\right]^* C\left[\begin{array}{c} \theta \\ -1 \end{array}\right] = 0
$$
\n(2.49)

Cette dernière équation est équivalente à l'équation suivante:

$$
\left[\Delta \widehat{A}_{ML} \middle| \Delta \widehat{y}_{ML}\right]^* = \arg \max_{\left[\Delta A \middle| \Delta y\right]^*} p\left(\left[\Delta A \middle| \Delta y\right]^*\right)
$$
\n
$$
\left(\left[A_m \middle| y_m\right]^* - \left[\Delta A \middle| \Delta y\right]^*\right)C\left[\begin{matrix} \theta \\ -1 \end{matrix}\right] = 0
$$
\n(2.50)

La matrice  $\left[\Delta A_0 | \Delta y_0 \right]^*$  possède une distribution Gaussienne et de variance égale à 1. La substitution de la matrice  $\left[\Delta A|\Delta y\right]^*$  dans la fonction de densité de probabilité de la matrice  $\left[ \Delta A_0 | \Delta y_0 \right]^*$  donne :

$$
p_{[\Delta A_0|\Delta y_0]^*}([\Delta A_0|\Delta y_0]^*) = \prod_{\substack{j=1 \ j=1}}^{\substack{j=n+1 \ j=1}} p([\Delta A_0|\Delta y_0]^*(i,j))
$$
  

$$
= \prod_{\substack{j=1 \ j=1}}^{\substack{j=m \ j=n+1}} \frac{1}{\sqrt{2\pi}} e^{-0.5([\Delta A|\Delta y]^*(i,j))}
$$
  

$$
= \frac{1}{(2\pi)^{\frac{m(n+1)}{2}}} e^{\lim_{j=1} [(\Delta A|\Delta y]^*(i,j))}
$$
  

$$
= \frac{1}{(2\pi)^{\frac{m(n+1)}{2}}} e^{-0.5[[\Delta A|\Delta y]^*]_F^2}
$$

Où l'indice F indique la norme de Frobenius. En prenant le logarithme, la maximisation de la fonction de densité de probabilité dans l'équation (2.50) est équivalente à la minimisation de l'objectif suivant :

$$
\left[\Delta \hat{A}_{ML} \middle| \Delta \hat{y}_{ML}\right]^{*} = \arg \max_{\left[\Delta A \middle| \Delta y\right]^{*}} p\left(\left[\Delta A \middle| \Delta y\right]^{*}\right)
$$
  
\n
$$
= \arg \max_{\left[\Delta A \middle| \Delta y\right]^{*}} \ln \left(\frac{1}{\left(2\pi\right)^{\frac{m(n+1)}{2}}} e^{-0.5\left\|\left[\Delta A \middle| \Delta y\right]^{*}\right\|_{F}^{2}}\right)
$$
  
\n
$$
= \arg \min_{\left[\Delta A \middle| \Delta y\right]^{*}} \left(\frac{m(n+1)}{2} \ln(2\pi) + 0.5\left\|\left[\Delta A \middle| \Delta y\right]^{*}\right\|_{F}^{2}\right)
$$
  
\n
$$
= \arg \min_{\left[\Delta A \middle| \Delta y\right]^{*}} \left\|\left[\Delta A \middle| \Delta y\right]^{*}\right\|_{F}^{2}
$$

La solution du problème de l'erreur dans les variables est donnée en résolvant le problème de minimisation des moindres carrés avec contraintes en utilisant les étapes suivantes:

1) transformation de données :

$$
[A_{m} | \underline{y}_{m}] = D^{-1} [A_{m} | \underline{y}_{m}] C^{-1}
$$
 (2.51)

2) résolution du problème de minimisation avec contrainte :

$$
\left[\Delta \hat{A} \middle| \Delta \hat{y}\right] = \arg\min_{\left[\Delta A \middle| \Delta y\right]} \left\| \left[\Delta A \middle| \Delta y\right] \right\|_F^2
$$
\n
$$
\left(\left[A_m \middle| \underline{y}_m\right] - \left[\Delta A \middle| \Delta \underline{y}\right]\right)C\left[\begin{array}{c}\underline{\theta} \\ -1\end{array}\right] = \underline{0}
$$
\n(2.52)

 $\text{Pour } \left| \Delta \hat{A} \right| \Delta \hat{y} \right|^*$ 

3) chercher la matrice la plus probable  $|\hat{A}|\hat{y}|$  et le vecteur  $\hat{\theta}$  :

$$
\left[\hat{A}\right]\hat{\underline{y}} = D\left([A_m|y_m] - \Delta\hat{A}\right]\Delta\hat{y}\right]C
$$
\n
$$
\hat{\theta} = \left(\hat{A}^T\hat{A}\right)^{-1}\hat{A}^T\hat{y} = \hat{A}^*
$$
\n(2.53)

#### *I-4-2- Décomposition en valeur singulière et Total least squares estimation :*

Le problème de minimisation donné par les équations (2.52) est appelé problème de réduction du rang. Golub (1980) [37] propose de résoudre ce problème par l'utilisation de la méthode de décomposition en valeur singulière.

$$
[A_{m}|y_{m}]^{*} = U \begin{pmatrix} \sigma_{1} & & & & \\ & \sigma_{2} & & & \\ & & \ddots & & \\ & & & \sigma_{n+1} & \\ & & & & \sigma_{n+1} & \\ & & & & & \sigma_{n+1} & \\ & & & & & & 0 \end{pmatrix} V^{T}
$$
 (2.54)

Avec *U* et V sont des matrices orthonormées de dimension  $m \times m$  et  $(n+1) \times (n+1)$ respectivement. Les  $\sigma_i$  désignent les valeurs singulières. La dernière valeur  $\sigma_{n+1}$  indique la norme de Frobenius de la matrice  $\left[A_m|y_m\right]^*$  [37].

L'estimation des matrices des mesures et de l'erreur sont comme suit :

[ ] *<sup>T</sup> n A y U V* ∆ ∆ = + 0 0 . . 0 ˆ ˆ 1 … … … … … σ (2.55) [ ] *<sup>T</sup> <sup>A</sup> <sup>y</sup> <sup>U</sup> <sup>n</sup> <sup>V</sup>* = 0 0 . ˆ ˆ 2 1 … … … … … σ σ σ (2.56)

Une estimation du vecteur des paramètres  $C\left[\hat{\underline{\theta}}^T\middle|-1\right]^T$ 1 L  $\left[\hat{\underline{\theta}}^{T}\middle| -1\right]^{T}$  doit satisfaire l'équation suivante :

$$
\left[\hat{A}\middle|\hat{\underline{y}}\right]^*C\left[\begin{array}{c}\hat{\underline{\theta}}\\-1\end{array}\right]=\underline{0}
$$
\n(2.57)

D'où

$$
C\left[\frac{\hat{\theta}}{-1}\right] = \lambda \ker\left\{\left[\hat{A}\right]\hat{y}\right\} \tag{2.58}
$$

Avec  $\lambda$  est un scalaire multiplicatif. Le noyau de la matrice  $|\hat{A}|\hat{y}|^*$  est égal au dernier vecteur de la matrice *V* en occurrence  $v_{n+1}$  [36]. On peut donc écrire :

$$
C\left[\begin{array}{c}\hat{\theta} \\ -1\end{array}\right] = \lambda v_{n+1} \tag{2.59}
$$

D'où

$$
\begin{bmatrix} \hat{\mathbf{\theta}} \\ -1 \end{bmatrix} = \lambda C^{-1} v_{n+1}
$$
 (2.60)

Où  $\lambda$  est un coefficient utilisé pour rendre le dernier élément du produit  $C^{-1}v_{n+1}$ +  $C^{-1}v_{n+1}$  égal a -1.

La décomposition en valeurs singulières appliquée au problème de l'erreur dans les variables est connue sous le nom de ''Total Least squares''. Le problème de convergence ne se pose pas pour cette méthode (Klema 1980). En respectant certaines conditions concernant l'excitation du système [36], l'estimation avec la méthode ''Total least squares'' ne manque jamais de converger. Cette propriété de robustesse fait d'elle une méthode idéale pour l'identification des coefficients aérodynamiques en temps réel.

#### *I-4-3- Les résultats d'identification :*

Dans ce qui suit, nous présenterons quelques signaux identifiés avec la méthode de Total Least Squares. En tous il y a 37 signaux identifiés exprimant la variation des coefficients aérodynamiques par rapport a chaque grandeur physique.

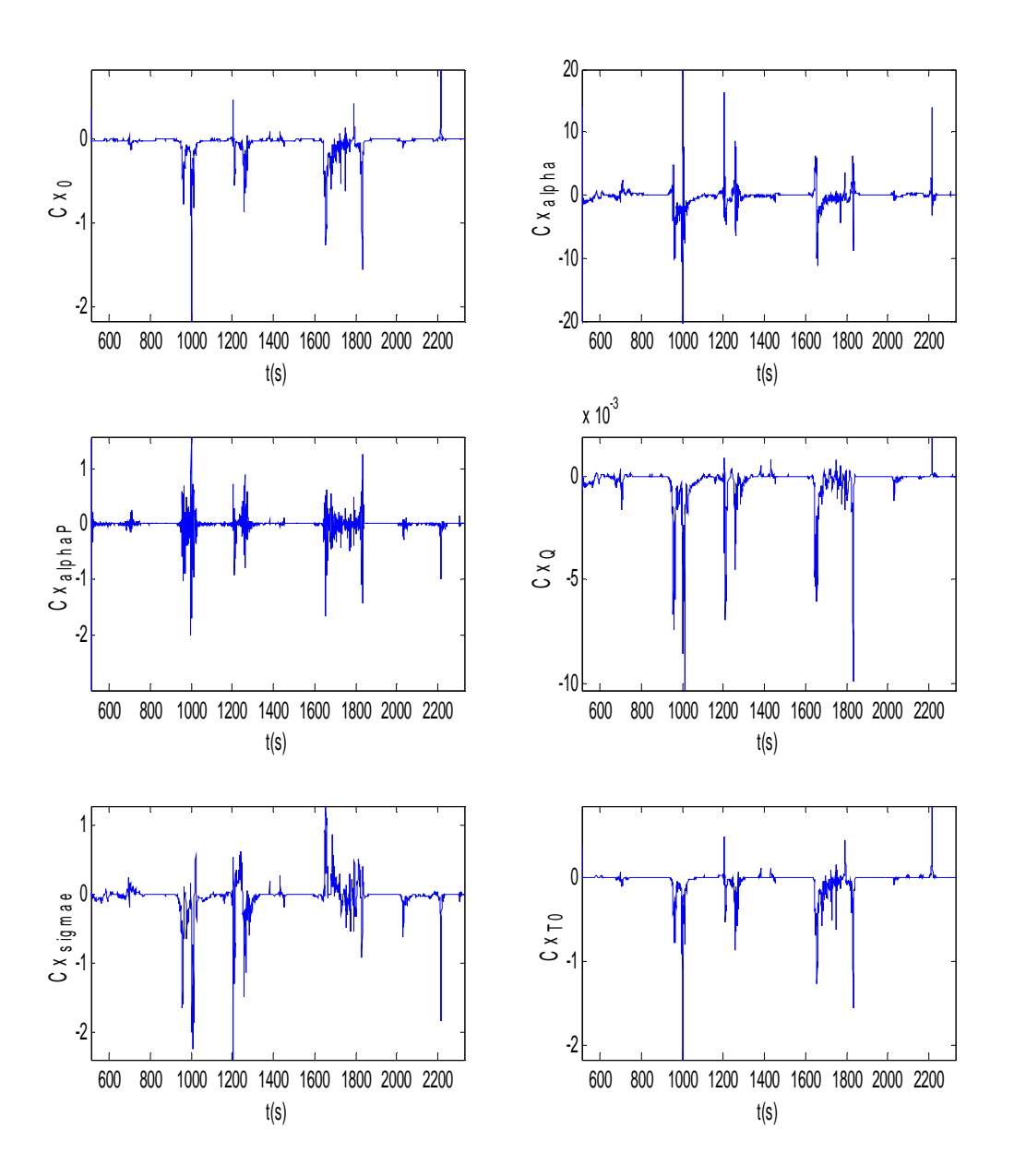

*Figure 11 : estimation des dérivés du coefficient CX*

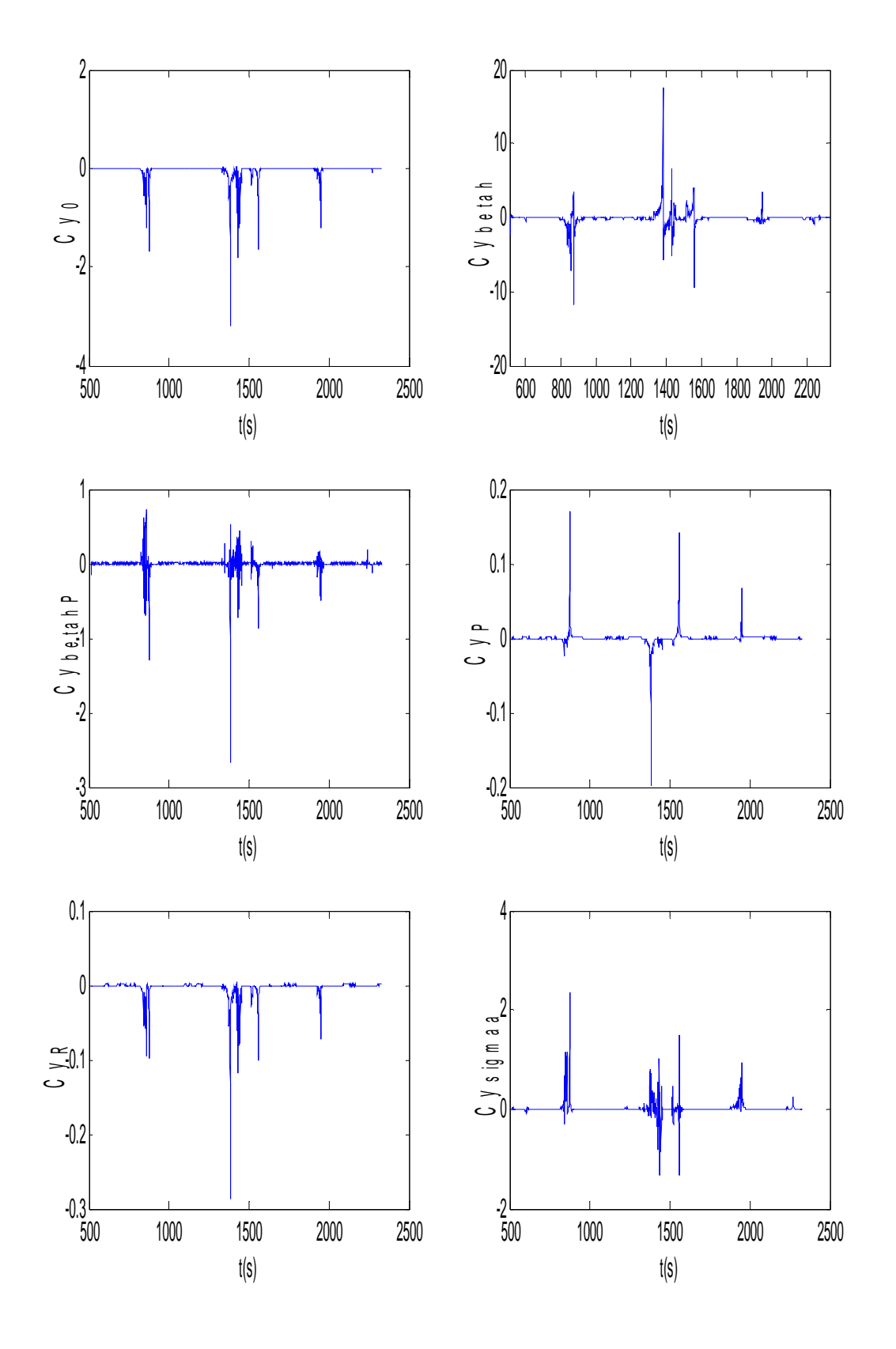

*Figure 12 : estimation des dérivés de coefficient*  $C_Y$ 

# **Conclusion :**

Dans ce chapitre, nous avons donné les modèles mathématiques permettant l'estimation du vecteur d'état et des coefficients aérodynamiques ainsi que les méthodes utilisées pour cette étape. Les résultats obtenus avec le filtre de Kalman étendu pour l'estimation des composantes d'état sont acceptables avec une faible erreur d'estimation.

La validation des résultats de l'estimation des coefficients aérodynamiques se fait expérimentalement dans une soufflerie. A priori, on ne peut pas juger la véracité de ces résultats.

# Chapitre III:

# Commande par Mode de Glissement

## **Introduction :**

Dans ce chapitre, nous intéresserons à la commande d'un avion avec les modes glissants. Cette commande rentre dans la classe des commandes non linéaires robustes qui tolère des incertitudes de modélisation.

# **I- Commande par modes de glissements :**

### **I-1- Rappel :**

Considérons le système non linéaire suivant affine en commande :

$$
\dot{x} = f(x) + g(x) \cdot u(t) \tag{3.1}
$$

Avec  $x \in R^n, u \in R^m$  *et*  $g \in R^{n \times m}$ . Les fonctions f et g sont supposées continues et leurs dérivées par rapport à *x* sont supposées continues aussi.

Soit S une surface définie comme l'intersection de m surfaces :  
\n
$$
S = \{x \in R^n : s(x) = [s_1(x), ..., s_m(x)]^T\}
$$
\n(3.2)

La synthèse d'une commande par régime glissant se fait alors en deux étapes :

1- la première étape consiste à définir une surface de commutation S, de telle sorte que le système restreint à cette surface possède les propriétés désirées (stabilité, poursuite). La commande u sur la surface S se déduit en remarquant que sur cette surface  $s(x)=0$  ce qui implique  $ds(x)/dt = 0$ . Cette dérivée s'écrit sous la forme suivante :

$$
\frac{ds(x)}{dt} = \frac{ds(x)}{dx}\dot{x}
$$
\n(3.3)

En se servant de l'équation (3.1), cette équation devient :

$$
\frac{ds(x)}{dt} = \frac{ds(x)}{dx} (f(x) + g(x) \cdot u) = L_f s + L_g s \cdot u \tag{3.4}
$$

Où  $L_f$ s *et*  $L_g$ s désignent respectivement la dérivée de Lie de la surface s par rapport aux fonctions f et g. en imposant une valeur nulle a cette dérivée, on obtient la valeur de la commande u sur la surface S appelée aussi commande équivalente. L'expression de cette dernière est comme suit :

$$
u_c = -\left[\frac{\partial s}{\partial x}g(x)\right]^{-1} \frac{\partial s}{\partial x} f(x) \tag{3.5}
$$

 L'existence de cette commande est conditionnée par l'inversibilité de la dérivée de Lie par rapport à la fonction g.

2- la seconde étape consiste à concevoir une commande  $u(x)$  permettant de ramener vers la surface S la dynamique du système. Cela est réalisé en choisissant une fonction de Lyapunov appropriée notée  $V(x, s)$ . Le plus souvent cette fonction est une fonction quadratique en  $s(x)$ comme la fonction suivante :

$$
V(s(x)) = \frac{1}{2} S^{T}(x) \cdot S(x)
$$
 (3.6)

La dérivée par rapport au temps de  $V(s(x))$  est exprimée par la relation suivante :

$$
\dot{V}(s(x)) = S^{T}(x) \cdot \dot{S}(x)
$$
\n(3.7)

Pour que le système soit stable il faut que le signe de la dérivée de la fonction de Lyapunov soit négatif. De la on calcul la commande  $u<sub>s</sub>$  satisfaisant cette condition. Généralement, on prend la fonction suivante :

$$
u_s = -K \cdot sign(S) \tag{3.8}
$$

#### **Robustesse :**

La commande par régime glissant présente des propriétés de robustesse vis-à-vis des incertitudes paramétriques et non paramétriques. En effet, supposons que le système incertain puisse être décrit par une équation d'état de la forme suivante, où ξ est un vecteur de fonctions représentant des incertitudes (bruit, paramètres incertain) qui vient s'ajouter à la commande u :

$$
\dot{x} = f(x) + g(x) \cdot [u + \xi(x, t, d, u)] \tag{3.9}
$$

La dérivée de la fonction de Lyapunov appropriée par rapport au temps pour le système incertain s'écrit alors sous la forme suivante :

$$
\frac{dV(S(x))}{dt} = S^{T}(x) \cdot \frac{\partial S(x)}{\partial x} \cdot g(x) \cdot [u_{s} + \xi(x, t, d, u)] \tag{3.10}
$$

Supposons maintenant qu'il existe une fonction  $p(x)$  connue, positive continue et bornée vérifiant :

$$
\left\| \xi(x, t, d, u) \right\| < \rho(x) \tag{3.11}
$$

Alors, il est toujours possible de construire une commande  $u<sub>s</sub>$  telle que l'expression (3.10) soit négative. On peut prendre par exemple :

$$
u_{s} = \begin{cases} g^{T}(x) \left[ \frac{\partial s(x)}{\partial x^{T}} \right]^{T} s(x) \\ \left\| g^{T}(x) \left[ \frac{\partial s(x)}{\partial x^{T}} \right]^{T} s(x) \right\| & \forall s \neq 0 \\ 0 & \text{sin on} \end{cases}
$$
(3.12)

Pour montrer ce résultat, il faut partir de l'inégalité de Schwartz :

$$
\left(S^{T}(x) \cdot \frac{\partial S(x)}{\partial x} \cdot g(x)\right) \cdot \xi(x, t, d, u) \leq \left\|S^{T}(x) \cdot \frac{\partial S(x)}{\partial x} \cdot g(x)\right\| \cdot \left\|\xi(x, t, d, u)\right\|
$$
(3.13)

Il vient alors :

$$
\frac{\partial V(S(x))}{\partial t} \le \left( S^T(x) \cdot \frac{\partial S(x)}{\partial x} \cdot g(x) \right) \cdot u_s + \left\| S^T(x) \cdot \frac{\partial S(x)}{\partial x} \cdot g(x) \right\| \cdot \rho(x) \tag{3.14}
$$

En notant  $S^T S = ||S||^2$  et l'application de la commande (3.12) dans le cas où la surface S est non nulle conduit à :

$$
\frac{\partial V(S(x))}{\partial t} \le -\left\| g^T(x) \cdot \left[ \frac{\partial S(x)}{\partial x^T} \right]^T \cdot S(x) \right\| \cdot \alpha(x) \qquad \forall S \ne 0 \tag{3.15}
$$

Comme  $\alpha(x)$  est une fonction positive, l'expression ci-dessus est négative, ce qui assure la stabilité asymptotique du système.

#### **I-2- Application de la commande par modes de glissements a l'avion :**

L'objectif attendu par l'autopilote est la commande de la latitude, la longitude et l'angle φ. l'utilisation de la commande par mode glissant pour commander directement ces variables n'est pas possible car la matrice  $\frac{\partial S(x)}{\partial x}g(x)$ *x S x* ∂  $\frac{\partial S(x)}{\partial s}g(x)$  est non inversible quelque soit la surface utilisée car ils ont presque les même équations. Pour palier ce problème, on choisit de commander la vitesse longitudinale U, les deux angles d'Euler θ et φ et la longitude pour réaliser l'objectif du départ. Pour cela, la première étape consiste a définir la surface de glissement. La surface retenue dans ce travail est la surface de Slotine. Elle est donnée par l'équation suivante :

$$
s_i(x) = \left(\frac{d}{dt} + k_i\right)^{n_i - 1} e_i
$$
\n(3.16)

Où  $e_i$  représente l'erreur,  $n_i$  le degré relatif de chaque variable a commandée et  $k_i$  une constante. L'objectif est de trouver la commande u pour que les variables glissent sur la surface s. L'expression de la commande est donnée par l'équation suivante :

$$
u = B^{-1}(x^{(n-1)}_{r} - F - K \cdot sign(S(x)))
$$
\n(3.17)

La matrice K est choisie telle que la condition de stabilité suivante est satisfaite :

$$
S^T \dot{S} < 0 \tag{3.18}
$$

Après calcul des degrés relatifs de chaque variable par rapport au vecteur commande, les surfaces de glissements ont la forme suivante :

$$
s_1 = x_1 - x_{1_d}
$$
  
\n
$$
s_2 = (\dot{x}_7 - \dot{x}_{7_d}) + k_\varphi (x_7 - x_{7_d})
$$
  
\n
$$
s_3 = (\dot{x}_8 - \dot{x}_{8_d}) + k_\varphi (x_8 - x_{8_d})
$$
  
\n
$$
s_4 = (\dot{x}_{12} - \dot{x}_{12_d}) + k_\mu (x_{12} - x_{12_d})
$$
\n(3.19)

Afin de réduire la complexité du problème de commande, on propose de commander la vitesse longitudinale U par la manette de gaz du turboréacteur seulement, la vitesse angulaire P par les ailerons et R par les gouvernails. La matrice de commande devient :

$$
B = \begin{bmatrix} K_m \rho V_a & 0 & 0 & 0 \\ 0 & \frac{\left(I_{zz}C_{I_4} + I_{xz}C_{n_4}\right)^0}{\Delta} (1 + \tan x_8 \cos x_7) & 0 & 0 \\ 0 & 0 & \cos x_7 C_{m_3} & 0 \\ 0 & 0 & 0 & \overline{C}_2.C_{Y_5} \end{bmatrix}
$$

Avec

$$
\overline{C}_2 = \sin x_7 \sin x_8 \sin x_9 + \cos x_7 \cos x_9
$$

L'expression de F dans l'équation (3.16) est donnée par le vecteur suivant :

$$
F = \begin{bmatrix}\n-f_4 - (\tan x_8 \sin x_7 + \tan x_8 \cos x_7) f_5 - \tan x_8 \cos x_7 f_6 - \tan x_8 (x_5 \cos x_7 f_7 - x_6 \sin x_7 f_7) - f_8 (1 + \tan^2 x_8) (x_5 \sin x_7 + x_6 \cos x_7) + \\
+ \ddot{x}_{7_d} + k_\varphi (f_7 - \dot{x}_{7_d}) & \ddot{x}_{8_d} + k_\varphi (f_8 - \dot{x}_{8_d}) + f_7 (x_5 \sin x_7 + x_6 \cos x_7) - \cos x_7 f_5 + \sin x_7 f_6 \\
\frac{1}{(R_e + x_{10}) \cos x_{11}} [(R_e + x_{10})^2 \cos^2 x_{11} (\ddot{x}_{12_d} + k_\mu (f_{12} - \dot{x}_{12_d})) - (f_{10} \cos x_{11} - f_{11} \sin x_{11} (R_e + x_{10})) (\overline{C}_{1} x_1 + \overline{C}_{2} x_2 + \overline{C}_{3} x_3)] - \\
-\ddot{C}_{1} x_1 - \ddot{C}_{2} x_2 - \ddot{C}_{3} x_3 - \overline{C}_{1} f_1 + \overline{C}_{2} f_2 + \overline{C}_{3} f_3\n\end{bmatrix}
$$

Pour que la condition de stabilité  $S^T \dot{S} < 0$  soit respectée, le choix des constantes  $k_i$  est comme suit :

$$
k_{\varphi} = |F_2| + \eta_{\varphi}
$$
  
\n
$$
k_{\theta} = |F_3| + \eta_{\theta}
$$
  
\n
$$
k_{\mu} = |F_4| + \eta_{\mu}
$$

Où les constantes η*<sup>i</sup>* permettent de choisir le temps de convergence vers la surface de glissement selon la relation suivante :

$$
t_{conv} < \frac{|s(t=0)|}{\eta}
$$

#### **I-3- Les résultats de commande :**

Dans ce qui suit, nous présenterons les résultats obtenus avec la commande par modes glissant pour les valeurs de  $k_i$  suivantes :

$$
k_{\varphi} = 40
$$
,  $k_{\theta} = 20$ ,  $k_{\mu} = 10$ ,

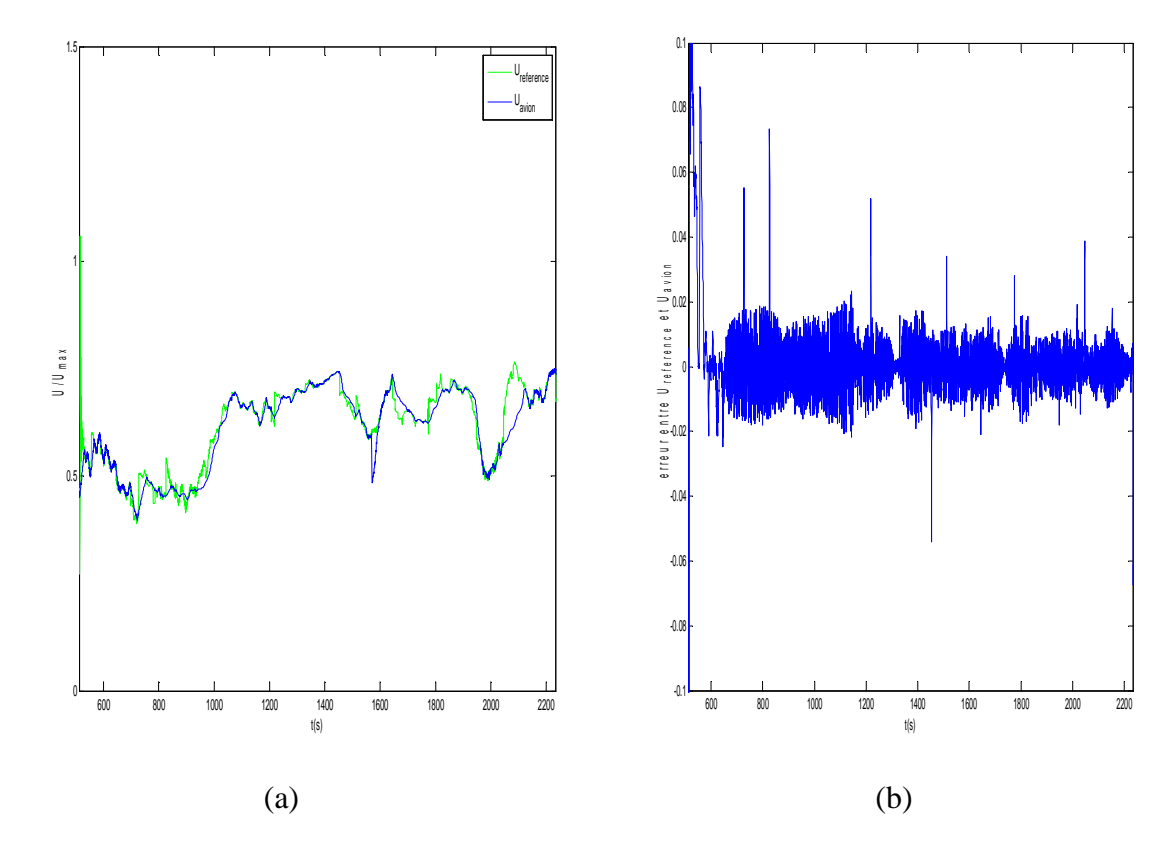

*Figure 3.1 : commande de la vitesse longitudinale U* 

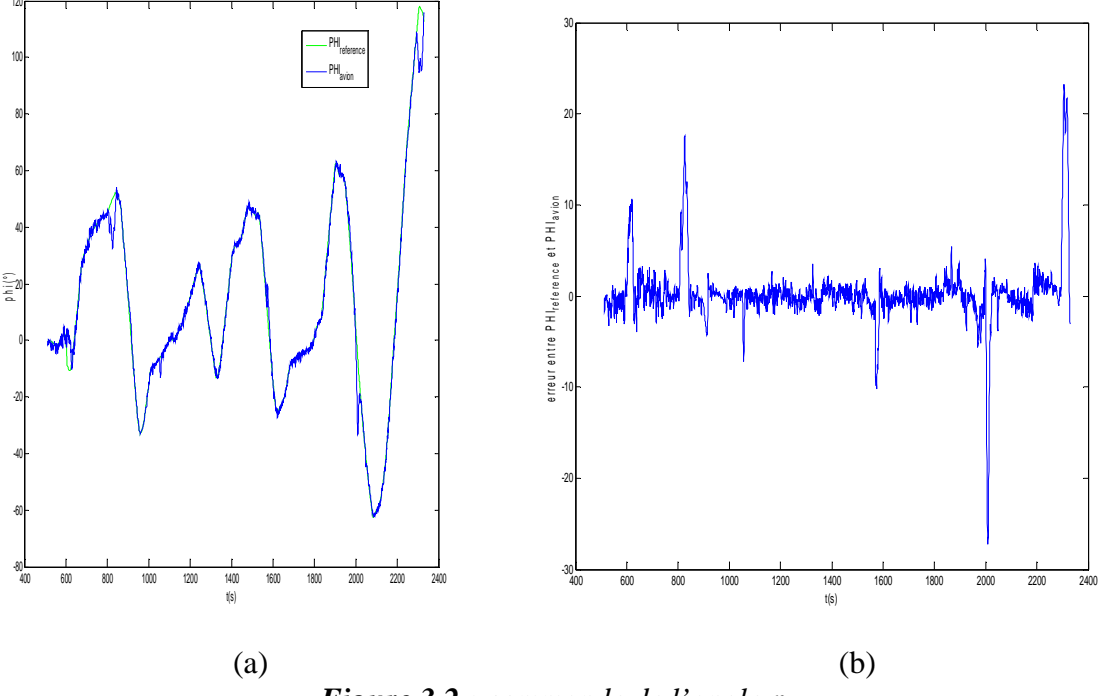

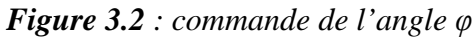

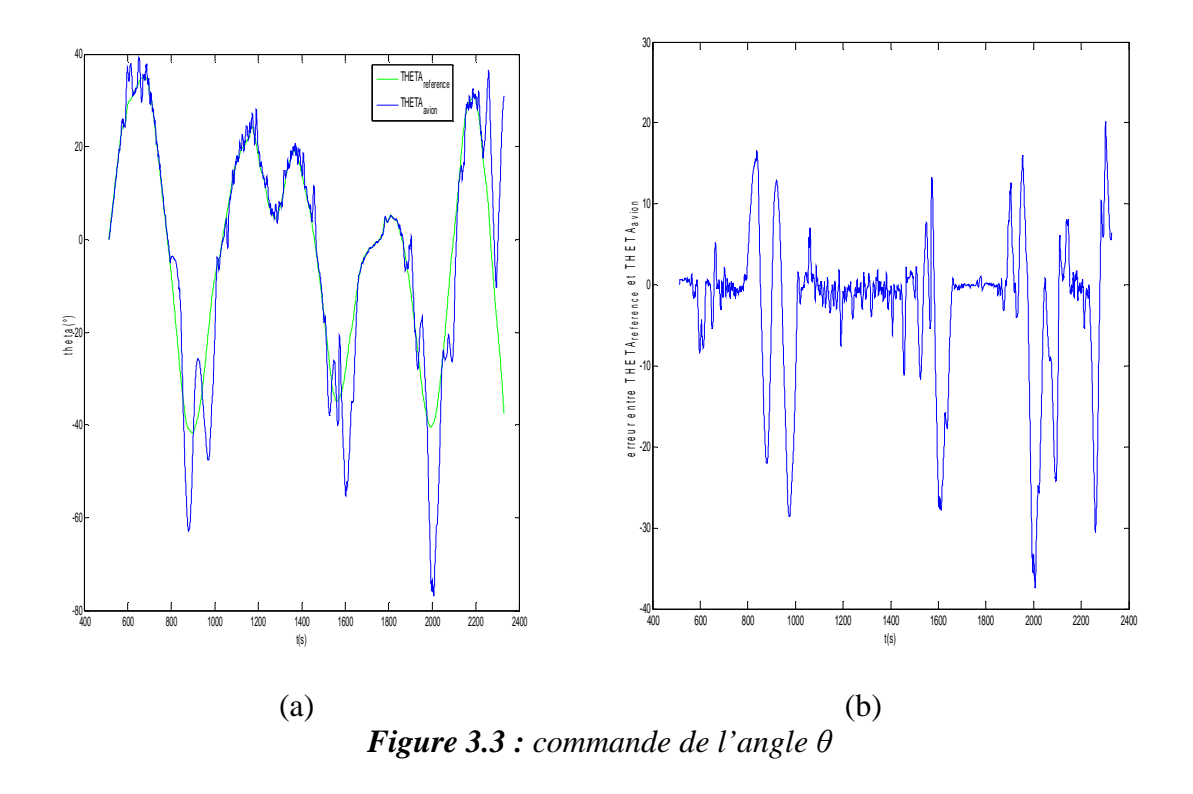
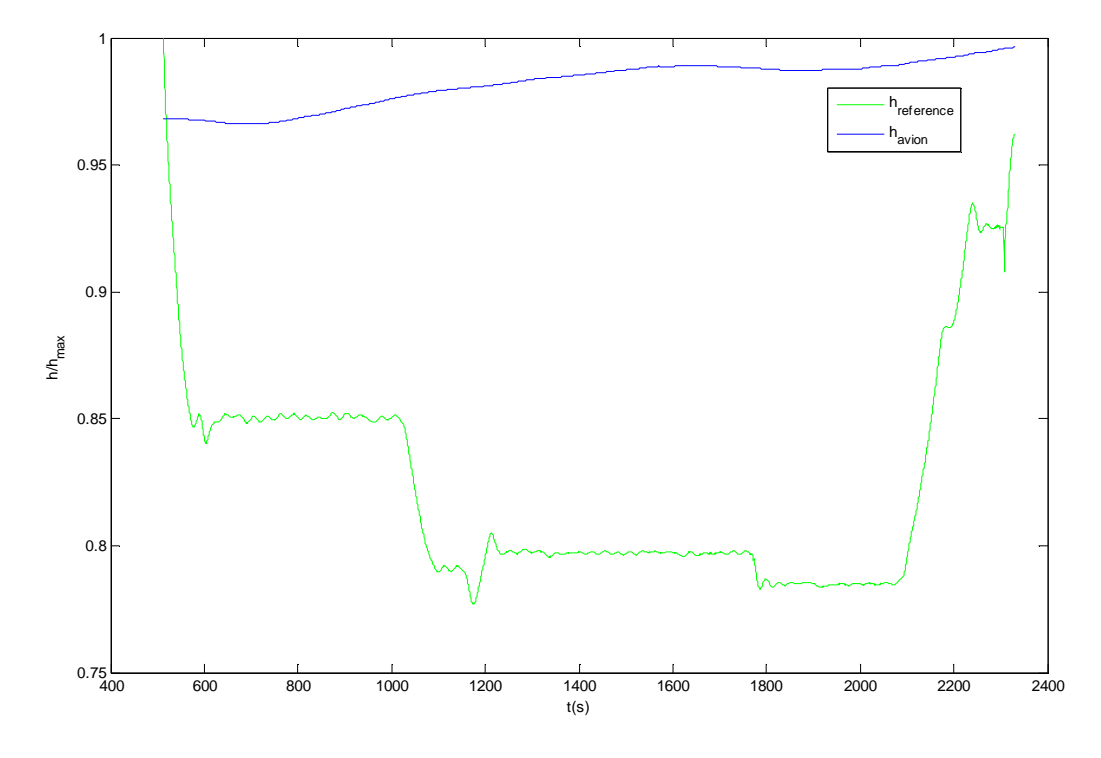

*Figure 3.4 : altitude de l'avion* 

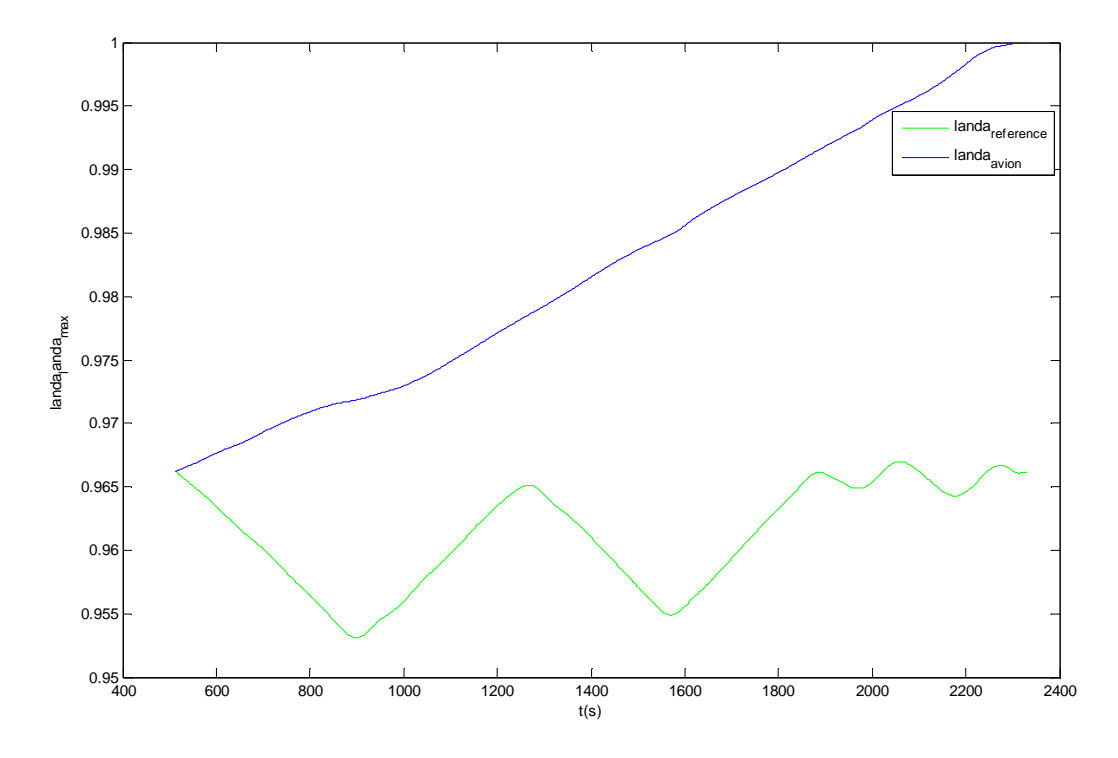

*Figure 3.5 : la latitude l'avion* 

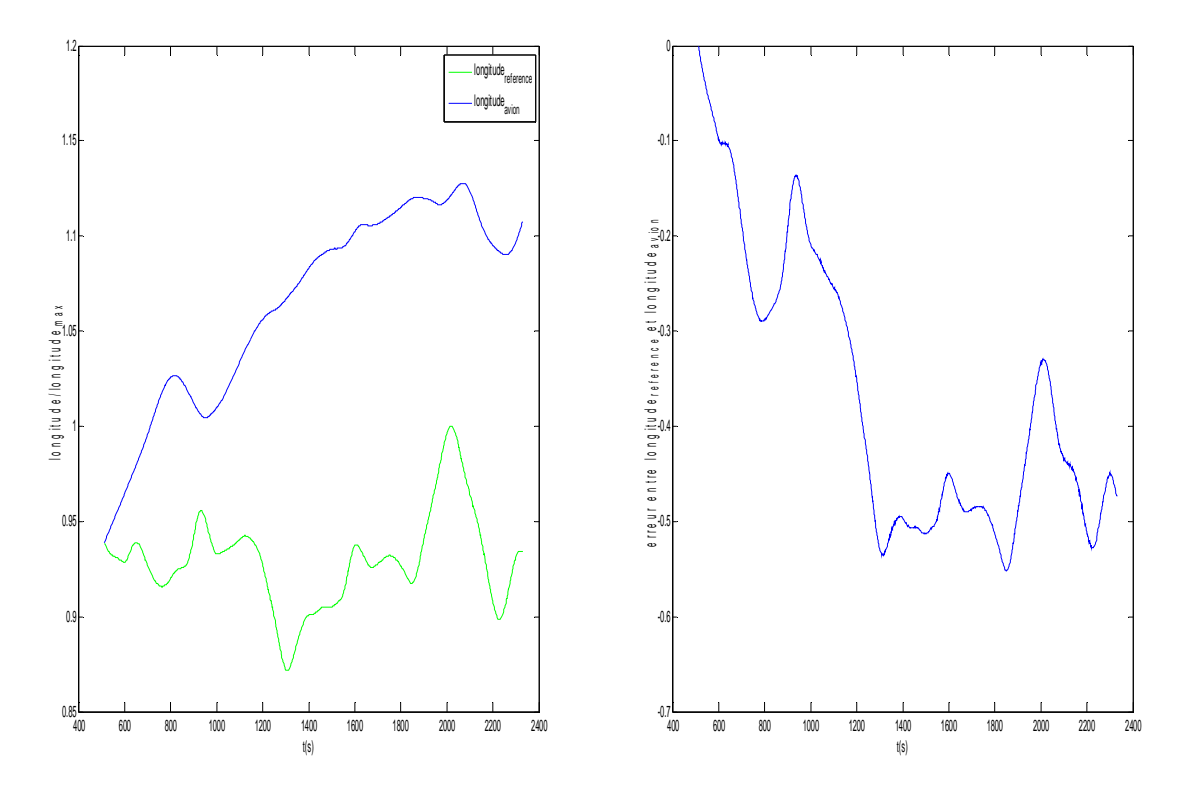

*Figure 3.6 : la commande de la longitude*

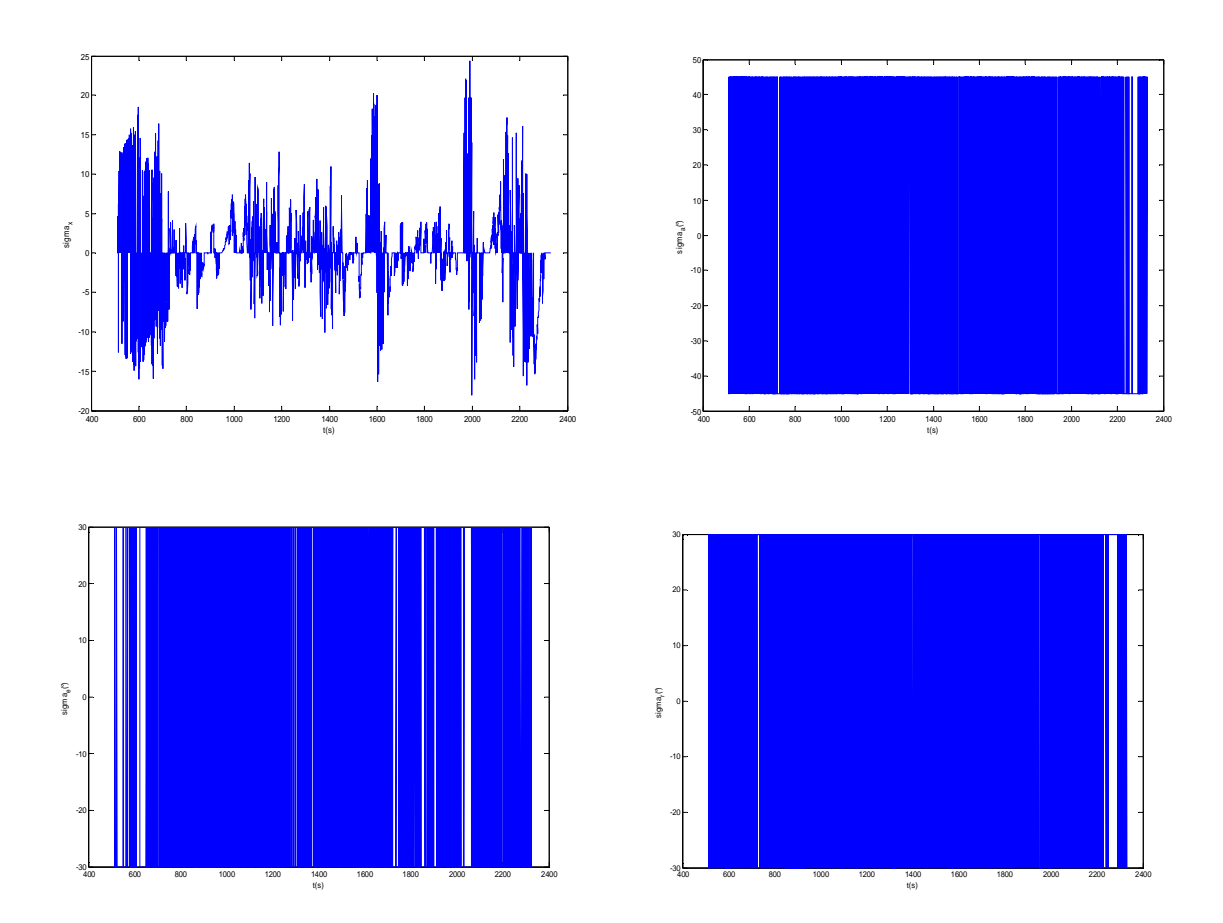

*Figure 3.7 : les signaux de commandes* 

## **I-4- Interprétation des résultats :**

-Dans la figure 3.1, on voit que la vitesse de l'avion suit parfaitement la référence avec une erreur de l'ordre de  $10^{-2}$ .

- Les deux angles φ et θ suivent parfaitement la référence avec une faible erreur de poursuite. Il faut toute fois signaler le problème du chattering autour de la référence.

-la commande de la longitude est trop énergétique, elle est de l'ordre de 10<sup>6</sup> sans la limitation, et comme nous avons limité la variation de la gouverne a ±30° , la longitude de l'avion ne suivait plus la référence.

# **Conclusion :**

Dans ce chapitre, nous avons élaboré une loi de guidage pour un autopilote d'avion en utilisant la commande par modes glissants. Les résultats obtenus sont satisfaisants sauf pour la longitude dû a la limitation de l'angle de braquage de la gouverne.

### **Conclusion générale :**

Le travail présenté dans ce rapport a pour but de synthétiser une loi de guidage pour un avion combinant l'identification et la commande. En effet, durant le processus d'estimation que ce soit du vecteur d'état a travers le filtre de Kalman étendu ou bien les coefficients aérodynamiques a travers Total Least squares, les objectifs de commande sont pris en compte afin de modifier la configuration aérodynamiques de l'avion. La réussite de cette association identification-commande repose sur le degré d'exactitude des informations obtenues par les méthodes d'estimations quelque soit la robustesse de la commande utilisée.

Les exigences en matière de performances et d'objectifs nous a poussé à adopter un modèle mathématique de l'avion un peu compliqué. Ce modèle exprime presque parfaitement la dynamique réelle de l'avion avec ces fortes non linéarités et ces couplages. En effet, cette complexité a rendu la synthèse de la loi de commande assez difficile. Cela a été montré clairement dans le choix des constantes  $k_i$  des surfaces de Slotine et la commande de la latitude et la longitude. Il est important à préciser qu'on a pu obtenir des résultats satisfaisants pour les autres variables commandées.

### **Bibliographie :**

[1] Jean-Luc Boiffier: "The dynamics of flight: The equations", John Wiley and Sons, 1998

[2] Thèse François Veysset: ″Modélisation et identification de comportements de l'avion en vol turbulent par modèles a retard″, école centrale Lille, 2006

[3] Jan Roskam: ″Airplane flight dynamics and automatic flight controls, part I″, DARcorporation, 2001

[4] J. Chaffois: ″Eléments aérodynamique ″, Supaero, 1955

[5] John D. Anderson: ″Aircraft performance and design″, McGarw-Hill, 1999

[6] Daniel P.Raymer, ″ Aircraft design : A conceptual approach″, AIAA, 2004

[7] Institut militaire de l'aviation ″ Design of Aerodynamically stabilized free rockets″, Military Handbook, 1990

[8] Hanspoter Schaub, ″ Analytical Mechanics of space systems″, AIAA, 2002

[9] T.H.S.Megson, ″ Aircraft structures for engineering students″, EDWARD ARNOLD, 1972

[10] Jan Roskam, ″ Airplane flight dynamics and controls, part II″, Darcorporation, 1998

[11] Jean-Jac Slotine, ″ Applied nonlinear control″, Practice-Hall, 1991

[12] Ray Whitford, ″ Introduction to aeronautics: A design perspective″ , Airforce Academy

[13] L.Gruyitch, ″Nonlinear system in aviation aerospace aeronautics astronautics, part I : Stability domain″, CRC PRESS, 2000

[14] Farhan A.Faruqi et Thanh Lan Vu, ″Mathematical models for a missile autopilot design″, DSTO system sciences laboratory, 2002

[15] Daniel Dubin, ″Numerical and analytical methods for scientists and engineering using mathematica″, Wiley-interscience 2003

[16] ″Army aircraft gas turbine engines″, Army correspendence course program

[17] Roger W.Pratt, ″Flight control system : practical issus in design and implementation″, The institution of electrical engineers, 2000

[18] Theodor A.Talay, "Introduction to the aerodynamics of flight", Nasa 1975

[19] Dimitris G.Manolakis, ″Statistical and adaptive signal processing″, Artech House, 2005

[20] Mourad Barkat, ″ Signal detection and estimation″, Artech House

[21] Kaddour Najim, ″Advenced process identification and control″, Control engineering series, 2002

- [22] David G.Hull, ″Fondamentals of airplane flight mechanics″, Springer, 2007
- [23] George M.Siouris, ″Missile guidance and control″, Springer, 2004

[24] Arthur Gelb, ″Applied optimal estimation″, MIT press, 2001

[25] Martin Simons, ″Model aircraft aerodynamics″, Argus House, 1994

[26] Jerry M.Mendel, ″Lessons in digital estimation theory″, Practice-Hall, 1987

[27] M.Vidyasagar, ″Nonlinear systems analysis″, Practice-Hall, 1993

[28] Jan Roskam, ″Airplane aerodynamics and performance″, Darcorporation, 1997

[29] James C.Spell, ″Introduction to stochastic search and optimization″, Wiley, 2003

[30] Roberto A.Tenenbaum, ″Fudamental of applied Dynamics″, Springer 2003

[31] Saeed V.Vaseghi, ″Advanced digital signal processing and noise reduction″, Wiley, 1996

[32] Brian Anderson, ″Optimal filtering″, Practice-Hall, 1979

[33] Simon Haykin, ″Adaptive filter theory″, Practice-Hall, 1979

[34] F.Van der Heldjen, ″Classification parameter estimation and state estimation″, Wiley, 2004

[35] Mohinder S.Grewal, ″Kalman filtering theory and practice using Matlab″, Wiley, 2001

[36] Martin Laban, "On line Aircraft aerodynamic model identification", These hollandaise, 1996

[37] G.H.Golub, "Matrix Manipulation", The John Hopkins University press, 1983

[38] Utkin, ″Sliding mode control in electromechanical systems″, Taylor and Francis, 1999

[39] Wilfrid Perruquetti, ″Sliding mode control in engineering″, Marcel Dekker edition, 2002

[40] Ian Moir, ″Military avionics systems″, Wiley, 2006

#### **Résumé :**

Ce présent travail, traite l'automatisation du pilotage d'un avion pour la navigation afin d'améliorer le système de guidage, tout en gardant l'avion stable et minimiser son déplacement. Pour cela, une combinaison de l'identification et de la commande non linéaire est nécessaire pour conférer à l'autopilote des performances accrues.

Le modèle d'état adopter dans ce travail est un modèle non linéaire MIMO constitué de 12 variables d'états.

#### **Mots clé :**

Avion- Identification - Filtre de Kalman étendu - Moindres carrés total – Commande - Modes glissants

# <u>ملخص:</u>

أن هذا العمل يشمل القيادة الأوتوماتيكية للطائرة بغرض التجول لتحسين منظومة التوجيه مع مراعاة التوازن و تقليل من حركة الطائرة لهذا المزج بين النعريف و النحكم اللاخطي ضروري لمنح نضباء القبادة مميز ات اكبر

النموذج الرياضي المستعمل في هذا العمل هو نموذج لأخطي متعدد المداخل و المخارج يضم 12 متغیر حالبي.

> كلمات مفتاحيه: طائر ة - مصفي كالمان ممدد - متناقصات مربعة تامة – تحكم - الدينامكية المتز حلقة

### **Summarized :**

This présent Works, treat the automation of the piloting of a plane for the navigation in order to improve the system of guidance, while keeping the steady plane and to minimize his/her/its displacement. For it, a combination of identification and the non linear order is necessary to confer to the autopilot of the performances increased.

The model of state to adopt in this work is a model non linear MIMO constituted of 12 variables of states.

#### **Key words:**

Aircraft – Extended Kalman filter – Total least squares – Control – Sliding mode